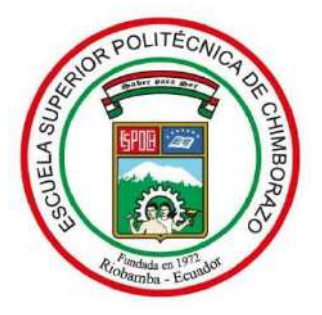

# **ESCUELA SUPERIOR POLITÉCNICA DE CHIMBORAZO FACULTAD DE INFORMÁTICA Y ELECTRÓNICA ESCUELA DE INGENIERÍA EN ELECTRÓNICA, TELECOMUNICACIONES Y REDES**

# **"IMPLEMENTACIÓN DE UN SISTEMA DE POSICIONAMIENTO INS/GPS CON LA TARJETA DE DESARROLLO PIXHAWK PARA LA NAVEGACIÓN DE UN VEHÍCULO AUTÓNOMO TERRESTRE"**

**Trabajo de titulación**

Tipo: Proyecto técnico

Presentado para optar al grado académico de**:** 

**INGENIERO EN ELECTRÓNICA, TELECOMUNICACIONES Y REDES** 

**AUTORES:** CARMEN ELIZABETH BASTIDAS AUQUILLA MARCO ESTUARDO LEMA SANTILLÁN

 **DIRECTORA:** ING. MÓNICA ANDREA ZABALA HARO, MSC.

Riobamba – Ecuador 2020

#### **©2020, Carmen Elizabeth Bastidas Auquilla & Marco Estuardo Lema Santillán**

Se autoriza la reproducción total o parcial, con fines académicos, por cualquier medio o procedimiento, incluyendo la cita bibliográfica del documento, siempre y cuando se reconozca el Derecho de Autor.

Nosotros, Carmen Elizabeth Bastidas Auquilla y Marco Estuardo Lema Santillán**,** declaramos que el presente trabajo de titulación es de nuestra autoría y los resultados del mismo son auténticos. Los textos en el documento que provienen de otras fuentes están debidamente citados y referenciados.

Como autores asumimos la responsabilidad legal y académica de los contenidos de este trabajo de titulación; el patrimonio intelectual pertenece a la Escuela Superior Politécnica de Chimborazo.

Riobamba, 05 de junio de 2020

Compartido

**Carmen Elizabeth Bastidas Auquilla 060444419-0**

**Marco Estuardo Lema Santillán 060396060-0**

## **ESCUELA SUPERIOR POLITÉCNICA DE CHIMBORAZO FACULTAD DE INFORMÁTICA Y ELECTRÓNICA ESCUELA DE INGENIERÍA ELECTRÓNICA, TELECOMUNICACIONES Y REDES**

El Tribunal del Trabajo de Titulación certifica que: El trabajo de titulación: **"IMPLEMENTACIÓN DE UN SISTEMA DE POSICIONAMIENTO INS/GPS CON LA TARJETA DE DESARROLLO PIXHAWK PARA LA NAVEGACIÓN DE UN VEHÍCULO AUTÓNOMO TERRESTRE**", realizado por la señorita **Carmen Elizabeth Bastidas Auquilla** y el señor **Marco Estuardo Lema Santillán**, ha sido minuciosamente revisado por los Miembros del Trabajo de Titulación, el mismo que cumple con los requisitos científicos, técnicos, legales, en tal virtud el Tribunal Autoriza su presentación.

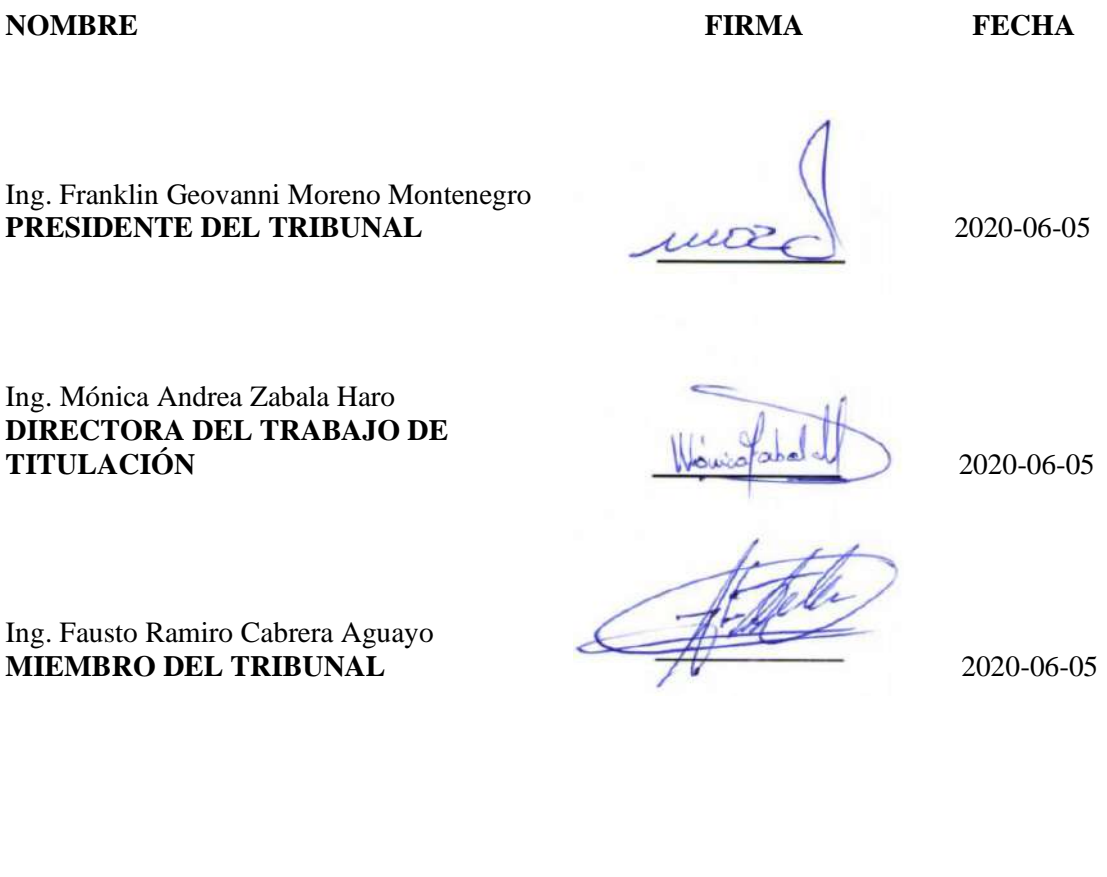

#### **DEDICATORIA**

Dedico el presente trabajo a mis queridos padres Juan Bastidas y Juanita Auquilla por todo el esfuerzo, trabajo y sacrificio que han realizado para educarme y guiarme por el buen camino.

A mis hermanos Gloria, Mayra y Byron por apoyarme incondicionalmente y ser mi mayor ejemplo de superación.

A mis pequeñas sobrinas Nuria, Anahí y Amaya por ser la mayor alegría de mi vida y una motivación para superarme cada día.

Carmen

Dedico el presente trabajo a mis padres Marco Lema y Martha Santillán por su incondicional apoyo a través de estos largos años de estudios que han sorteado a mi lado, por sus consejos, por ánimos y su aliento en momentos en los que parecía no haber solución.

A mis amigos Mariuxi, Denis, Paulina, Edwin, Danilo y Yessi por su constante apoyo en lo académico y en lo personal, por nunca perder la fe en mí.

Al grupo de danza Institucional de la ESPOCH "Ayahuashca", en la persona de Dr. David Bayas y a todos los amigos con los que tuve la oportunidad de compartir, por haber sido como un segundo hogar para mí en el cual aprendí muchas cosas más allá de lo académico, que permitió madurar y llegar a ser la persona que ven hoy en día.

Marco

#### **AGRADECIMIENTO**

Agradezco a Dios por darme el regalo de la vida, por llenarme de bendiciones y acompañarme a cada instante de mi vida.

A mi familia, en especial a mis padres por toda la ayuda y motivación que me han brindado para poder seguir y alcanzar mis sueños.

A la Escuela Superior Politécnica de Chimborazo y a la Escuela de Ingeniería Electrónica, Telecomunicaciones y Redes por educarnos y formarnos como profesionales.

Un agradecimiento especial a la Ing. Mónica Zabala por ayudarnos y guiarnos durante el desarrollo del presente trabajo, muchas gracias por toda su paciencia y dedicación

Carmen

Agradezco por sobre todo a mis padres por haber sido el pilar en el cuál pude apoyarme en los momentos más difíciles tanto académicos como personales, y con quienes espero celebrar este logro.

A la Escuela Superior Politécnica de Chimborazo y a la Escuela de Ingeniería Electrónica, Telecomunicaciones y Redes por todos los conocimientos impartidos los cuales nos servirán para ser excelentes profesionales en un futuro para servir a la patria.

A nuestra tutora, la Ing. Mónica Zabala por su apoyo, guía y comprensión a lo largo de este trayecto que fue el desarrollo del presente trabajo.

Al Ing. Fausto Cabrera por ser una guía y un aporte muy importante en el desarrollo de la infraestructura del presente trabajo.

Marco

#### **TABLA DE CONTENIDOS**

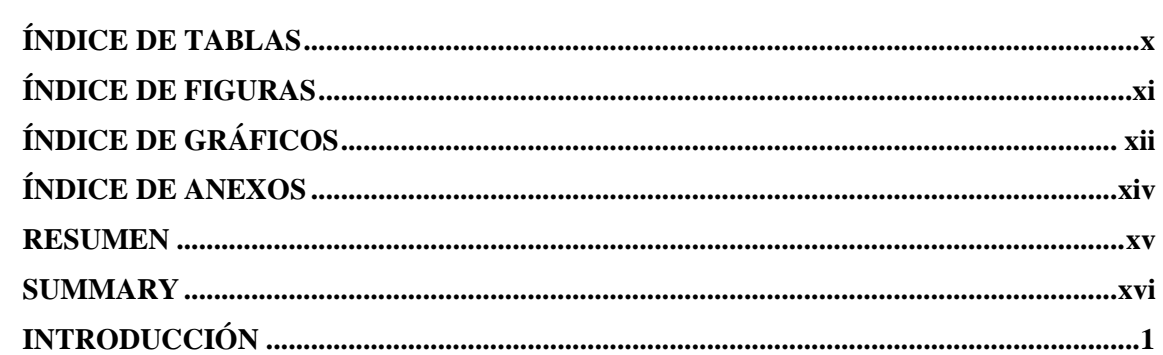

## **CAPÍTULO I**

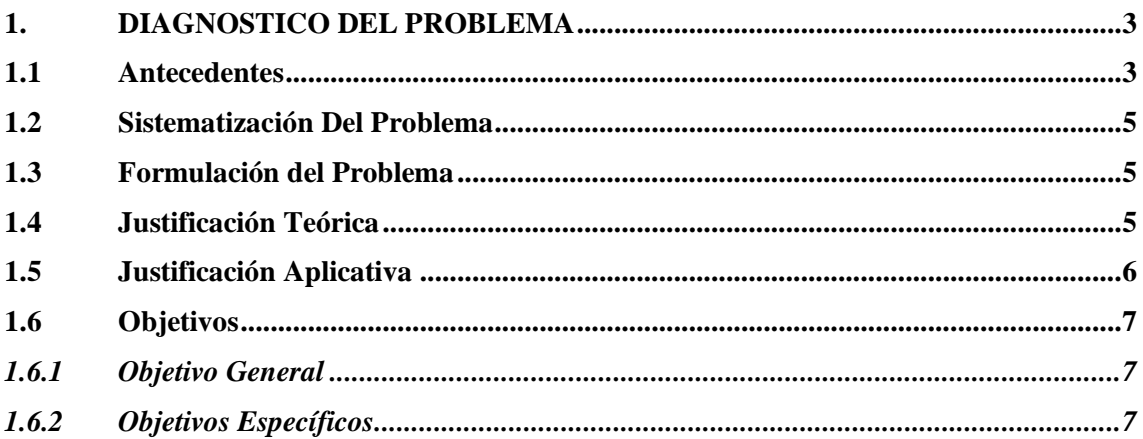

## **CAPÍTULO II**

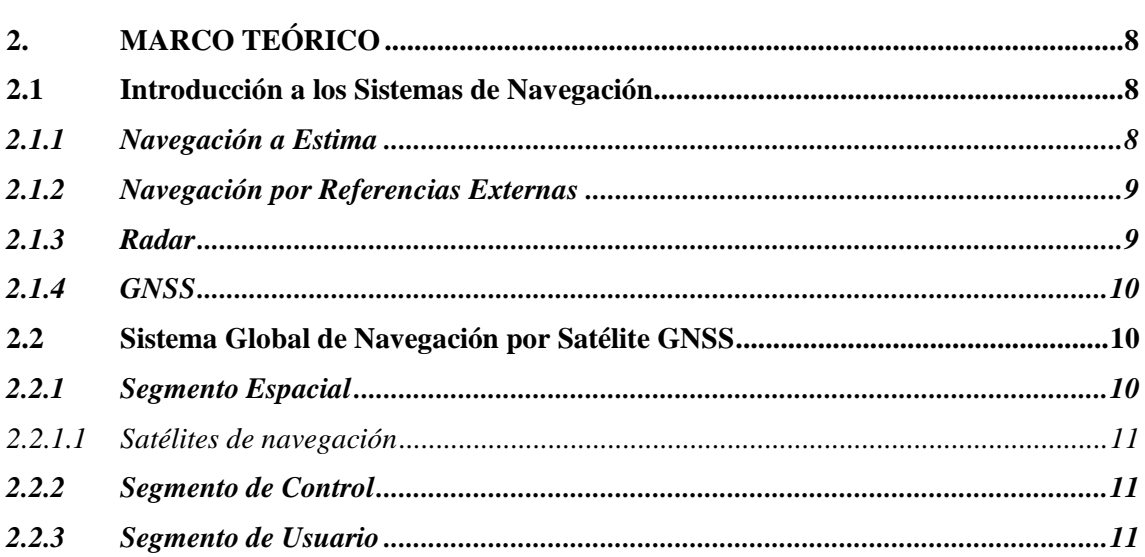

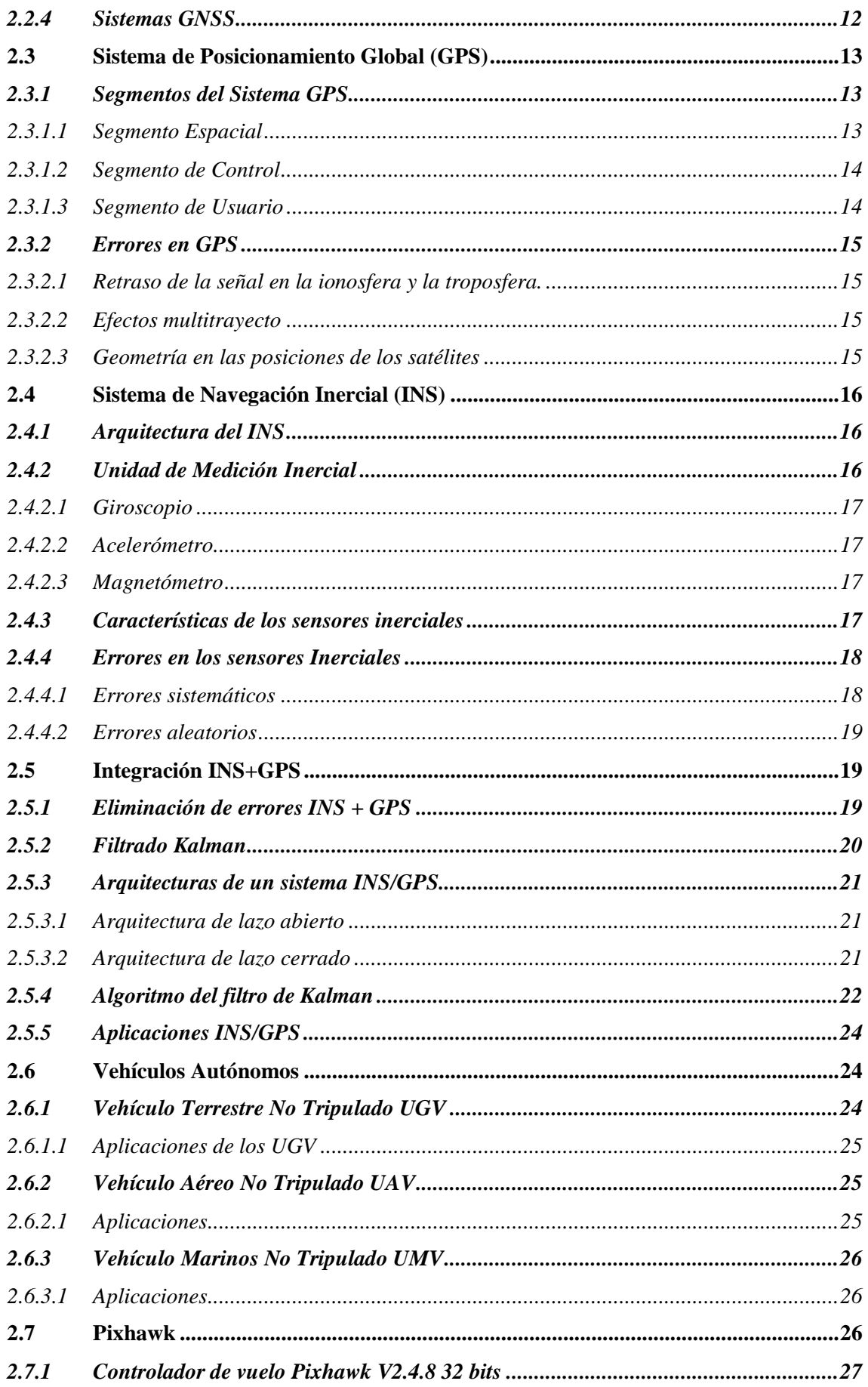

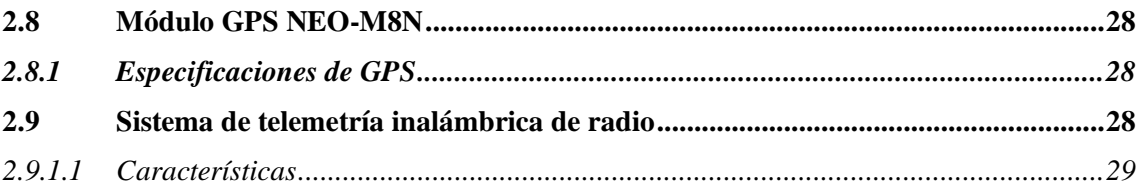

## **CAPÍTULO III**

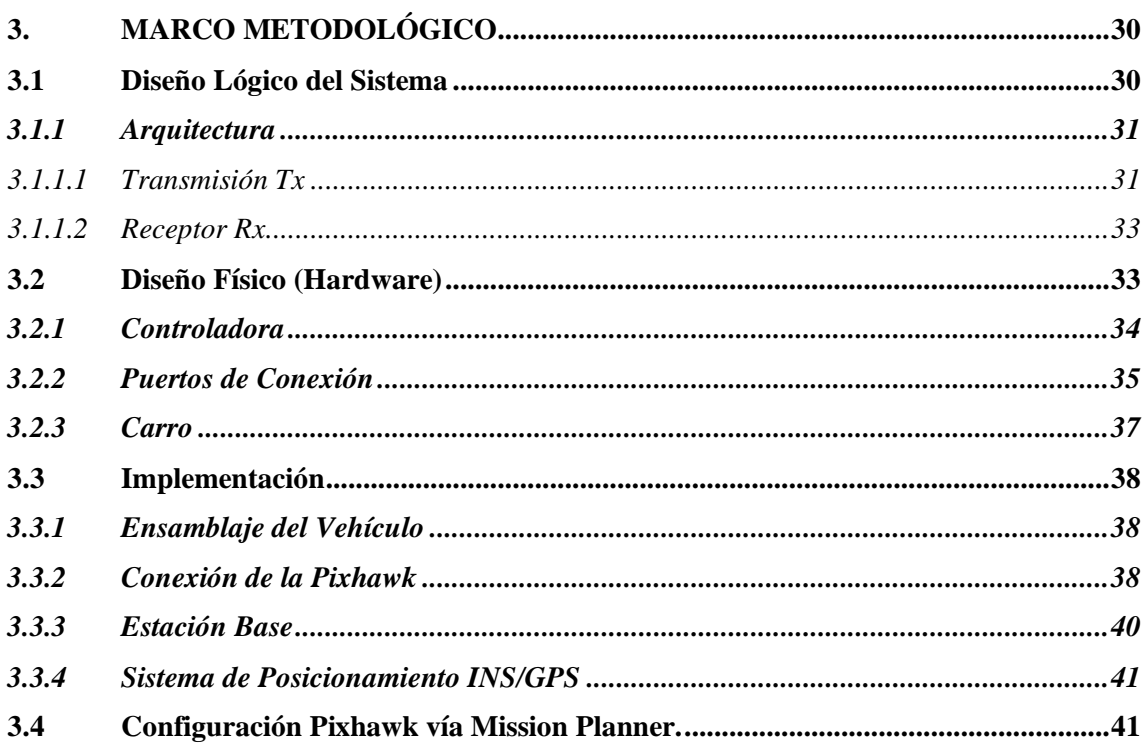

## **CAPÍTULO IV**

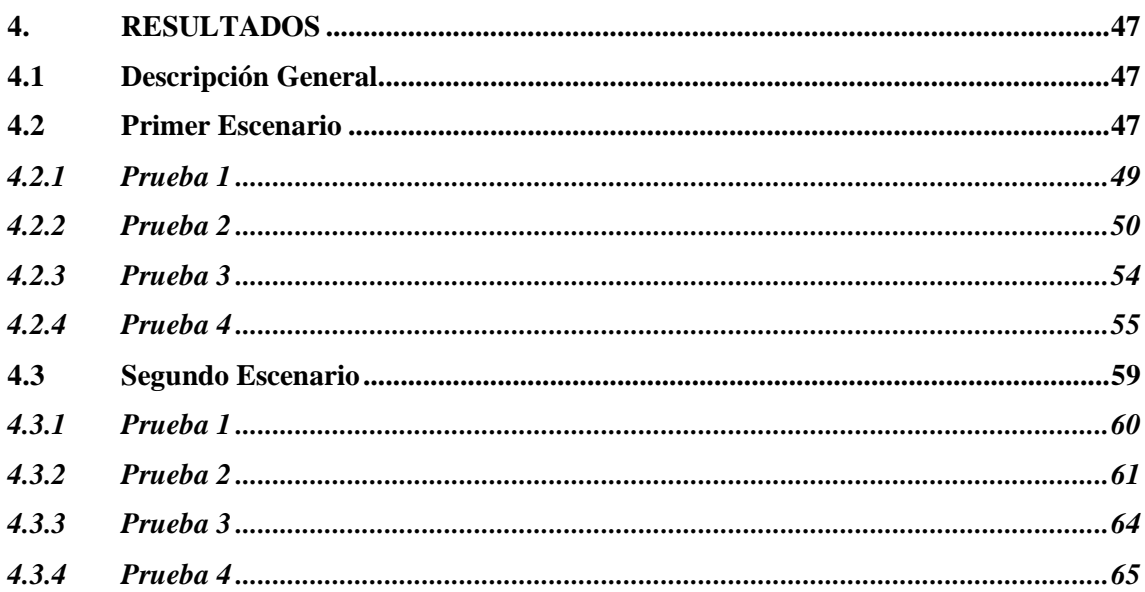

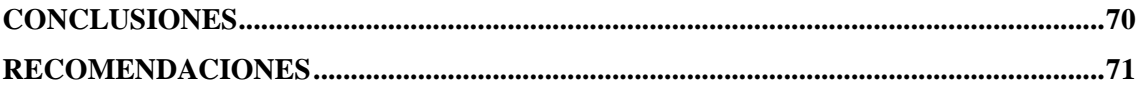

<span id="page-9-0"></span>**GLOSARIO BIBLIOGRAFÍA ANEXOS** 

### **ÍNDICE DE TABLAS**

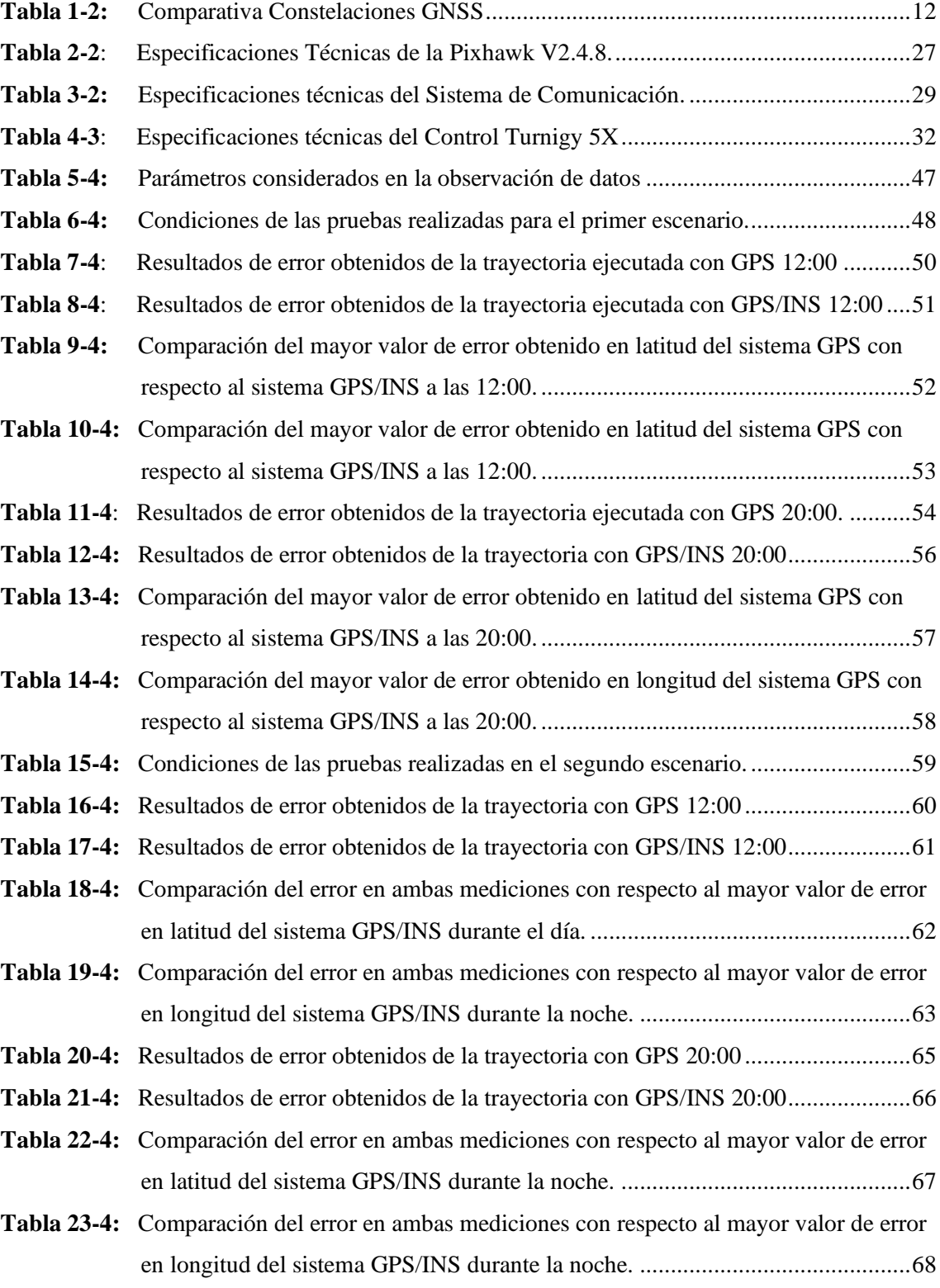

### <span id="page-11-0"></span>**ÍNDICE DE FIGURAS**

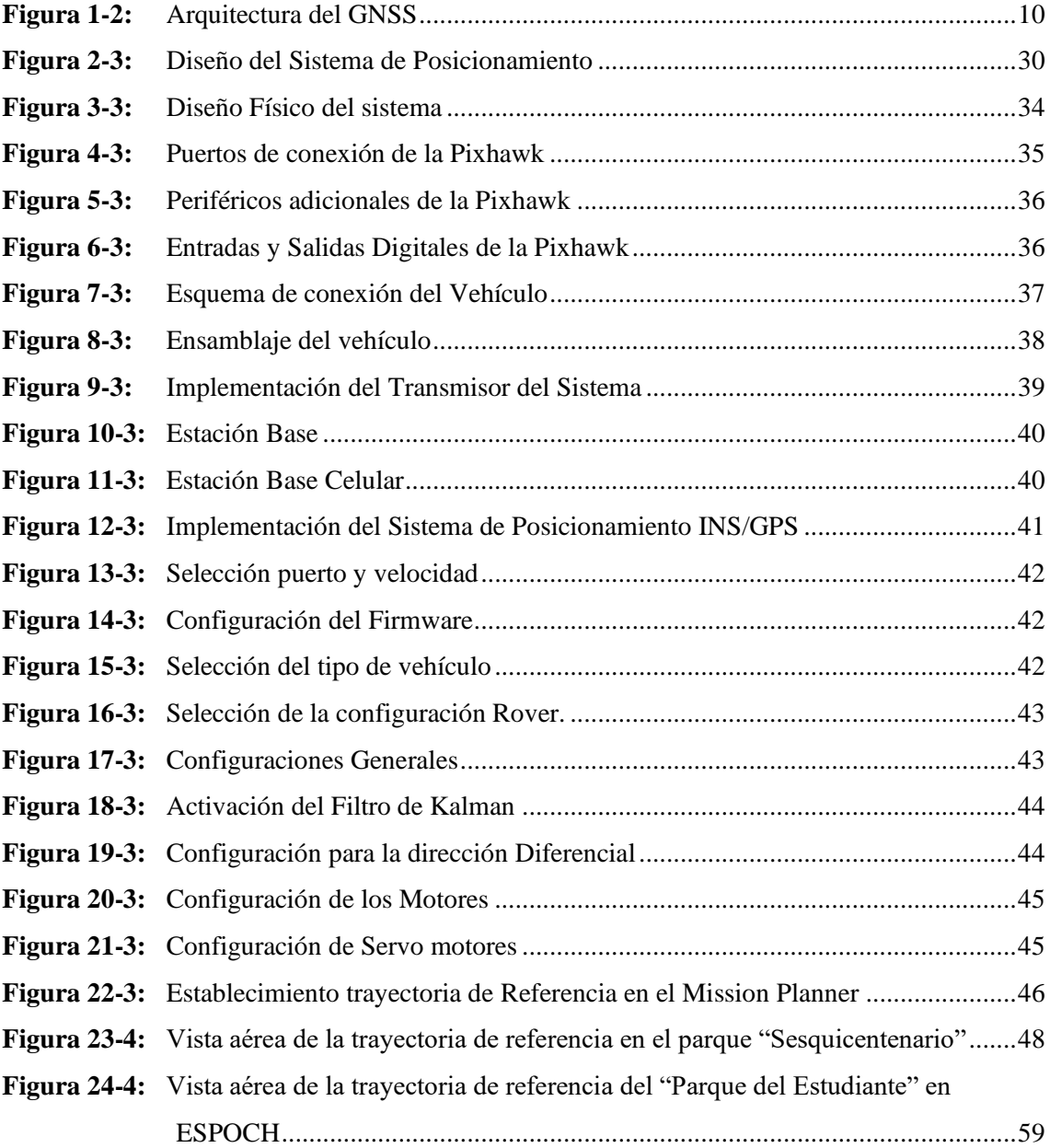

## <span id="page-12-0"></span>**ÍNDICE DE GRÁFICOS**

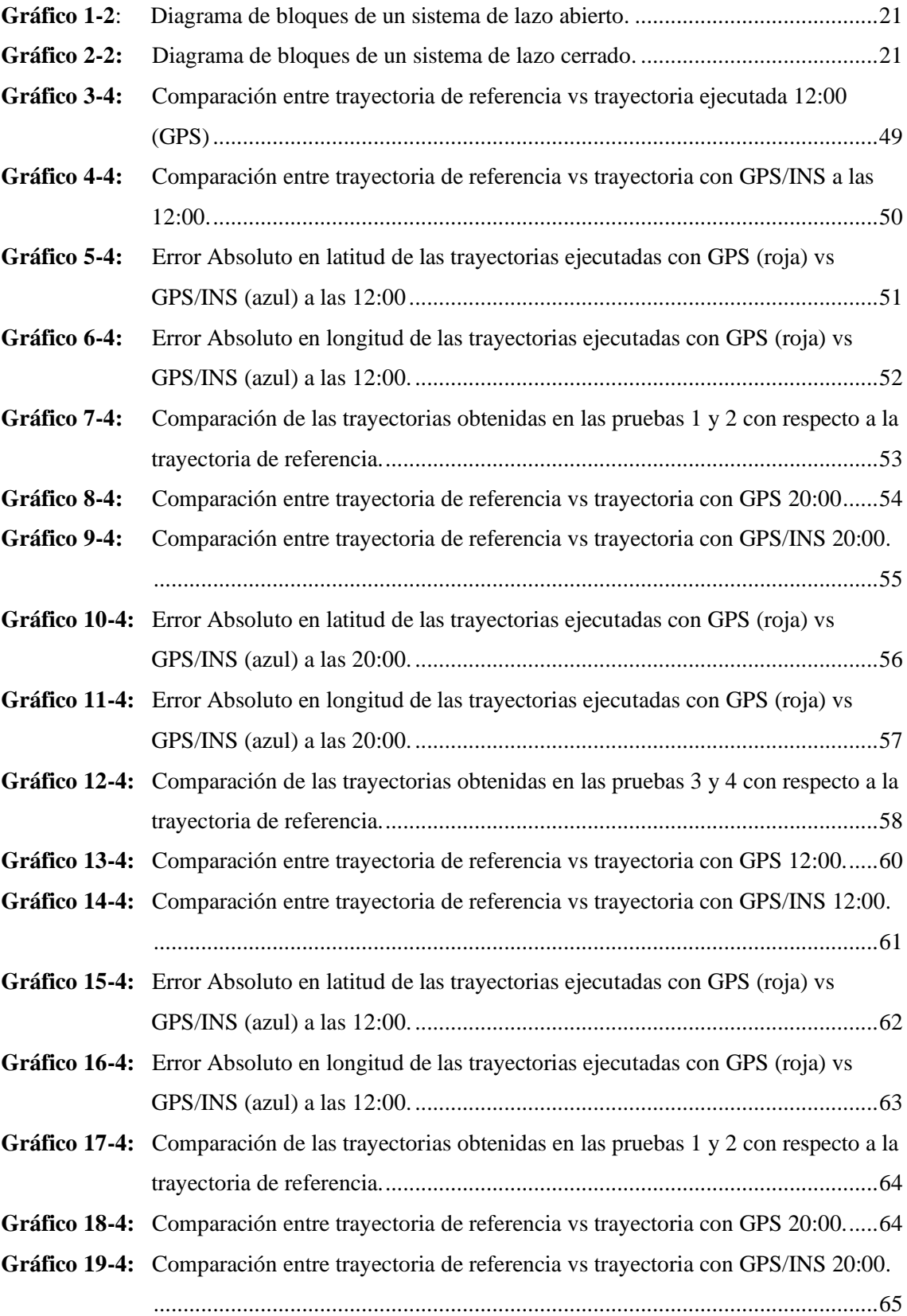

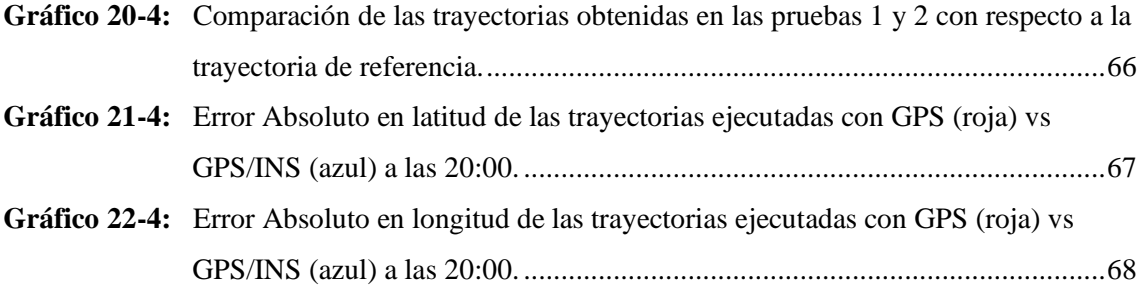

#### <span id="page-14-0"></span>**ÍNDICE DE ANEXOS**

- **ANEXO A:** [DATOS DE LATITUD Y LONGITUD OBTENIDOS EN LA PRUEBA 1](#page-92-1)  [REALIZADA EN EL PRIMER ESCENARIO](#page-92-1)
- **ANEXO B:** [DATOS DE LATITUD Y LONGITUD OBTENIDOS EN LA PRUEBA 2](#page-94-0)  [REALIZADA EN EL PRIMER ESCENARIO](#page-94-0)
- **ANEXO C:** [DATOS DE LATITUD Y LONGITUD OBTENIDOS EN LA PRUEBA 3](#page-96-0)  [REALIZADA EN EL PRIMER ESCENARIO](#page-96-0)
- **ANEXO D:** [DATOS DE LATITUD Y LONGITUD OBTENIDOS EN LA PRUEBA 4](#page-99-0)  [REALIZADA EN EL PRIMER ESCENARIO](#page-99-0)
- **ANEXO E:** [DATOS DE LATITUD Y LONGITUD OBTENIDOS EN LA PRUEBA 1](#page-102-0)  [REALIZADA EN EL SEGUNDO ESCENARIO](#page-102-0)
- **ANEXO F:** [DATOS DE LATITUD Y LONGITUD OBTENIDOS EN LA PRUEBA 2](#page-105-0)  [REALIZADA EN EL SEGUNDO ESCENARIO](#page-105-0)
- **ANEXO G:** [DATOS DE LATITUD Y LONGITUD OBTENIDOS EN LA PRUEBA 3](#page-108-0)  [REALIZADA EN EL SEGUNDO ESCENARIO](#page-108-0)
- **ANEXO H:** [DATOS DE LATITUD Y LONGITUD OBTENIDOS EN LA PRUEBA 4](#page-111-0)  [REALIZADA EN EL SEGUNDO ESCENARIO](#page-111-0)

#### <span id="page-15-0"></span>**RESUMEN**

La investigación tuvo por objeto analizar y comparar el nivel de precisión del Sistema de Posicionamiento Global (GPS) frente al GPS acoplado con sensores inerciales, para determinar cuál de ellos ofrecía mayor exactitud en el seguimiento de una trayectoria establecida ejecutada por un vehículo autónomo terrestre diseñado e implementado para este fin. El sistema para esta investigación consistió en un vehículo autónomo terrestre que usa la controladora de vuelo Pixhawk considerando el uso de los sensores internos como magnetómetro y acelerómetro, así como de periféricos externos acoplados a ella, como Módulo GPS, Sistema de Telemetría y decodificadora para el mando a distancia. Para el desarrollo de las pruebas se establecieron dos trayectorias para que sean ejecutadas por el vehículo, una en el parque "Sesquicentenario" y otra en el "Parque del Estudiante" de la ESPOCH, ambos sitios ubicados en la ciudad de Riobamba-Ecuador, considerados como Primer y Segundo Escenario respectivamente. La precisión del seguimiento de la trayectoria de referencia fue medida y analizada acorde a escenarios que involucra la activación y desactivación de los sensores inerciales, las horas del día consideradas para las pruebas fueron las 12:00 y 20:00 por a las características que presenta la atmosfera debido a la incidencia de rayos solares, que son un factor determinante en la atenuación de la señal de GPS. Se confirmó que el sistema GPS/INS mejora en precisión aproximadamente hasta un 79% en el primer escenario y de hasta 100% en el segundo escenario, mientras que en la noche se tuvo mejoras de hasta 16% y 10% respectivamente.

**Palabras clave:** <TECNOLOGÍA Y CIENCIAS DE LA INGENIERÍA>, <TELECOMUNICACIONES>, <SISTEMA DE POSICIONAMIENTO GLOBAL (GPS)>, **<**SISTEMA DE NAVEGACIÓN>, **<**SISTEMA GLOBAL DE NAVEGACIÓN POR SATÉLITE (GNSS)>, **<**SISTEMA INERCIAL>, **<**VEHÍCULO AUTÓNOMO>, **<**PIXHAWK (HARDWARE)>, **<**PRECISIÓN DE TRAYECTORIA>.

## **REVISADO**

**10 MAR 2020** Ing, Jhonatan, Parreño Uguillas, MBA

#### <span id="page-16-0"></span>**SUMMARY**

The objective of the research was to analyze and compare the level of precision of the Global Positioning System (GPS) versus GPS coupled with inertial sensors, to determine the meaning of them offered greater precision in following an established path executed by an autonomous land vehicle designed and implemented for this purpose. The system for this investigation consists of an autonomous land vehicle that uses the Pixhawk flight controller, detecting the use of internal sensors such as magnetometer and accelerometer, as well as external peripherals coupled to it, such as GPS Module, Telemetry System and decoding for the remote control. For the development of the tests, two paths were established for them to be executed by the vehicle, one in the "Sesquicentenary" park and the other in the "Student Park" of the ESPOCH, both sites located in the city of Riobamba- Ecuador, as First and Second Scenario respectively. The precision of the monitoring of the reference route was measured and analyzed according to situations that activate and deactivate the inertial sensors. The hours of the day considered for the tests were 12:00 and 20:00 for the characteristics presented by the Atmosphere due to the incidence of solar rays, which are a determining factor in the attenuation of the GPS signal. It was confirmed that the GPS / INS system improves in precision approximately up to 79% in the first scenario, and up to 100% in the second scenario, while at night improvements of up to 16% and 10% respectively were achieved.

Keywords: <ENGINEERING TECHNOLOGY AND SCIENCES>, <TELECOMMUNICATIONS>, <GLOBAL POSITIONING SYSTEM (GPS)>, <NAVIGATION SYSTEM>, <GLOBAL SATELLITE NAVIGATION SYSTEM (GNSS)>, <INERCIAL SYSTEM>, <AUTONOMOUS VEHICLE>, <PIXHAWK (HARDWARE)>, <TRACK ACCURACY>

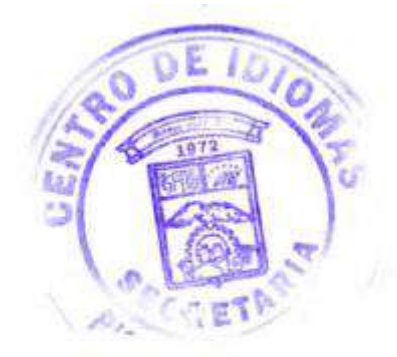

#### <span id="page-17-0"></span>**INTRODUCCIÓN**

La necesidad del hombre de conocer la ubicación donde se encontraba, lo llevó a desarrollar al inicio de manera rudimentaria y poco exacta, mapas de los territorios de importancia, basándose en montañas, bosques o lo que tenía a su alrededor, estableciendo así los primeros sistemas de referencia. Con el avance de los años estos sistemas fueron mejorando gracias a la invención de nuevos instrumentos, mejoras en técnicas de medición, pasando por el establecimiento de la posición a través de ondas de radio hasta llegar a la orientación vía satélite.

Los Sistemas de Navegación por Satélite (GNSS) proporcionan un posicionamiento geoespacial con cobertura global, el primer sistema operativo y el más conocido es el Sistema de Posicionamiento Global (GPS). Los vehículos autónomos típicamente dependen del sistema de posicionamiento global para proveer información de posición y velocidad para la navegación, aunque el GPS por sí solo no es capaz de proporcionar información exacta y continua sobre la posición. Por lo que se apoya en el Sistema de Navegación Inercial (INS), el cual proporciona información para la navegación en todo momento basada en la determinación de los cambios de velocidad y cambios de posición angular utilizando como instrumento la Unidad de Medida Inercial (IMU), la cual se conforma por sensores como giroscopios, acelerómetros y magnetómetros.

Partiendo del interés de contribuir un sistema de navegación simple y eficiente, en el presente trabajo se propone la Implementación de un Sistema de Posicionamiento basado en la integración de los sistemas GPS e INS, que sea capaz de hacer que un vehículo autónomo terrestre cumpla con el propósito de trasladarse por una trayectoria establecida, que recorra dichos puntos con el menor error de precisión posible. El objetivo principal al implementar este sistema es evaluar la precisión alcanzada por el INS/GPS sobre una trayectoria de referencia, frente a la precisión alcanzada únicamente por el GPS.

El presente trabajo comprende 4 capítulos en donde el Capítulo 1 se explica el origen del problema que se plantea, la importancia y alcances a los que se pretende llegar con el trabajo.

En el Capítulo 2 se estudió los sistemas de Posicionamiento existentes, se generaliza los conceptos de temas relacionados con la navegación autónoma, los sistemas GNSS, GPS e INS y se especifica los dispositivos y tecnologías usadas para la integración de dichos sistemas.

En el Capítulo 3 se realizó el diseño y la implementación del Sistema INS/GPS que consta básicamente de un vehículo autónomo terrestre conectado a la controladora Pixhawk, dispositivo que integra el GPS con los sensores inerciales, para la obtención de los datos de navegación que son transmitidos de forma inalámbrica hacia la estación base.

En el Capítulo 4 se estableció dos escenarios de prueba en dónde se determinó los datos de navegación del vehículo, persiguiendo la trayectoria de referencia previamente establecida. También se analizó la precisión que alcanzo el GPS frente al sistema GPS e INS integrado.

Finalmente se presentan las conclusiones y recomendaciones que resultan del análisis de las pruebas realizadas al sistema.

#### **CAPÍTULO I**

#### <span id="page-19-1"></span><span id="page-19-0"></span>**1. DIAGNOSTICO DEL PROBLEMA**

#### <span id="page-19-2"></span>**1.1 Antecedentes**

Los sistemas de navegación solucionan un problema muy antiguo en la historia de la humanidad que es la necesidad de conocer la posición de un cuerpo sobre la superficie terrestre.

Estos sistemas surgen desde el lanzamiento del satélite espacial estadounidense Vanguard en 1959, pues este puso de manifiesto que la transmisión de señales de radio desde el espacio podría servir para orientarnos y situarnos en la superficie terrestre o a su vez, localizar un punto cualquiera en la Tierra.

Los sistemas anteriores de posicionamiento que empleaban estaciones terrestres de A.M. (Amplitud Modulada) cubrían un área mayor que los de UHF (Frecuencias ultracortas), pero no podían determinar con exactitud una posición debido a las interferencias atmosféricas que afectan a las señales de radio de amplitud modulada y a la propia curvatura de la Tierra que desvía las ondas. (José Antonio E. 2015)

El sistema de posicionamiento global, conocido como "GPS", quedó oficialmente inaugurado en 1995. Es uno de los sistemas de navegación más conocidos nacido en el seno de del Departamento de Defensa de los EE. UU. Fue concebido originalmente como un sistema estratégico militar, pero con el paso del tiempo se desarrollaron una enorme cantidad de aplicaciones civiles. (Ariel Palazzesi, 2010).

En la actualidad los sistemas de navegación procuran integrar dos o más tecnologías que les permitan obtener datos con mayor precisión en relación con el posicionamiento de un cuerpo. El GPS por sí solo no es capaz de proporcionar información exacta y continua sobre la posición, para corregir estos errores se incorpora un sistema de navegación inercial (INS) el cual proporciona una solución a la navegación en todo momento basada en la determinación de los cambios de velocidad y cambios de posición angular utilizando como instrumento una IMU (Inertial Measurement Unit, por sus siglas en inglés) la cual se conforma por sensores inerciales como giroscopios, acelerómetros y magnetómetros tridimensional. (FreeIMU, 2014).

La incorporación del sistema de navegación inercial en conjunto con el sistema de posicionamiento global ha progresado significativamente, por ello continuación mencionamos algunas investigaciones relacionadas con el presente trabajo de titulación, las mismas que tienen campo de aplicación en el sector aeronáutico con aplicaciones para el control de vehículos no tripulados, además del interés en el campo de la radionavegación lo que ha permitido desarrollar métodos y técnicas con el propósito de mejorar la fiabilidad de los equipos receptores GPS.

El trabajo realizado por Milanés y otros, en el año 2008 llamado "SISTEMA DE POSICIONAMIENTO PARA VEHÍCULOS AUTÓNOMOS" dentro de los objetivos más importantes está el evitar la pérdida de precisión en el posicionamiento y guiado del vehículo autónomo, debido a la disminución en la calidad de la señal del GPS. Este artículo presentó un Sistema de Posicionamiento formado por la combinación de GPS con la unidad de Media Inercial (IMU), en función de la precisión proporcionada por el GPS, el sistema discrimina entre tres posibles comportamientos: 1) Si la precisión es centimétrica el GPS se encarga en solitario del guiado. 2) Sino recibe la señal GPS, el control lo toma la unidad inercial. 3) si la precisión de la señal del GPS no es centimétrica. La posición del vehículo se calcula mediante una combinación de ambas medidas. El sistema se ha instalado en un Citroen C3 Pluriel y los resultados muestran un correcto comportamiento del vehículo en diferentes situaciones y prueban la necesidad de integrar la información sensorial para realizar un control de navegación óptimo. (Milanés et al., 2008)

En el trabajo "IMPLEMENTACIÓN DE SISTEMA DE NAVEGACIÓN AUTÓNOMO EN ROBOT MÓVIL EXPERIMENTAL PARA RECONSTRUCCIÓN Y EXPLORACIÓN DE ENTORNOS DESCONOCIDOS" desarrollado por Carlos Velásquez, John Chávez, Ernesto Córdoba en el 2015, se realizó la implementación de un sistema de navegación autónomo en un robot móvil experimental de tracción diferencial permite dar autonomía a dicho agente para reconstruir y explorar su propio entono, sin necesidad de establecer condiciones iniciales para su operación autónoma. Para ello, se hace necesario resolver el problema de mapeo y localización simultánea (SLAM), tema de amplio estudio en la comunidad académica y científica relacionada con el área de la navegación de robots móviles. Además, resolver el problema de navegación, enmarcado en la generación autónoma de trayectorias y evasión de obstáculos dinámicos y estáticos, es un reto abordado y resuelto en este trabajo investigativo. Adicionalmente, este sistema de navegación desarrollado es implementado en un robot de tracción diferencial dada su complejidad en cuanto al control de movimiento respecto a un robot omnidireccional.

Dentro del trabajo de tesis presentado por Lorena Cuenca y Jorge León en el año 2017, titulado "IMPLEMENTACIÓN UN SISTEMA DE NAVEGACIÓN INERCIAL, PARA MEJORAR LA PRECISIÓN DE POSICIONAMIENTO DE UN PROTOTIPO GPS EN UNA TRAYECTORIA DENTRO DE LA ESCUELA SUPERIOR POLITÉCNICA DE CHIMBORAZO ESPOCH", se utilizó el sistema de navegación inercial (INS) y sistema de posicionamiento global (GPS), para realizar el acoplamiento aplicando conocimientos científicos en el desarrollo de tecnologías de navegación y posicionamiento. Para el desarrollo del proyecto se calibraron los dispositivos en Python y su interfaz desarrollada en Processing, además se usó la arquitectura Tight Coupling en la cual se utilizó el Filtro de KALMAN para el acoplamiento de estos dos sistemas; en la cual se obtuvo las mejoras necesarias en el posicionamiento, además se modificó la arquitectura añadiendo el filtro de MADGWICK estabilizando de manera más rápida y precisa la unidad de medición inercial (IMU). Se desarrolló el dispositivo que fusiona las señales GPS e IMU y el software LJLAB en el cual se mostró las mediciones mejoradas (GPS/IMU) con sus respectivas gráficas. Para el análisis se usó el método experimental ANOVA y se logró demostrar una reducción en el error de posicionamiento en un 93% aproximadamente en comparación con el error que presentaba el dispositivo GPS por sí solo. (León y Cuenca, 2017)

#### <span id="page-21-0"></span>**1.2 Sistematización Del Problema**

¿Qué trabajos de investigación previos se han desarrollado sobre los Sistemas de Posicionamiento GPS/INS?

¿Qué sistemas de posicionamiento se pueden implementar para realizar la navegación de vehículos no tripulados?

¿Es posible desarrollar un sistema de navegación para vehículos autónomos terrestres basados en Hardware y Software libre?

¿Es posible reducir errores comunes utilizando los sistemas INS/GPS para mejorar la precisión en la navegación de trayectorias establecidas con respecto al GPS tradicional?

#### <span id="page-21-1"></span>**1.3 Formulación del Problema**

¿Es posible implementar un Sistema de Posicionamiento INS/GPS que mejore la navegación por GPS sobre un vehículo autónomo terrestre?

#### <span id="page-21-2"></span>**1.4 Justificación Teórica**

Podemos concluir que la complejidad de la navegación de un vehículo o robot móvil depende principalmente del control. Un sistema de navegación autónoma se considera básicamente a un vehículo que no requiere de un operador para navegar y cumplir con sus tareas asignadas. En la actualidad, existen un gran número de aplicaciones en donde los vehículos autónomos son empleados de forma exitosa, por ejemplo, exploración espacial, manejo de explosivos, agricultura, transporte automático en áreas urbanas, sistemas de seguridad, así como exploración en sitios de riesgo para el ser humano. He ahí la importancia de desarrollar un sistema de navegación diseñado específicamente para cumplir con las necesidades y adaptarse a las características del entorno o aplicación donde va a ser implementado como en este caso.

Para el desarrollo del presente trabajo se tomará como referencia a la tesis presentada por Jorge León y Lorena Cuenca, citada anteriormente, la cual trata sobre el mejoramiento de la precisión de posicionamiento de un prototipo GPS en una trayectoria.

#### <span id="page-22-0"></span>**1.5 Justificación Aplicativa**

Partiendo del interés de contribuir con un sistema de navegación simple y eficiente; se propone la Implementación Sistema de Posicionamiento basado en la integración del Sistema de Posicionamiento Global GPS y el Sistema de Navegación Inercial INS, que sea capaz de hacer que una arquitectura móvil cumpla con el propósito de trasladarse por una trayectoria establecida, que recorra cada punto especificado con el menor error de precisión posible, desde un inicio hasta una meta; y que a su vez, sirva como una plataforma didáctica que ayude a fomentar el interés en el estudio de las aplicaciones de la robótica móvil.

Para la implementación del sistema de navegación autónoma existe varias opciones a la hora de ejecutarlo.

Una de las opciones es el uso de tarjetas de desarrollo como Arduino y Raspberry las cuales son muy versátiles para todo tipo de aplicaciones, pues en ellas se puede configurar un algoritmo complejo gracias a su procesador de alta capacidad.

Así mismo existe equipos específicos diseñados para aplicaciones como la que nos compete, como el Pixhawk que es, según su sitio oficial, un proyecto independiente de hardware libre realizado con el objetivo de proveer un autopiloto en base a algoritmos para altitud y posición y guía, navegación y control para distintos tipos de drones, para comunidades académicas, de entretenimiento e industriales a bajo costo, gran performance y alta disponibilidad. Este controlador provee la parte de hardware para el proyecto de la Linux Foundation: DroneCode.

Además, para la navegación inercial se usa el IMU o Unidad de Medidas Inerciales que consiste básicamente en la integración de sensores como el acelerómetro, giroscopio y magnetómetro a partir de los cuales se obtienen los datos de posicionamiento del dispositivo móvil para su posterior procesamiento.

#### <span id="page-23-0"></span>**1.6 Objetivos**

#### <span id="page-23-1"></span>*1.6.1 Objetivo General*

Implementar un sistema de posicionamiento INS/GPS con la tarjeta de desarrollo Pixhawk para la navegación de un vehículo autónomo terrestre.

#### <span id="page-23-2"></span>*1.6.2 Objetivos Específicos*

- ➢ Analizar los Sistemas de Posicionamiento INS/GPS y la navegación utilizados en vehículos autónomos.
- ➢ Diseñar e Implementar el Sistema de Posicionamiento INS/GPS para un vehículo autónomo terrestre.
- ➢ Evaluar la precisión del Sistema de Posicionamiento INS/GPS alcanzada sobre una trayectoria establecida con respecto a GPS.

#### **CAPÍTULO II**

#### <span id="page-24-1"></span><span id="page-24-0"></span>**2. MARCO TEÓRICO**

#### <span id="page-24-2"></span>**2.1 Introducción a los Sistemas de Navegación**

Desde que el hombre comenzó a expandir sus horizontes explorando nuevos y desconocidos territorios tuvo la necesidad de conocer el lugar donde se encontraba en un determinado territorio o a grandes rasgos dentro del planeta.

Fue así como el hombre desarrolló de manera rudimentaria y poco exacta mapas de los territorios de importancia, de modo que al menos de forma vaga ya tenía una idea de la ubicación en la que se encontraba. Con el avance de los años este tipo de sistemas cartográficos fueron mejorando gracias a la invención de nuevos instrumentos, mejoras en técnicas de medición, pasando por el establecimiento de la posición a través de ondas de radio hasta llegar a la orientación vía satélite.

En un inicio los sistemas de posicionamiento fueron desarrollados con fines militares para la ubicación de tropas tanto propias como enemigas, posicionamiento de objetivos y como guía al momento de desplegar artillería como por ejemplo misiles, sin embargo, dado al gran potencial de prestaciones que podían proveer este tipo de sistemas de a poco se comenzó a dar acceso, al público civil para que pueda usarlo y beneficiarse de él.

Una aplicación de los sistemas de posicionamiento es la navegación, es decir el proceso que permite conocer el desplazamiento de un objeto de un punto a otro dentro de un espacio determinado. Para que este proceso pueda hacerse de forma controlada, es básico que el punto de origen sea conocido. Partiendo de esa base, nos quedará saber cuáles son el resto de los puntos de la trayectoria del objeto para llegar a la ubicación final. (Olmedillas, 2012)

Entre los sistemas de navegación más destacados tenemos: navegación a estima, por referencias externas, radar y GNSS.

#### <span id="page-24-3"></span>*2.1.1 Navegación a Estima*

Este tipo de navegación se basa en determinar la posición actual real del objetivo deduciéndola de una posición previa en la cual estuvo. Este proceso se realiza aplicando a la posición inicial todas las modificaciones en la trayectoria a las que se vio sujeta el objeto para de esta manera determinar de manera aproximada la posición actual del mismo.

Esta navegación requiere de un alto nivel de precisión, pues este método corrige la posición en base a los cambios en la trayectoria del objeto, sin embargo, en cada una de dichas modificaciones inevitablemente se darán errores, los cuales se acumulan y reducen la precisión del sistema. Una forma de reducir este error es recalibrar periódicamente el sistema, asignando un nuevo punto de inicio de movimiento del objeto, de esta forma comenzar a realizar nuevamente la estimación.

Una de las ventajas de este sistema de navegación es su autonomía, ya que al conocer por sí mismo la posición que ocupan en todo momento y la estimación obligadamente se llevará a cabo en el mismo objeto en movimiento, no necesita de ningún tipo de equipos de apoyo terrestre.

#### <span id="page-25-0"></span>*2.1.2 Navegación por Referencias Externas*

Conocida como radionavegación, parte del principio anterior con la diferencia que la posición se estima en base a información proporcionada por equipos instalados en tierra. Los datos de radioayuda como distancia y ángulo con respecto al objeto, serán enviados desde los equipos por medio de ondas electromagnéticas. La radioayuda puede ser de varios tipos como se presenta a continuación: (Olmedillas, 2012)

- VOR (Very high frequency Omni Range): Proporciona guiado acimutal respecto al norte.
- DME (Distance Measuring Equipment): La información que proporciona esta radioayuda es simplemente la distancia total que la separa del vehículo.
- NDB (Non Directional Beacon): Lo que se indica a bordo de la aeronave es la dirección en que se encuentra la baliza, de modo que el guiado que se proporciona es también acimutal.
- ILS (Instrumental Landing System): Es un tipo de radioayuda utilizada para aproximaciones de precisión en la aviación convencional.

#### <span id="page-25-1"></span>*2.1.3 Radar*

A menudo se asocia a este tipo de sistema de navegación a los de referencias externas ya que no es autónomo, sin embargo, el método que usa para determinar la posición es tan propio que lo hace distinguirse del resto.

Su modo de funcionamiento consiste en la emisión de una onda electromagnética conocida desde una estación terrena fija, dicha onda viajará hasta chocar y ser reflejada por el objetivo para luego regresar a la fuente; es un proceso muy similar al que se da cuando se produce un eco, la voz viaja hasta chocar con alguna estructura y regresa de modo que la podemos escuchar tiempo después, del mismo modo este sistema a partir de este eco puede determinar la posición del objetivo.

#### <span id="page-26-0"></span>*2.1.4 GNSS*

Los sistemas de Navegación por satélite o sistemas de geoposicionamiento global son sistemas que permiten la localización de un elemento en el espacio. Estos se encuentran formados por constelaciones de satélites que transmiten su posición en un instante dado junto con alguna otra información adicional, esto se explica con más detalle en el siguiente apartado.

#### <span id="page-26-1"></span>**2.2 Sistema Global de Navegación por Satélite GNSS**

GNSS (Global Navigation Satellite System), es el acrónimo que se refiere al conjunto de tecnologías de sistemas de navegación por satélite que proveen de posicionamiento geoespacial con cobertura global de manera autónoma. (Subirana, Zornoza y Hernández-Pajares, 2013)

Como se indicó anteriormente el desarrollo de la mayoría de estos sistemas en un inicio tuvo gran influencia de las necesidades del sistema militar, comenzó a ser desarrollado en los años 70 por la milicia de los Estados Unidos con el fin de ser utilizado en el guiado de artillería de largo alcance, ubicación y localización de tropas, entre otros.

Si bien existen varios sistemas GNSS actualmente todos ellos tienen una estructura común formada por tres segmentos: un segmento espacial, un segmento de control y un segmento, como se muestra en la Figura 1-2.

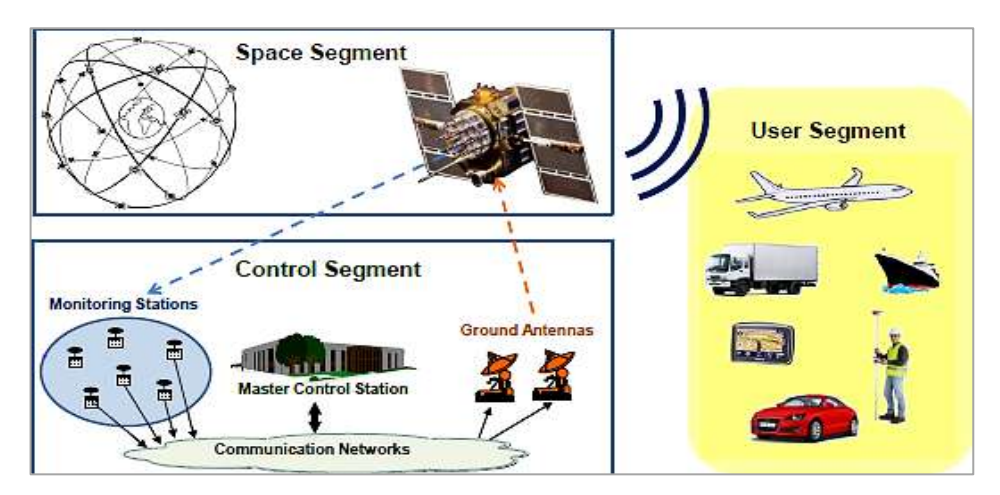

<span id="page-26-3"></span>**Figura 1-2:** Arquitectura del GNSS **Fuente:** (Subirana, Zornoza y Hernández-Pajares, 2013)

#### <span id="page-26-2"></span>*2.2.1 Segmento Espacial*

Es el segmento del sistema compuesto por los satélites que orbitan alrededor de la tierra y estos pueden ser de navegación o de comunicación.

#### <span id="page-27-0"></span>*2.2.1.1 Satélites de navegación*

El sistema GNSS debe contar con un número adecuado de satélites para este segmento de la estructura de manera que se garantice la cobertura de cualquier punto de la tierra en todo momento además de redundancia, es decir, que en caso de que algún satélite deje de funcionar el número de satélites del sistema en esa zona sea el necesario para que se pueda sustentar dicha falla.

Los satélites de este tipo deben estar colocados en distintos planos orbitales de tal forma que se cubra toda la Tierra de manera global en todo momento, para el sistema GPS existen un mínimo de 5 satélites visibles en cualquier parte del mundo. (Subirana, Zornoza y Hernández-Pajares, 2013b). Sin embargo, dependiendo del número de satélites, la distribución dentro de estos planos orbitales no tiene porqué ser uniforme.

#### <span id="page-27-1"></span>*2.2.2 Segmento de Control*

Este segmento del sistema de posicionamiento está formado por las estaciones base o terrenas que receptan los datos que son enviados desde los satélites en órbita. Sus funciones son: garantizar las prestaciones del sistema mediante monitoreo del segmento espacial, aplicar correcciones de posición orbital y temporal a los satélites, enviando información de sincronización de relojes atómicos y correcciones de posicionamiento de órbitas a los distintos satélites.

Cada estación genera su propia información sobre el funcionamiento del sistema, en última instancia esta información se envía a una estación de control que aplica dichas correcciones al satélite del GNSS, en cuanto a su posición orbital y coordenadas temporales, o bien retransmite la información a un satélite geoestacionario que forma un sistema de aumento.

Este segmento es complejo en su definición, siendo propio de cada país o coalición de países, y estructurándolos en función de distintos criterios como más convenga. (Subirana, Zornoza y Hernández-Pajares, 2013)

#### <span id="page-27-2"></span>*2.2.3 Segmento de Usuario*

Formado por los equipos GNSS que reciben las señales que proceden del segmento espacial. Este dispositivo está formado por un conjunto de elementos básicos que son:

▪ Antena receptora de GNSS a la frecuencia de funcionamiento del sistema, de cobertura hemiesférica omnidireccional. Puede ser de muchas formas y materiales, dependiendo de las aplicaciones y del coste del receptor: monopolo, dipolo, dipolo curvado, cónico-espiral, helicoidal o microstrip.

▪ Receptor: es del tipo heterodino, basado en la mezcla de frecuencias que permite pasar de la frecuencia recibida en la antena a una baja frecuencia que podrá ser manejada por la electrónica del receptor.

#### <span id="page-28-0"></span>*2.2.4 Sistemas GNSS*

El sistema más popular es el GPS (Global Positioning System), pero existen otros sistemas como Glonass, Galileo o BeiDou, en la Tabla 1-2 establecemos una tabla comparativa de las constelaciones satelitales usadas para la navegación.

| Constelación                    | <b>GPS</b>                                    | <b>GLONASS</b>                                | <b>GALILEO</b>                                        | BeiDou /<br><b>COMPASS</b>                            |
|---------------------------------|-----------------------------------------------|-----------------------------------------------|-------------------------------------------------------|-------------------------------------------------------|
| Número<br><b>Satélites</b>      | 24 satélites                                  | 24 satélites                                  | 30 satélites                                          | 30 satélites + $5$<br><b>GEO</b>                      |
| <b>Fechas</b><br>funcionamiento | Parcial en<br>1993, total en<br>1995          | 1995-2002<br>$2010$ -hoy                      | Parcial desde<br>2016, total<br>previsto para<br>2019 | Parcial desde<br>2011, total<br>previsto para<br>2020 |
| Precisión                       | 7.8 m público<br>(SPS) 5.9 m<br>militar (PPS) | 7.4 m público<br>$(SP)$ 4.5 m<br>militar (HP) | 1 m publico<br>$0.01 \text{ m}$<br>avanzado           | 10 m público<br>$0.1$ m militar                       |
| Cobertura                       | Global                                        | Global                                        | Global                                                | China-Beidou-1<br>Global-Beidou-<br>2 /Compass        |
| <b>Planos</b><br>orbitales      | 6 planos                                      | 3 planos                                      | 3 planos                                              | 3 planos MEO                                          |
| Satélites por<br>plano          | 4 satélites                                   | 8 satélites                                   | 10 satélites                                          | 9 satélites                                           |
| <b>Inclinación</b>              | $55^{\circ}$                                  | 68.4°                                         | $56^{\circ}$                                          | $55.5^\circ$                                          |
| Período                         | 12h                                           | 11h 15m                                       | 14h                                                   | 12h 53m                                               |
| Altura órbita                   | 26650 km                                      | 19100 km                                      | 23222 km                                              | 21150 km                                              |
| Reloj                           | Cesio y rubidio                               | Cesio                                         | Hidrógeno y<br>rubidio                                | Hidrógeno                                             |
| Operador /                      | <b>AFSPC</b>                                  | Roscosmos                                     | GSA/ESA                                               | <b>CNSA</b>                                           |
| <b>Propietarios</b>             | <b>Estados Unidos</b>                         | Rusia                                         | Unión Europea                                         | China                                                 |

<span id="page-28-1"></span>**Tabla 1-2:** Comparativa Constelaciones GNSS

**Fuente:** (Dopico Fernández, 2018)

**Realizado por:** Bastidas, Carmen; Lema, Marco; 2020

#### <span id="page-29-0"></span>**2.3 Sistema de Posicionamiento Global (GPS)**

El NAVSTAR GPS12 es hasta la fecha, el único sistema de posicionamiento global completamente operativo. El GPS tiene un origen militar, que comienza, como gran parte de la tecnología que se desarrolla en el siglo XX, con la Guerra Fría. GPS se originó en el sistema TRANSIT, un sistema de navegación que surgió en los años 60 como resultado de la colaboración entre los Departamentos de Defensa y Transporte de los EEUU y la NASA.

Si bien dicho sistema tenía una cobertura mundial, no es un GNSS, puesto que no ofrecía un servicio global ya que no era accesible las 24 horas del día. Se hacía necesario por tanto un salto cualitativo, y se inicia el proyecto NAVSTAR GPS en 1973.

La iniciativa, financiación y explotación corrieron a cargo del Departamento de Defensa. El proyecto se desarrolló en distintas fases: (García, 2008)

- o Fase 1 (1973-1977): estudio de conceptos, diseño y viabilidad del proyecto.
- o Fase 2 (1979-1988): producción del primer bloque de satélites que servirá para validar el sistema.
- o Fase 3 (1989-1995): conseguir un segmento espacial plenamente operativo con el lanzamiento del segundo bloque de satélites. Se declara la Capacidad Inicial Operativa en 1993 (IOC), y se declara la Plena Capacidad Operativa en 1995 (FOC).
- o Fase 4 (1996-2001): lanzamiento y desarrollo del tercer bloque de satélites, y operación y mantenimiento del GPS.
- o Fase 5 (2002-2013): desarrollo de los nuevos satélites con mejores prestaciones que sustituirán a los antiguos, y lograr una constelación más robusta.

#### <span id="page-29-1"></span>*2.3.1 Segmentos del Sistema GPS*

#### <span id="page-29-2"></span>*2.3.1.1 Segmento Espacial*

El segmento espacial del GPS diseñado en un principio constaba de 24 satélites distribuidos por igual en seis planos orbitales circulares distribuidos uniformemente con una inclinación de 55° sobre la línea del horizonte y una altitud de unos 20200 Km.

El período de cada satélite para completar una órbita es de unas doce horas, siendo la posición la misma al cabo de un día sideral. Esto garantizaba un mínimo de cinco satélites disponibles en cualquier parte del mundo (normalmente seis), sin embargo, se han ido añadiendo satélites que mejoren las prestaciones de servicio del GPS.

En la actualidad hay un total de 30 satélites en el segmento espacial del GPS, distribuidos no uniformemente y que garantizan unas mejores prestaciones en cuanto a disponibilidad e integridad que la constelación de 24.

#### <span id="page-30-0"></span>*2.3.1.2 Segmento de Control*

El segmento de control del GPS está compuesto por los siguientes elementos:

- Estación de control maestra (MCS): situada en Colorado en la base Falcon de la US Air Force. Existen además dos estaciones de reserva en California y Maryland
- Estaciones de control: situadas por todo el Globo terráqueo (Hawaii, Kwajalein,Ascension Island, Diego Garcia, Colorado Springs), tres de ellas poseen antenas que transmiten información a los satélites (Ascension Island, Diego Garcia, Kwajalein).

Se conoce de manera muy precisa la posición de cada una de estas estaciones de acuerdo con las mediciones realizadas por el World Geodetic System en el 1972 y posteriormente en 1984. De esta forma se puede conocer la precisión del GPS, ya que al calcular la posición de la estación por triangulación a partir de la información que envían los satélites GPS, se calcula la desviación sobre la posición exacta (medida) de la estación.

El funcionamiento del segmento de control es el siguiente: las estaciones de control (monitor stations) reciben la información de los satélites, acumulando datos sobre posición, mensajes etc. Dichos datos se envían a la MCS, que los procesa y aplica las correcciones necesarias en cuanto a órbitas y mensaje de navegación del satélite. (Pozo Ruz et al., 2000, p. 174)

#### <span id="page-30-1"></span>*2.3.1.3 Segmento de Usuario*

Formado por los equipos GNSS que reciben las señales que proceden del segmento espacial. Este dispositivo está formado por un conjunto de elementos básicos que son:

- o Antena receptora de GNSS a la frecuencia de funcionamiento del sistema, de cobertura hemiesférica omnidireccional. Puede ser de muchas formas y materiales, dependiendo de las aplicaciones y del coste del receptor: monopolo, dipolo, dipolo curvado, cónicoespiral, helicoidal o microstrip.
- o Receptor: es del tipo heterodino, basado en la mezcla de frecuencias que permite pasar de la frecuencia recibida en la antena a una baja frecuencia que podrá ser manejada por la electrónica del receptor.

#### <span id="page-31-0"></span>*2.3.2 Errores en GPS*

Si bien la triangulación de la posición de un objetivo mediante el sistema GPS es muy precisa se debe tomar en cuenta un conjunto de factores que pueden introducir error al sistema con lo que se podría afectar la confiabilidad en la obtención de la posición.

Para maximizar la precisión del sistema es necesario contar con un receptor que tome en cuenta todos o la mayoría de estas fuentes de error. (Ghio M. Gina, 2008, p. 94)

#### <span id="page-31-1"></span>*2.3.2.1 Retraso de la señal en la ionosfera y la troposfera.*

En teoría la distancia entre un objetivo y un satélite se encuentra multiplicando el tiempo que tarda en viajar por la velocidad de la luz, pero cabe resaltar esto sería cierto únicamente en el vació donde la velocidad de la luz es constante.

En condiciones normales una señal de GPS pasa a través de partículas cargadas positivamente en su paso por la ionosfera y luego al pasar a través de vapor de agua en la troposfera pierde algo de velocidad por lo que la estimación de la distancia podría verse afectada.

#### <span id="page-31-2"></span>*2.3.2.2 Efectos multitrayecto*

Otro problema al que son sujetas las señales de GPS una vez llegan a la tierra es la presencia de obstáculos en el camino que recorren, estos obstáculos pueden ser tanto naturales como montañas, bosques, entre otros o también de tipo artificial como edificios, automóviles y demás objetos q supongan un obstáculo para el libre tránsito de las señales.

Lo que ocurre en este caso es que la misma señal enviada desde el satélite puede llegar a diferentes tiempos al receptor dependiendo del número de obstáculos que se encuentre dependiendo del camino que tome, a esto se le denomina el efecto multicamino.

#### <span id="page-31-3"></span>*2.3.2.3 Geometría en las posiciones de los satélites*

Si el receptor toma satélites que están muy juntos en el cielo, las circunferencias de intersección que definen la posición se cruzarán a ángulos con muy escasa diferencia entre sí. Esto incrementa el área gris o margen de error acerca de una posición.

#### <span id="page-32-0"></span>**2.4 Sistema de Navegación Inercial (INS)**

Un Sistema de Navegación Inercial es un sistema autónomo que tiene la capacidad de estimar la orientación, velocidad y posición de un dispositivo móvil en un entorno tridimensional, y en ausencia de referencias externas.

Los sistemas de navegación inerciales son utilizados en navegación marítima, aeronaves, misiles y naves espaciales, entre otros, debido a su alto grado de confiabilidad y no susceptibilidad a interferencias por señales externas. Además, un INS es capaz de detectar un cambio en la posición geográfica (un pequeño desplazamiento al norte o al este), un cambio en su velocidad (módulo y dirección) y un cambio en su orientación (rotación alrededor de un eje). (Duarte, 2018)

La navegación inercial también se puede usar para complementar otros sistemas de navegación, proporcionando un mayor grado de precisión del que se puede obtener con un solo sistema de navegación. La teoría de control y el filtrado de Kalman proporcionan un marco teórico para combinar la información de varios sensores, llamada fusión de datos. Uno de los sensores complementarios más comunes utilizados para ayudar a los sistemas basados en el INS es un sistema de navegación por satélite como GNSS (GPS, GLONASS, GALILEO). (Hinüber, 2018)

#### <span id="page-32-1"></span>*2.4.1 Arquitectura del INS*

En un esquema general un INS incorpora principalmente una IMU (Unidad de Medida Inercial) y un computador. Este último es el encargado de procesar las señales provenientes de los sensores inerciales, proporcionando las variables de interés para la navegación.

#### <span id="page-32-2"></span>*2.4.2 Unidad de Medición Inercial*

La IMU de sus siglas en inglés ("Inertial Measurement Unit"), es un dispositivo electrónico constituido típicamente por sensores inerciales como acelerómetros y giroscopios, capaz de medir las aceleraciones lineales y las velocidades de giro del cuerpo al que se encuentre fijado. Los últimos esquemas de las IMUs implementadas en sistemas dinámicos, emplean sensores dispuestos en las tres dimensiones del espacio de manera que sea posible detectar el movimiento total del dispositivo o vehículo móvil. (Barone y Rodriguez, 2016).

Los componentes IMU pueden ser de 3, 6 o 9 ejes respectivamente si tienen un acelerómetro, un giroscopio adicional o los tres a la vez junto con el magnetómetro, como se los describe a continuación: (Herrera, 2017)

#### <span id="page-33-0"></span>*2.4.2.1 Giroscopio*

Un giroscopio es un dispositivo inercial de forma esférica, que tiene un objeto en su centro en forma de disco con un soporte cardánico, para que pueda girar libremente en cualquier dirección que sea sobre su eje de simetría. Este dispositivo se encarga de cuantificar las rotaciones y medir las velocidades angulares. Las mediciones de este tipo de sensor inercial se ven afectados por la rotación terrestre por encontrarse en la superficie.

#### <span id="page-33-1"></span>*2.4.2.2 Acelerómetro*

Es un dispositivo que se encarga de medir las aceleraciones, vibraciones y oscilaciones en muchas máquinas e instalaciones, estos dispositivos se encuentran formado por una masa que se encuentra conectada a una carcasa a través de dos resortes. Existe un estado de reposo en el cual los dos resortes ejercen una fuerza sobre la masa igual y contraria.

#### <span id="page-33-2"></span>*2.4.2.3 Magnetómetro*

Este dispositivo tiene la capacidad de medir el campo magnético que lo rodea, en satélites de órbita baja se lo utiliza como sensores que sirven de referencia en el control de apuntamiento de un satélite, este dispositivo puede tener desde uno hasta tres ejes de medición que son utilizados en dispositivos móviles submarinos, aeronaves, entre otros. Al momento de combinar la magnitud con la que el campo magnético influye sobre el sensor, teniendo en cuenta como referencia el modelo magnético de la tierra y conociendo la ubicación geográfica del satélite es posible obtener su orientación.

#### <span id="page-33-3"></span>*2.4.3 Características de los sensores inerciales*

Para asegurarse de que un sensor inercial es apto para su aplicación en estos sistemas, debe comprobarse que cumple con una serie de características importantes para un funcionamiento correcto que ofrezca mediciones de alta calidad y fiabilidad. Estas cualidades son:

- Repetibilidad: Se define como la capacidad de un sensor de ofrecer un mismo resultado para medidas intermitentes de un parámetro que permanece constante.
- Estabilidad: Se define como la capacidad de un sensor de ofrecer un mismo resultado al medir de forma continua y durante un determinado periodo de tiempo un parámetro que permanece constante.

Por otro lado, encontramos la característica contraria e indeseada en un sensor inercial, denominada Drift o desvío, que se describe como el cambio en la respuesta del sensor al medir

durante un periodo de tiempo un parámetro que permanece constante. Este error en el sensor, junto otra serie de fallos, producen una serie de inexactitudes en las mediciones de los sensores. (Miguez Algaba, 2014)

#### <span id="page-34-0"></span>*2.4.4 Errores en los sensores Inerciales*

Los sensores inerciales se ven afectados por una serie de fallos que afectan a la calidad de las mediciones. Estos fallos deben minimizarse mediante un diseño, construcción y mantenimiento correcto de los sensores, de manera que las mediciones determinadas por los mismos sean confiables. A continuación, se explica los errores más comunes que se presentan tanto en los giróscopos como en los acelerómetros, divididos en dos grupos, denominados errores sistemáticos y errores aleatorios. (Miguez Algaba, 2014)

#### <span id="page-34-1"></span>*2.4.4.1 Errores sistemáticos*

Los errores incluidos en este grupo son aquellos que pueden ser compensados mediante una correcta calibración. Los más comunes son los siguientes:

- Desvío sistemático: Es un error presente en todos los acelerómetros y giróscopos, se define como la respuesta del sensor cuando la entrada es nula o igual a cero.
- Factor de escala: Es el error producido por un error en la escala del sensor.
- Error de no linealidad: Existe cuando a un cambio linear de la entrada del sensor le sucede una salida no lineal,
- Factores de escala de distinto signo: Este error es una combinación de dos errores por factor de escala, producido uno en los valores de entrada positivos y otro en los negativos, con diferentes valores de error cada uno.
- Zona muerta: Es el error producido cuando existe un rango de valores de entrada para los que no existe salida o esta es igual a cero.
- Error de cuantificación: Este error es producto de que el sensor tiene una sensibilidad mínima la cual debe superarse para que un cambio en la señal de entrada produzca un cambio en la señal de salida.
- Errores de no ortogonalidad: Este error se produce en las triadas tanto de giróscopos como de acelerómetros cuando alguno de los tres ejes no cumple con la ortogonalidad necesaria para el buen funcionamiento del sistema
- Errores de desalineación. Son los errores producidos cuando los ejes de los giróscopos o acelerómetros no coinciden con el eje ortogonal correspondiente.

#### <span id="page-35-0"></span>*2.4.4.2 Errores aleatorios*

Son errores relacionados con la variación aleatoria de los factores que describen los errores sistemáticos. Los más comunes son los siguientes.

- Variación aleatoria del desvío: Se produce cuando el desvío sistemático varía para cada medición del sensor.
- Deriva en el desvío: Este error se define como la variación aleatoria del desvío durante una misma medición del sensor
- Inestabilidad del factor de escala: Es un error que se produce cuando el factor de escala explicado en los errores sistemáticos varía aleatoriamente entre una medición y otra.
- Ruido: Este error es el producido por una alteración aleatoria de la señal que se produce en todas las frecuencias

#### <span id="page-35-1"></span>**2.5 Integración INS+GPS**

Los sistemas inerciales son un buen complemento para cualquier sistema de posicionamiento, pero existen sistemas de posicionamiento concretos a los cuales esta combinación les favorece de manera especial. Es el caso del sistema GPS y sus subsistemas DGPS y DARP-GPS, estas combinaciones son usadas en tareas en las cuales la precisión requerida es muy alta. Los sistemas integrados INS/GPS, Inertial Navigation System/Global Positioning System son aquellos sistemas formados por la combinación de un sistema inercial y un receptor GPS.

Como ya se ha expuesto anteriormente, los INS son sistemas autónomos e independientes, que no necesitan referencias del exterior para calcular la posición, con una gran precisión en periodos cortos de tiempo, pero cuya precisión se degrada exponencialmente durante un largo periodo de funcionamiento debido al error introducido por el proceso de integración.

El GPS es un sistema que ofrece el cálculo de la posición con un error en el orden del metro si se utilizan en sistemas diferenciales, cuya precisión se mantiene prácticamente constante en el tiempo, sin sufrir variaciones importantes, pero es un sistema que depende completamente del exterior. (Wang et al., 2018, p. 232-237)

#### <span id="page-35-2"></span>*2.5.1 Eliminación de errores INS + GPS*

Centrándonos en las características opuestas de ambos sistemas, su integración deja atrás las desventajas individuales y proporciona una navegación más segura y precisa de la que ofrecen ambos sistemas de manera independiente.
La navegación obtenida mediante la integración de ambos sistemas ofrece tanto posición como velocidad y altitud con una precisión mejorada tanto en periodos largos como en periodos cortos de tiempo. El sistema GPS evita el aumento exponencial del error sufrido por los sistemas inerciales mientras que el sistema inercial ofrece posiciones de gran precisión y actúa como fuente principal de posicionamiento en los momentos en los que el GPS no esté disponible. (Miguez Algaba, 2014)

Cabe destacar una serie de puntos sobre los cuales se basan las ventajas y la eliminación de errores en la combinación de estos sistemas son: Precisión, Velocidad de datos y disponibilidad.

### *2.5.2 Filtrado Kalman*

En el estudio de los sistemas combinados INS-GPS toma especial importancia los filtros Kalman. En general, un filtro Kalman es un algoritmo utilizado para estimar los errores de un sistema mediante mediciones contaminadas por ruido. Consiste en un algoritmo secuencial que proporciona una estimación optimizada de las variaciones sufridas por los errores de un sistema. Para ello utiliza todas las mediciones disponibles, sin tener en cuenta su precisión, para, dándole a cada una el peso correspondiente, interpretar las tendencias que siguen las mediciones del sistema. La información requerida por el filtro Kalman se resume en estos tres puntos:

- Información sobre el modelado del sistema y sus mediciones.
- Información estadística sobre el ruido del sistema y los errores en las mediciones.
- Información sobre las condiciones iniciales de funcionamiento.

En los sistemas INS-GPS son utilizados dos tipos de filtros Kalman dependiendo de qué tipo de combinación se aplique. Estos dos tipos son los denominados LKF (Linearized Kalman Filtering) y EKF (Extended Kalman Filtering).

Linearized Kalman Filtering Cuando un filtrado Kalman se aplica a sistemas que han sido linearizados basándose en una trayectoria nominal, previamente conocida, como puede ser la trayectoria de un buque, se los conoce como LKF. Es el filtro usado en las combinaciones INS-GPS de lazo abierto, en las cuales la señal suministrada por el sistema inercial se considera como la trayectoria nominal.

Extended Kalman Filtering A veces la trayectoria nominal no puede ser previamente conocida. Cuando esto sucede, la trayectoria es estimada continuamente a través de las mediciones pasadas más recientes. Cuando se aplica un filtrado Kalman a sistemas que utilizan esta estimación, se les denomina EKF, y es el utilizado en los sistemas INS-GPS de lazo cerrado.

#### *2.5.3 Arquitecturas de un sistema INS/GPS*

Existen dos arquitecturas posibles en un sistema integrado INS-GPS, diferenciadas por la retroalimentación de los errores estimados y sus correcciones correspondientes. Cada una de estas arquitecturas cuenta con un filtrado Kalman

### *2.5.3.1 Arquitectura de lazo abierto*

Son aquellos en los que las correcciones y estimaciones de errores sobre las mediciones de velocidad, posición y altitud son realizadas de manera externa al sistema de navegación inercial, como se muestra el Gráfico 1-2. Estos errores estimados o sus correcciones, calculadas a partir de la señal de salida del INS no son reenviados al mismo para que este aplique las correcciones.

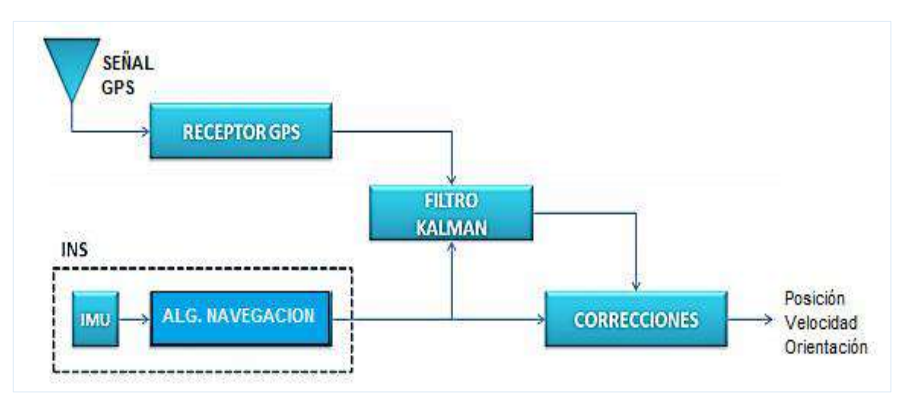

**Gráfico 1-2***:* Diagrama de bloques de un sistema de lazo abierto.

**Fuente:** (Miguez Algaba, 2014)

#### *2.5.3.2 Arquitectura de lazo cerrado*

La integración se produce en el sistema inercial, como muestra el Gráfico 2-2. Las señales de salida obtenidas por ambos sistemas son combinados en el Filtro Kalman, donde se obtienen a través del filtrado Kalman EFK las correcciones necesarias para compensar los errores.

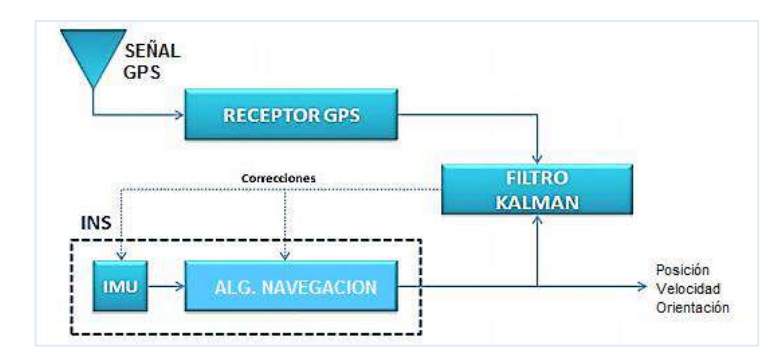

**Gráfico 2-2:** Diagrama de bloques de un sistema de lazo cerrado.

**Fuente:** (Miguez Algaba, 2014)

#### *2.5.4 Algoritmo del filtro de Kalman*

El filtro de Kalman está formado por: ecuaciones principales y ecuaciones de estado. Las principales se ocupan de relacionar las variables de estado con las observables mientras que las ecuaciones de estado cumplen la función de establecer las variables de estado estructuralmente.

Entonces este filtro es utilizado tanto para la corrección de errores de medición como para la predicción de estados. En el sistema de navegación inercial, se encarga de corregir el error acumulativo proporcionado por los sensores de navegación, disminuyendo a su vez el ruido de sus mediciones, además mediante su algoritmo se encarga de la denominada "Fusión sensorial", debido a que recibe la información de los sensores para poder emitir una sola salida corregida. (León y Cuenca, 2017)

Como primer punto, el algoritmo del filtro de Kalman se compone de la ecuación principal:

**Ecuación 1-2.** Ecuación principal del algoritmo de Kalman

$$
Z_t = H_t * x_t + u_t
$$

#### **Donde:**

 $Z_t$  = Vector de variables observables

 $x_t$  = Vector de las variables de estado

 $H_t$  = Matriz de relación, variables observables con variables de estado

 $u_t$  = Error de medición de las variables observables.

El valor de  $u_t$  se adopta asumiendo que no se encuentra autocorrelacionado ni tampoco presenta correlacionado con las variables observables y además que posee una distribución normal con una media aritmética de cero.

La ecuación de estado por su lado se encarga de determinar la dinámica de las variables de estado.

**Ecuación 2-2.** Ecuación de la dinámica de las variables de estado

$$
x_t = A_t * x_{t-1} + e_t
$$

**Donde:**

 $e_t$  = Vector de errores

 $x_t$  = Vector de las variables de estado

 $e_t$  es incluido con el fin de hacer una modelación de la incertidumbre de variables de estado, el supuesto para este término es que sus datos poseen una distribución gaussiana con media de cero.

Las ecuaciones de predicción se rigen por:

**Ecuación 3-2.** Ecuación de predicción

 $x_{t+1,opt} = A_t * x_{t,opt}$ 

#### **Donde:**

 $x_{t,opt}$  = Estimador óptimo del vector

**Ecuación 4-2**. Ecuación de predicción

$$
P_{t+1}^p = A_t * P_t * A_t' + Q
$$

#### **Donde:**

 $P_t$  = Varianza del vector de estados

Tal como se mencionó anteriormente, los datos de las predicciones son mejorados tomando en cuenta una corrección que se define mediante la siguiente ecuación:

**Ecuación 5-2.** Ecuación de corrección

 $x_{t+1,opt} = x_{t+1,opt} + K_{t+1} * \frac{(z_{t+1} - z_{t+1}^p)}{conocideant}$  $\frac{2\sum_{t=1}^{t} x_{t+1} - x_{t+1}}{\sum_{t=1}^{t} x_{t+1}} = x_{t+1,opt} + K_{t+1} * (Z_{t+1} - H_{t+1} * x_{t+1,opt})$ 

#### **Donde:**

 $K_t$  = Ganancia de Kalman.

### *2.5.5 Aplicaciones INS/GPS*

Existe gran cantidad de aplicaciones para los sistemas integrados GPS/INS, ya sea para sistemas de posicionamiento y de navegación, en especial para el desarrollo de los modernos sistemas de pilotaje automático incrustados en vehículos tripulados y no tripulados como autos, aeronaves, submarinos, drones, etc.

Las aplicaciones son ilimitadas, no solamente en cuanto al posicionamiento, también es posible aplicar esta tecnología en el mundo de la realidad virtual, en donde se necesita de dispositivos especializados que registren movimiento, dirección y sentido, necesidad que es perfectamente cubierta por el dispositivo GPS/IMU. (León y Cuenca, 2017)

### **2.6 Vehículos Autónomos**

En la actualidad, las aplicaciones para robótica y vehículos autónomos no tripulados (como UAV, ROV, UAG, etc.) tienen que ser más pequeñas, ligeras e ingeniosas, es decir, deben basarse en soluciones de conectividad que combinen miniaturización con robustez para conseguir altas prestaciones, aunque se manipulen con rudeza en los entornos más inhóspitos.

### *2.6.1 Vehículo Terrestre No Tripulado UGV*

Cualquier equipo mecánico móvil que pueda transportar un objeto o sistema con cierto grado de autonomía. Las características de los Sistemas Robóticos Portables van desde la determinación de áreas peligrosas, ejecutar misiones de reconocimiento y supervivencia (túneles, alcantarillas, edificios).

La forma del UGV depende de:

- Tarea o aplicación para la que se diseña
- Razones específicas por las que se selecciona: peligrosidad del medio ambiente, requerimientos de fiabilidad, espacio de trabajo, etc.
- Medio en que ejecutará la tarea: interiores, exteriores, acuáticos, etc.
- Modo de locomoción: Ruedas, esteras, patas
- Determinación de la trayectoria del vehículo: Técnica de control navegación, etc.

Algunos ejemplos de vehículos terrestres autónomos son: URBOT, Matilda y MMP5, Matilda (II) Ruedas para hielo Porta luces, iRobot, etc.

## *2.6.1.1 Aplicaciones de los UGV*

- Inspección de estructuras subterráneas, tuberías, túneles Inuktun
- Pandora (Carneguie Mellon) Inspección de vehículos
- **Exercise** Inspección de tanques de almacenamiento de gas (CM)
- Robot de seguridad (Pioneer)
- Observación remota
- Detector de movimiento en áreas restringidas
- Asistencia a personas con incapacidad Video
- Vehículos de exploración extraterrestre
- Gyrover Inspección en zonas nucleares
- Agricultura: Fumigación Grandes Áreas Navegación autónoma (CM) Recolección
- AMTS Sistema de carga de camiones Sistema de transporte automatizado
- Robótica Industrial Líneas de producción
- Robot bar
- Cirugía

# *2.6.2 Vehículo Aéreo No Tripulado UAV*

Vehículos aéreos no tripulados comúnmente conocido como dron, hace referencia a una aeronave que vuela sin tripulación, la cual ejerce su función remotamente, capaz de mantener de manera autónoma un nivel de vuelo controlado y sostenido, y propulsado por un [motor de explosión,](https://es.wikipedia.org/wiki/Motor_de_explosi%C3%B3n) eléctrico o [de reacción.](https://es.wikipedia.org/wiki/Motor_de_reacci%C3%B3n) Algunos de los ejemplos y aplicaciones más usadas de estos vehículos las presentamos a continuación:

#### *2.6.2.1 Aplicaciones*

**Militares**: Supervivencia, detección de objetivos, visión en tiempo real del campo de batalla, combate aéreo, suministros logísticos, sensores para guerra química y bacteriológica, dispersión de humo para camuflaje, etc.

**Civiles:** Detección de fuego, pesca comercial, rescate, control de fronteras, vigilancia (ley, áreas rurales), conmutador emergente de comunicaciones, monitorización de autopistas y carreteras, estado del tiempo.

**Comerciales:** Agricultura, pesca, envío de paquetes, petróleo, monitorización de líneas férreas y eléctricas, seguridad aérea, etc.

Algunos ejemplos de drones más conocidos son: Predator US Air Force, US Navy, Global Hawk.

### *2.6.3 Vehículo Marinos No Tripulado UMV*

Los sistemas basados en vehículos no tripulados marinos son implementados para llevar a cabo todo tipo de misiones de alta permanencia en la mar, tanto de carácter civil como militar.

Las funciones básicas que deben tener este tipo de vehículos son: Funciones de posicionamiento y navegación, Sensores, Comunicaciones submarinas, Comportamiento autónomo.

### *2.6.3.1 Aplicaciones*

- Reconocimiento y navegación
- Neutralización Minas Sensores magnéticos y acústicos
- Identificación/Recuperación de objetos submarinos, Inspección de tuberías
- Inspección y mantenimiento preventivo de instalaciones submarinas Instalaciones subacuáticas: Cables (comunicaciones e Internet) Tuberías (Gas, combustibles)
- Oceanografía.
- Arqueología marina

Un ejemplo muy importante de los vehículos marítimos autónomos es la Flota de barcos robóticos Predicciones meteorológicas (CM), que tiene las funciones captar las señales ambientales como: Temperatura del aire, Velocidad del viento, Humedad relativa, Presión atmosférica, Cámara panorámica, Temperatura del mar, Salinidad, etc.

#### **2.7 Pixhawk**

Pixhawk es un proyecto independiente de hardware libre realizado con el objetivo de proveer un estándar para diseños de hardware de piloto automático de alta calidad, para las comunidades académicas, de entretenimiento e industriales a bajo costo. Este controlador provee la parte de hardware para el proyecto de la Linux Foundation: DroneCode.

El autopiloto tiene algoritmos para altitud y posición y provee algoritmos de guía, navegación y control para distintos tipos de drones multirotor, de ala fija e incluso rovers. El hardware de Pixhawk tiene su software llamado Dronecode que lo controla y conecta con distintos sensores, extensiones de telemetría y otros accesorios periféricos.

Pixhawk se comunica por telemetría con computadoras, tablets o celulares que permite un completo y avanzado control de vuelo con el software QGroundControl. Este software también pertenece a la plataforma DroneCode y corre en cualquier plataforma Android, IOS, Mac, Windows, Linux.

## *2.7.1 Controlador de vuelo Pixhawk V2.4.8 32 bits*

La Pixhawk V2.4.8 32 se puede implementar en aeroplanos, vehículos marítimos y terrestres, como es este caso. A continuación, se presenta las características técnicas de este controlador:

- Procesador avanzado de alto rendimiento CortexM4 ARM de 32 bits, puede ejecutar el sistema operativo RTOS NuttX en tiempo real;
- 14 \* PWM / salida del actuador;
- Interfaz de bus (UART, I2C, SPI, CAN);
- Fuente de alimentación de respaldo integrada y controlador de respaldo de falla
- Proporcionar modo automático y manual;
- Proporcionar entrada de energía redundante y función de transferencia de fallas;
- Lámpara LED de color;
- Interfaz de timbre multitono;
- Micro SD para registrar datos de vuelo

## **Tabla 2-2**: Especificaciones Técnicas de la Pixhawk V2.4.8.

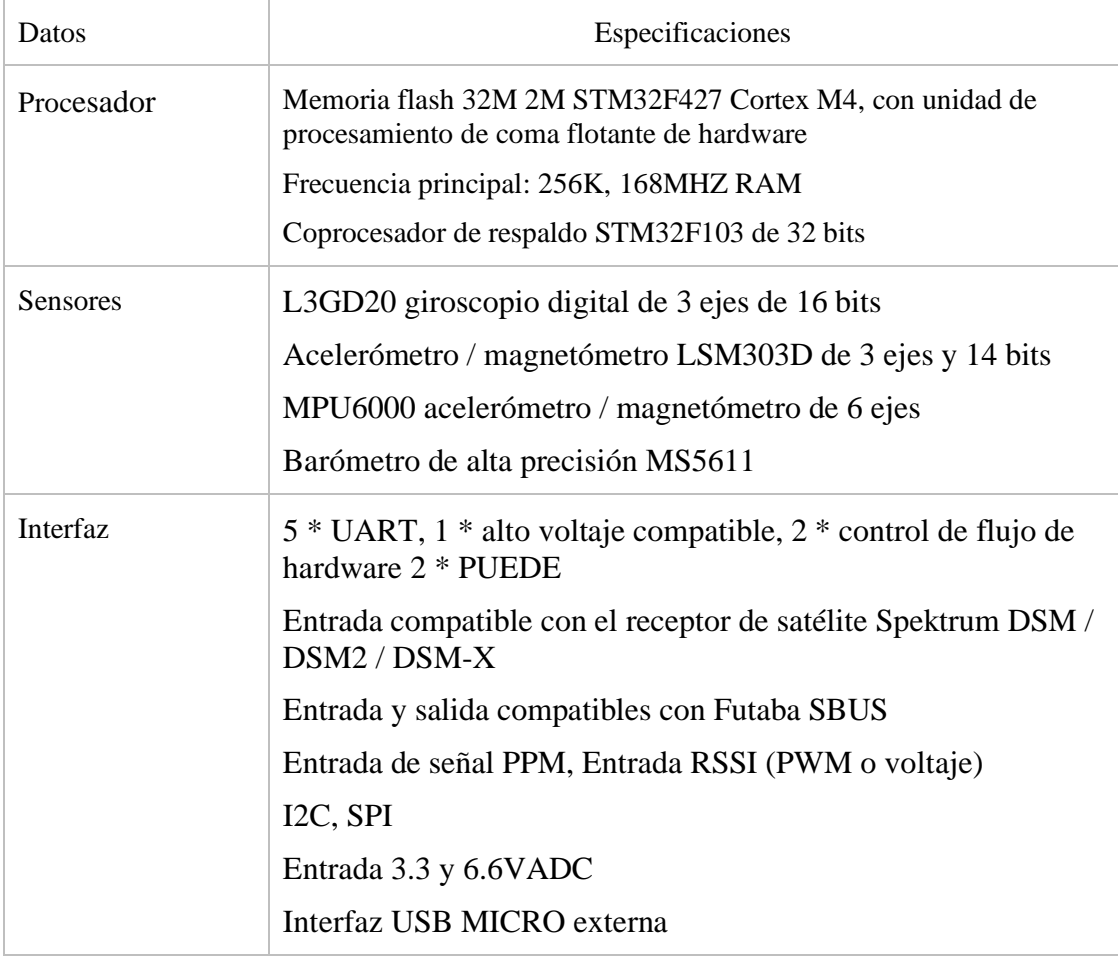

**Fuente:** («Página de inicio - Pixhawk», https://pixhawk.org/)

### **2.8 Módulo GPS NEO-M8N**

El Módulo NEO - M8N es un receptor de GPS de alta precisión y bajo consumo de potencia, el límite de precisión es de 0,6 metros y la prueba más práctica en 0,9 metros más o menos, más la pixhawk pruebas su precisión es entre 20 a 30 cm. El módulo posee las siguientes características.

- Búsqueda rápida de satélites, soporta el nuevo sistema de posicionamiento europeo Galileo, GLONASS de Rusia, pequeño sol de Japón, de China Osa Mayor.
- GPS de apoyo Módulo + Big Dipper + SBAS o GPS + GLONASS + SBAS.
- Tasa incorporada L883 brújula eléctrica, actualice aumentó a 10 Hz.

Es una nueva generación de Ublox GPS NEO-M8N, con bajo consumo de energía y alta precisión, la máxima precisión es de 0,6 metros, en realidad casi 0,9 metros, mayor que la generación anterior NEO-7N con una precisión de 1,4-1,6 metros, soporte GPS / QZSS L1 C / A, GLONASS L10F, protocolo y modo BeiDou B1.

### *2.8.1 Especificaciones de GPS*

- Receptor tipo 72 canales u-blox M8.
- GPS / QZSS L1 C / A, GLONASS L10F, BeiDou B1
- SBAS L1 C / A: WAAS, EGNOS, MSAS
- Preparado para Galileo E1B / C (NEO-M8N)
- Nav. tasa de actualización1 GNSS único: hasta 18 HZ
- GNSS concurrentes: hasta 10 Hz.
- Precisión de posición 22.0 m CEP

## **2.9 Sistema de telemetría inalámbrica de radio**

El sistema de telemetría de radio 3DR está diseñado como un conjunto de radio de reemplazo Xbee de código abierto, que ofrece un precio más bajo, mayor alcance y un rendimiento superior a los radios Xbee. Está disponible en 915Mhz; y en las siguientes configuraciones: placa serie (para el aire) y USB (para el suelo).

La radio es un sistema de comunicación inalámbrico half-duplex de 2 vías con una interfaz TTL UART estándar, basada en los módulos de enlace de datos HM-TRP de HopeRF y un firmware personalizado que mejora las características y el rendimiento originales de los módulos.

## *2.9.1.1 Características*

La nueva transmisión de datos inalámbrica 3DR / Radio 433M 500mW RX + TX Telemetría con OTG para APM 2.6 2.8 Pixhawk FPV antena de sistema posee las características:

- Sensibilidad del receptor a -118 dBm.
- **Tasas de datos aéreos hasta 250kbps.**
- Marco de protocolo MAVLink e informes de estado
- Espectro ensanchado por salto de frecuencia (FHSS)
- Multiplexación por división de tiempo adaptativa (TDM)
- Soporte para LBT y AFA.
- Ciclo de trabajo configurable.
- Código de corrección de errores incorporado (corrige hasta un 25% de errores de bit de datos)
- Rango demostrado de varios kilómetros con una pequeña antena omnidireccional
- Se puede usar con un amplificador bidireccional para un rango aún mayor
- Firmware de código abierto.
- Comandos AT para configuración de radio.
- Comandos RT para configuración de radio remota.
- Control de flujo adaptativo cuando se usa con APM
- Módulos de radio HM-TRP, microcontrolador Si1000 8051, módulo de radio Si4432.

Esta nueva actualización del transmisor de telemetría puede conectarse a un teléfono móvil Android a través del cable OTG. En la Tabla 3-2 encontramos las especificaciones técnicas y los datos que necesitamos para poder configurar el sistema de comunicación.

**Tabla 3-2:** Especificaciones técnicas del Sistema de Comunicación.

![](_page_45_Picture_203.jpeg)

**Fuente:** (Pixhawk, 2018)

# **CAPÍTULO III**

## **3. MARCO METODOLÓGICO**

Dentro de este capítulo vamos a describir el proceso de diseño e implementación del Sistema de Posicionamiento INS/GPS, y la validación de todos los conceptos establecidos en el capítulo anterior. En primer lugar, se establece la arquitectura, topología y esquema que comprende el diseño lógico del sistema. En segundo lugar, se realiza el diseño físico estableciendo la conexión de los dispositivos. Por último, se procederá a implementar el sistema y realizar las pruebas para obtener los datos de posición

#### **3.1 Diseño Lógico del Sistema**

El objetivo del sistema a implementar es hacer que un vehículo autónomo terrestre cumpla con el propósito de trasladarse por una trayectoria establecida y que recorra dichos puntos reduciendo al mínimo el error de precisión que presenta el sistema GPS. Como se muestra en la Figura 2-3., el vehículo consta de un dispositivo de piloto automático capaz de integrar las señales de posición obtenidas por los satélites de la constelación de GPS, con los datos de navegación proporcionados por los sensores inerciales. La información de posicionamiento obtenida de este dispositivo es almacenada y enviada de forma inalámbrica hacia una estación base para su posterior análisis.

![](_page_46_Picture_5.jpeg)

**Figura 2-3:** Diseño del Sistema de Posicionamiento

#### *3.1.1 Arquitectura*

Como se muestra en el diagrama de la Figura 2-3, la arquitectura del sistema está formada básicamente por dos partes principales que son el sistema de Transmisión y el de Recepción.

### *3.1.1.1 Transmisión Tx*

Para la fase de transmisión que está formado principalmente por la controladora, el vehículo autónomo y el sistema de comunicación, se toma en consideración las características más sobresalientes de cada dispositivo y se verifica si se ajusta a los requerimientos de nuestro sistema.

### **Comunicación**

La comunicación consiste en un sistema de telemetría de radio 3DR, comunicación inalámbrica half-duplex, que usa FHSS como técnica de modulación. Las señales de espectro ensanchado tienen las siguientes ventajas:

- Son altamente resistentes al [ruido](https://es.wikipedia.org/wiki/Ruido) y a la [interferencia.](https://es.wikipedia.org/wiki/Interferencia)
- Son difíciles de interceptar.
- Transmisiones en espectro ensanchado pueden compartir una banda de frecuencia con muchos tipos de transmisiones convencionales con mínima interferencia.

Además, el sistema posee una Tasa de transmisión de datos aéreos hasta 250kbps, Multiplexación por división de tiempo adaptativa (TDM) y Código de corrección de errores incorporado (corrige hasta un 25% de errores de bit de datos), razones por la cual es ideal para la implementación de nuestro sistema.

#### **Antena Pixhawk**

La antena de la Pixhawk que viene incorporado el sistema 3DR es una pequeña antena omnidireccional que radia al espacio potencia de forma uniforme en todas las direcciones. Las ventajas que nos proporciona son las siguientes

Tiene un rango demostrado de varios kilómetros Está disponible en 915Mhz Posee una potencia de 500mw

### **Frecuencia 915 MHZ**

Se ha escogido esta frecuencia de 915 MHz por la Norma Técnica para el uso de Bandas Libres expedido por la CONATEL, que permite realizar aplicaciones Industriales, Científicas y Médicas (ICM), dentro de este rango de frecuencias. (CONATEL, 2012)

### **Control**

Según el diseño original del sistema de posicionamiento establecido anteriormente, solo se necesitaba de la Pixhawt para controlar los dispositivos conectados a esta tarjeta. Pero al momento conectar vehículo, se requería de un control adicional para que este pudiera funcionar de manera autónoma.

Por tal razón se incorporar un Control mini Turnigy 5X, que es un transmisor de 2,4 GHz gama completa de nivel de entrada que incluye las siguientes características y funciones:

- 5 de control de radio Canal
- 2,4 GHz FHSS Secure
- Dobles tipos
- Analógico flaps
- **EXECUTE:** Servo inversa
- ajuste de modo conmutable (modo-1-mode-2)
- ala fija y delta mezclas
- El indicador LED
- Longitud de la palanca ajustable
- Antena plegable

**Tabla 4-3**: Especificaciones técnicas del Control Turnigy 5X

![](_page_48_Picture_174.jpeg)

**Fuente:** (Miguez Algaba, 2014)

## *3.1.1.2 Receptor Rx*

El sistema de recepción del sistema de posicionamiento está conformado por la antena de recepción del sistema de comunicación y la Estación Base.

#### **Antena Recepción**

La antena de recepción del sistema de telemetría posee características similares a la antena de transmisión, además de los siguientes datos:

- Sistema de transmisión/recepción de datos sensores de su APM y GPS.
- Pequeño tamaño, funcionamiento estable, soporta múltiples controladoras MWC / APM / PX4 / Pixhawk y otras controladoras de código abierto.
- Rango frecuencia: 915MHz.
- Sensibilidad del receptor a -121dBm (100mW).
- Cobertura de 1,6km.
- Antenas conector: RP-SMATasas de envió de hasta 250kbps.
- Soporte para LBT y AFA.

### **3.2 Diseño Físico (Hardware)**

Para el diseño físico del sistema de posicionamiento, realizamos un diagrama de la conexión de todos los dispositivos que intervienen en el sistema tales como: Controladora, Motores del Vehículo, Sistema de telemetría, Receptor GPS, etc. Elementos que se muestran en la conexión de la Figura 3-3.

![](_page_50_Figure_0.jpeg)

**Figura 3-3:** Diseño Físico del sistema **Realizado por:** Bastidas, Carmen; Lema, Marco; 2020

# *3.2.1 Controladora*

El controlador de vuelo que se va a utilizar es el Pixhawk, tanto el hardware como el software cuentan con licencia libre. El hardware del módulo Pixhawk es la combinación de dos dispositivos ya existentes:

- PX4FMU: Unidad gestión de vuelo, es la combinación del piloto automático y la IMU, permite una solución de control para UAVs y otros vehículos de control remoto. Gestiona sensores y dispositivos conectados al bus de expansión de 30 pines, tiene buses I2C, UART, CAN y pines de E/S. Cuenta con 4 salidas PWM para emitir las consignas de motores y conexión para GPS.
- PX4IO: La placa de IO (Input/Output) de PX4 se compone de una fuente de alimentación y un módulo de expansión para la unidad de gestión de vuelo PX4FMU. Proporciona salidas para servos, entradas para los receptores, dos relés de estado sólido, dos interruptores, salidas de potencia de corriente limitada de 5 V y una amplia gama de conectores de E/S adicionales.

### *3.2.2 Puertos de Conexión*

Pixhawk viene acompañado de varias opciones periféricas, sensor digital de velocidad del aire, indicador LED externo multicolor y magnetómetro. Aquí todos los periféricos son detectados y procesados automáticamente.

![](_page_51_Figure_4.jpeg)

**Figura 4-3:** Puertos de conexión de la Pixhawk **Fuente:** (ArduPilot, 2019), url: https://ardupilot.org/ardupilot/index.html

En la Figura 4-3, se muestra la numeración de los puertos que vamos a detallar a continuación:

- 1. SPKT7DSM: Receptor Spektrum DSM compatible con / DSM2 / DSM-X
- 2. TELEM 2: Telemetría (visualización en pantalla)
- 3. TELEM 1: Telemetría (radio telemetría)
- 4. USB: Puerto micro USB externo
- 5. SPI: Interfaz Periférica Serial
- 6. POWER: Módulo de potencia
- 7. SWITCH: Botón de cambio seguro
- 8. BUZZER: Zumbador
- 9. SERIAL 4/5: Puerto serial
- 10. GPS: Módulo GPS
- 11. CAN: Controlador de Red de Zona, bus de comunicación industrial serial.
- 12. 12C: Divisor de PC o módulo de brújula
- 13. ADC 6.6V: Convertidor analógico digital 6.6V
- 14. ADC 3.3V: Convertidor analógico digital 3.3 V
- 15. LED: Indicador LED

En la Figura 5-3, observamos otros perifericos adicionales, que son: Botón de reinicio de entrada/salida, Tarjeta SD, Botón de reinicio de gestión de vuelo y Puerto micro-USB.

![](_page_52_Picture_14.jpeg)

**Figura 5-3:** Periféricos adicionales de la Pixhawk **Fuente:** (ArduPilot, 2019), url: https://ardupilot.org/ardupilot/index.html

En la Figura 6-3 se muestra las entradas y salidas digitales de la placa, y estas son: Entrada de receptor de radio control, Salida Bus, Salidas principales y Salidas auxiliares respectivamente.

![](_page_52_Picture_17.jpeg)

**Figura 6-3:** Entradas y Salidas Digitales de la Pixhawk **Fuente:** (ArduPilot, 2019), url: <https://ardupilot.org/ardupilot/index.html>

## *3.2.3 Carro*

Para la implementación del sistema de posicionamiento INS/GPS sobre un vehículo autónomo terrestre realizamos el diseño de un carro con locomoción diferencial, que utiliza dos ruedas principales que dan la tracción y por diferencia de velocidad en estas podremos realizar giros.

![](_page_53_Picture_2.jpeg)

**Figura 7-3:** Esquema de conexión del Vehículo **Fuente:** (ArduPilot, 2019), url: https://ardupilot.org/ardupilot/index.html

En la Figura 7-3 observamos los materiales y dispositivos necesarios para el ensamblaje del carro y que los detallamos a continuación:

**Chasis y Rueda Loca:** El chasis básicamente es la es en donde se va a poner los dos motores con llanta y los demás componentes, adicionalmente se necesita una rueda giratoria o una ballcaster, que será el tercer punto de apoyo junto a las otras dos llantas.

**Motor DC Tipo T:** Motor reductor Tipo T de doble eje, compatible con ruedas de 65 mm, voltaje de operación desde 3V hasta 9 V, RPM entre 90 y 300 RPM y caja reductora plástica.

- Voltaje de funcionamiento 3v-12v (Recomendado 6v-9v)
- Corriente de funcionamiento 100 mA (sin carga), 200 mA (con carga)
- **•** Torque máximo 1 kg/cm
- Velocidad (Con carga)
- $\bullet$  3v = 90 rpm, 6v = 190 rpm, 9v = 230 rpm
- Caja reductora 1:48 Piñonería plásticaotores

**Puente H:** El puente H es el que nos permite invertir el giro de un motor, necesitamos un puente H que tenga dos canales para poder controlar dos motores.

**Batería:** Batería Lipo 2s 7,4V 22000, batería diseñadas para vehículos a control remoto.

#### **3.3 Implementación**

De acuerdo con los parámetros establecidos en el diseño lógico y las conexiones mostradas en el diseño físico procedemos a implementar el realizar la implementación completa del sistema.

### *3.3.1 Ensamblaje del Vehículo*

Para comenzar con el montaje del carro tomamos en cuenta los materiales establecidos en el diseño anterior y procedemos a conectarlos. colocamos los motores sobre el chasis metacrilato junto con la betería. Luego fijamos las llantas en la parte posterior y al frente la rueda giratoria, por último, conectamos el Puente H a los motores.

![](_page_54_Picture_4.jpeg)

**Figura 8-3:** Ensamblaje del vehículo **Realizado por:** Bastidas, Carmen; Lema, Marco; 2020

En la Figura 8-3 se muestra la integración de todas las piezas del carro, sujetadas de forma segura y estable para que pueda soportar la integración del sistema de Posicionamiento.

### *3.3.2 Conexión de la Pixhawk*

Ahora procedemos a colocar la Pixhawk sobre el chasis de nuestro vehículo, de tal manera que quede integrado como un solo dispositivo. De acuerdo con la explicación sobre la conexión de los periféricos realizada anteriormente, vamos a instalar cada uno de los componentes que integran el sistema.

Empezamos por conectar el cable de magnetómetro en el módulo al puerto I2C. Teniendo en cuenta que cuando el magnetómetro se enchufa al puerto I2C, se detecta automáticamente y el magnetómetro interno que posee la controladora. El zumbador y el botón del interruptor de seguridad son obligatorios para Pixhawk, así que los conectamos a los puertos BUZZER y SWITCH respectivamente.

Colocamos el Módulo NEO - M8N receptor de GPS en su puerto correspondiente y la antena transmisora del sistema de comunicación la conectamos al puerto TELEM 1 que es el periférico de radio telemetría.

Por último, conectamos la Pixhawk desde las salidas principales 1 y 3, hacia el Punte H que es el motor drive del carro. También colocamos el receptor del radio control sobre la salida RC de la controladora para establecer la conexión con nuestro Control mini Turnigy 5X.

![](_page_55_Picture_3.jpeg)

**Figura 9-3:** Implementación del Transmisor del Sistema **Realizado por:** Bastidas, Carmen; Lema, Marco; 2020

Como nos muestra la Figura 9-3 tenemos el ya implementado el sistema transmisor que conta del vehículo y la Pixhawk, lista para ser configurado y conectado a la estación base.

### *3.3.3 Estación Base*

Nuestro sistema de recepción consta básicamente de la antena receptora y un ordenador. La antena de recepción que establece una comunicación inalámbrica a una frecuencia de 915MHz con la Pixhawk La radio de telemetría permite una comunicación bidireccional que le brinda control total y devuelve los datos a su computadora.

En la computadora instalamos el *software* Mission Planner que es una aplicación de estación terrestre con todas las funciones para el proyecto de piloto automático de código abierto ArduPilot (ARDUPILOT, 2019)

![](_page_56_Picture_3.jpeg)

**Figura 10-3:** Estación Base **Realizado por:** Bastidas, Carmen; Lema, Marco; 2020

La antena Rx se encuentra conectada a la computadora por un cable USB como muestra la Figura 10-3, aunque también lo podemos conectar a un celular o Tablet donde se pueda instalar el programa Mission Planner u otro programa compatible con ArduPilot, como lo mostramos en la Figura 11-3.

![](_page_56_Picture_6.jpeg)

**Figura 11-3:** Estación Base Celular **Realizado por:** Bastidas, Carmen; Lema, Marco; 2020

## *3.3.4 Sistema de Posicionamiento INS/GPS*

Finalmente tenemos la conexión de todo nuestro sistema incorporado el transmisor, el sistema de comunicación y la Estacion Base, como observamos en la Fihura 12-3. Todo se encuentra en completo funcionamiento listo para ser configurado.

![](_page_57_Picture_2.jpeg)

**Figura 12-3:** Implementación del Sistema de Posicionamiento INS/GPS **Realizado por:** Bastidas, Carmen; Lema, Marco; 2020

### **3.4 Configuración Pixhawk vía Mission Planner.**

Una vez se dispone del vehículo ensamblado se procede a configurar la controladora, y para ello se utilizará el programa "Mission Planner". Este paso es necesario ya que esta misma placa se puede usar en otros vehículos autónomos, por ello esta configuración se encargará de personalizar el funcionamiento del carro.

Mission planner es una herramienta que proporciona una configuración de forma simple y gráfica basadas en el protocolo MAVLINK, ya que sin ella la configuración debería ser mediante línea de comandos. Otra función que proporciona es la visualización de datos, porque obtiene toda la información que proviene de los sensores albergados en la controladora.

Una vez instalado la estación terrestre en la computadora, conectamos el piloto automático utilizando el cable micro USB. El Sistema Operativo Windows detecta e instala automáticamente el software del controlador correcto.

Luego seleccionamos el puerto COM3 que es el puerto específico de la placa. Establecemos la velocidad en baudios en 57600, como muestra la Figura 13-3.

![](_page_58_Figure_1.jpeg)

**Figura 13-3:** Selección puerto y velocidad **Realizado por:** Bastidas, Carmen; Lema, Marco; 2020

Sobre la configuración inicial del planificador de misiones aparece la Pantalla Instalar firmware, el gestor de arranque acepta solicitudes para cargar un nuevo firmware (Figura 14-3). Podemos probar que el firmware funciona cambiando a la pantalla de Datos de vuelo de Mission Planner.

![](_page_58_Picture_4.jpeg)

**Figura 14-3:** Configuración del Firmware **Realizado por:** Bastidas, Carmen; Lema, Marco; 2020

A continuación, seleccionamos la opción "Wizard", el primer dato que nos solicita es el tipo de vehículo que se va a configurar, entonces seleccionamos "Rover 4.0.0 OFFICIAL". Como muestra la Figura 15-3. Entonces presionamos el botón conectar.

![](_page_58_Picture_7.jpeg)

**Figura 15-3:** Selección del tipo de vehículo

Al conectar el sistema se observa la pantalla de navegación con datos de la posición actual de vehículo (Figura 16-3)

![](_page_59_Picture_1.jpeg)

**Figura 16-3:** Selección de la configuración Rover.

**Realizado por:** Bastidas, Carmen; Lema, Marco; 2020

![](_page_59_Picture_75.jpeg)

Ventana de configuraciones generales para modificar todos los parámetros de la Pixhawk

**Figura 17-3:** Configuraciones Generales **Realizado por:** Bastidas, Carmen; Lema, Marco; 2020

Para activar el filtro de kalman (Figura 18-3) Seleccionamos opción 0.Disabled, 2:Enable EKF2 y 3:Enable EKF3. Así habilitamos el algoritmo EKF (filtro de Kalman extendido). Es muy importante no configurar este parámetro a menos que la calibración de aceleración y brújula estén realizadas. De lo contrario, puede producirse una ruta de vuelo errática debido a datos incorrectos del *sensor.AHRS\_EKF\_USE = 1.*

Para configurar los parámetros mencionados nos dirigimos al menú de la izquierda y seleccionamos las opciones *Accel Calibration* y *Compass*, confirmamos que las casillas se encuentren activadas, no es necesario alterar ningún otro parámetro.

|                                                          | FOR LOCAL RIX ADR AND ROUGH AND PRIGHT |              |                                                                       | ARDUPILOT -                                                                                                    |   |                        |
|----------------------------------------------------------|----------------------------------------|--------------|-----------------------------------------------------------------------|----------------------------------------------------------------------------------------------------|---|------------------------|
| <b>STATISTICS</b>                                        |                                        | <b>Album</b> | <b>ABLES</b>                                                          |                                                                                                    | с |                        |
| <b>ERRE GAMES</b>                                        |                                        |              |                                                                       | 26 commercial contributions and constraint                                                                                                    | ▫ | <b>Book &amp; Time</b> |
|                                                          | ALC: UNKIA FIX                         |              |                                                                       | amd control and fire come rature a trust after fact and day                                                                                                    |   |                        |
| <b>UtenMark / Persons</b>                                | <b>KJMMAN</b>                          |              | --                                                                    | being controlled from fund ratus; in the full and any                                                                                                    | ۰ |                        |
| <b><i>Abustment Persons</i></b><br><b>URFINITEEN LIN</b> | DESIGNERS 1                            |              | ,,                                                                    | The relation maps present the sense of extraction, was sensitive without the entranced. The<br>Let This vession the clusual of cores not be best that an integral control. The network would streak<br>tion the evening rates. In played cash dependent for                                                                                                    | □ |                        |
| <b>Ind Plansmette Time</b>                               | <b>MAYARE</b>                          |              | <b>EXTER</b>                                                          | for a by 100 calls of each the plant measured business it teams for indetery other<br>per inquiricament and with a factor for the respect to meet plays to have researched in result. For other<br>These products of the adversarian sizes                                                                                                    | □ | <b>TATALIN SESS</b>    |
|                                                          | 组织选择                                   |              | 石榴                                                                    | The restates by common scient programs, it position interest the sales president's, but the world of<br>ship hand not be the CPT behaviour for contact and subside them an expect a the CPT. Testing<br>de statut begin autoriteite Nachstandsrausger (d. ), wie der sie bestehende aus die Entwicklung und<br>Im 1993 wird verwandt der besitzt und gewennt unterer Selver die Stein und dem Schlage (d. 1943)<br><b>utu</b>                                                                                                    | m | to within a dis-       |
|                                                          | <b>LIMILIA</b>                         |              | <b>War Art Likes</b><br>preside [time] See 16<br><b>HEARING</b> ENGIN | The construction telephone for release the 3 per countermany have constituted and many top angle.<br>And buy have reapply for Annal any start in all us manual teacher head a feature coup cha<br>more you imaged, but own. The Joseph party meet takes on which you at which<br>secretary anticipation and completions and well the clust best there are<br>ANY RADIOARCHIVES DO THE CEVA SERVER DESIGNATION<br><b><i>SHIPAGE CALLY HORSES</i></b><br>word will been team the the be to at the automobile tree contains. Adjuste statut to<br>which 2010 1990s I do a finally based stand at sufficient 1000-10 (as of all one facebook | ш |                        |
|                                                          |                                        |              |                                                                       | hours in my cash of the series compare address and digment environments for \$2 to<br><b>MARKET AND RESIDENCE OF A STATE OF A STATE OF A STATE OF A STATE OF A STATE OF A STATE OF A STATE OF A STATE O</b>                                                                                                    |   |                        |

**Figura 18-3:** Activación del Filtro de Kalman **Realizado por:** Bastidas, Carmen; Lema, Marco; 2020

Configuración para la dirección diferencial. En SERVO1\_FUNCTION se pone 73 que configura para que ese motor gire a la izquierda

![](_page_60_Picture_5.jpeg)

**Figura 19-3:** Configuración para la dirección Diferencial **Realizado por:** Bastidas, Carmen; Lema, Marco; 2020

En SERVO3\_FUNCTION se pone 74 que configura para que ese motor gire a la derecha

| m<br>w<br>TUGHT OATS FLIGHT PLAN INITIAL SETUIT                      | $\bullet$<br>CONTIGATIONS  | <b>EMOLATION</b> | <b>TERMINAL</b> | <b>HELP</b> | <b>DOM/ITE</b>                                                                                                    | COM <sub>3</sub><br>COM3-1-GROUND ROVER<br>Stats.                                                                                                    | 57600    | <b>DISCOVINESS</b>                                                                                                    |
|----------------------------------------------------------------------|----------------------------|------------------|-----------------|-------------|----------------------------------------------------------------------------------------------------|----------------------------------------------------------------------------------------------------|----------|----------------------------------------------------------------------------------------------------|
| <b>Flight Modes</b><br><b>Basic Tuning</b><br><b>Standard Params</b> | Command<br>PROT STEER TYPE |                  | A Value         | Units       | <b>Options</b><br>0.Default 1.Two Paddles Input<br>up 3 Direction unchanged when<br>backing up                                                                                                    | Desc<br>2 Direction reversed when backing Set this to 1 for skid steering input rovers bank track style in RC controller). When enabled, servol is used<br>for the left track control, serve 3 is used for right track control | Fav<br>п | Lead from file<br>Save to file<br><b>Voite Permits</b>                                                                                              |
| <b>Advanced Params</b>                                               |                            |                  |                 |             | 0 Disabled 1:RCPassThru 2:Rap<br>3. Flap, auto 4. Alleron 6 mount, pan<br>7 mount 5t 8 mount roll<br>9 mount open 10 camera trigger                                                                                                    |                                                                                                    |          | <b>Refresh Params</b><br><b>Congaire Params</b>                                                                                                    |
| <b>Full Parameter List</b><br><b>Full Parameter Tree</b><br>Planner  | SERVO3 FUNCTION            | 74               |                 |             | 11 release 12 mount2 pan<br>13 mount2 tilt 14 mount2 roll<br>15 mount 2 coan<br>16 Differential Spotential 1<br>17 Differential Spoker Right 1<br>86:DifferentialSpoilerLeft2<br>87.DifferentialSpoilerRight2<br>19 Bevator 21 Budden<br>24 FlaperonLeft 25 Flaperon Richt<br>26 GroundSteering 27 Parachute<br>28 EPM 29 LandnoGear<br>30 EngineRunEnable 31 HeliRSC<br>32 Hel TalRSC 33 Motor1<br>34:Mater2.35:Motor3.36:Motor4<br>37:Matar5.38:Motor6.35:Motor7<br>40 Motor8 41 MotorT# 51 RCINT<br>52 FICIN2 53: FICIN3 54 RCIN4<br>55 RCIN5 56 RCIN6 57 RCIN7<br>58 FICINS 59 FICINS 60 RCINTO<br>61.RCIN11 62.RCIN12 63.RCIN13<br>64 RCIN14 65:RCIN15 66 RCIN16<br>67 Ignition 68 Choke 69 Starter<br>70 Throttle 71 Tracker Yaw.<br>72 TrackerMich 73 ThrottleLeft<br>74 ThrottleRight 75 titMotorLeft<br>76tkMotorRight 77 ElevanLeft<br>78: Bevon Right 79: VTailLeft<br>80.VTaiffight 81.Boost Throttle<br>82. Motor 9.83. Motor 10.84. Motor 11.<br>85 Matar 12 88 Winch | Function assigned to this servo. Seeing this to Disabled (0) will setup this output for control by auto missions<br>or MAVLink serve set commands, any other value will enable the corresponding function                      | п        | All Units are in raw<br>format with no acaling<br>3DR_hs+_AC34.<br><b>Load Presaved</b><br><b>Report to Default</b><br>Search<br>servo3<br>Modified |
|                                                                      | <b>SERVO3 MAX</b>          |                  | 1900            | PWM         | 800 2200                                                                                                    | maximum PWM pulse width in microseconds. Typically 1000 is lower limit, 1500 is neutral and 2000 is upper-<br><b>End</b>                                                                                                    | п        |                                                                                                    |
|                                                                      | SERVO3 MIN                 |                  | 1100            | <b>PWM</b>  | 500 2200                                                                                                    | minimum PWM oulse width in microseconds. Typically 1000 is lower limit. 1900 is neutral and 2000 is upper<br><b>Ind</b>                                                                                                    | П        |                                                                                                    |
|                                                                      | SERVO3 REVERSED            |                  |                 |             | <b>D'Nomai 1 Reversed</b>                                                                                                    | Reverse servo operation. Set to D for normal operation. Set to 1 to myerse this output channel                                                                                                    | п        |                                                                                                    |
|                                                                      | SERVO3 TRIM                |                  | 1100            | <b>PWM</b>  | 800 2200                                                                                                    | Trim PWM pulse width in microseconds. Typically 1000 is lower limit, 1500 is neutral and 2000 is upper limit.                                                                                                    | п        |                                                                                                    |

**Figura 20-3:** Configuración de los Motores **Realizado por:** Bastidas, Carmen; Lema, Marco; 2020

Luego hay que cambiar lo mismo dependiendo de cómo estén conectado los servos o los motores en el caso del carrito y dependiendo de que canal del control del motor, en el carrito queda así

![](_page_61_Picture_4.jpeg)

**Figura 21-3:** Configuración de Servo motores **Realizado por:** Bastidas, Carmen; Lema, Marco; 2020

En el siguiente paso configuramos el acelerómetro de la controladora, y para ello se posiciona el vehículo según nos indica el configurador. La precisión de este procedimiento es vital para tener un recorrido estable.

Por último, para configurar la antena GPS se realiza recorridos completos de la trayectoria en todos los sentidos, obteniendo así los registros de datos que se almacenan en la memoria de flash de datos a bordo del piloto automático. De esta forma se establece una trayectoria de referencia, como se muestra en la Figura 22-3.

![](_page_62_Picture_2.jpeg)

**Figura 22-3:** Establecimiento trayectoria de Referencia en el Mission Planner **Realizado por:** Bastidas, Carmen; Lema, Marco; 2020

# **CAPÍTULO IV**

### **4. RESULTADOS**

#### **4.1 Descripción General**

Tomando en consideración que para la navegación de dispositivos autónomos es importante utilizar tecnologías de posicionamiento combinadas, para las pruebas realizadas se optó por usar el sistema GPS y luego el GPS integrado al sistema de navegación inercial, estableciendo así las diferencias y la precisión que alcanza cada sistema.

También se considera tomar los datos en horas de mayor y menor exposición a la radiación solar, creando así un escenario con las peores condiciones y un escenario con condiciones normales respectivamente, de modo que se pueda ver la comparación en el uso de las tecnologías de posicionamiento antes mencionadas.

Para observar cómo reacciona el sistema implementado ante diferentes situaciones tales como: condiciones climáticas, densidad poblacional y vegetal, existencia de edificaciones, probabilidad de interferencia, etc. La recolección de datos se realizó en dos escenarios distintos, descritos sobre una trayectoria establecida en donde se modifica los siguientes parámetros:

| <b>GPS</b>   | Activado                     |
|--------------|------------------------------|
| <b>INS</b>   | Activado / Desactivado       |
| <b>FECHA</b> | 18 y 19 de diciembre de 2019 |
| HORA DEL DIA | $12:00 \text{ y } 20:00$     |

**Tabla 5-4:** Parámetros considerados en la observación de datos

**Realizado por:** Bastidas, Carmen; Lema, Marco; 2020

## **4.2 Primer Escenario**

Para el primer escenario se consideró el parque "Sesquicentenario" ubicado en la provincia de Chimborazo, en la ciudad de Riobamba ubicado en la calle Teófilo Sáenz, entre las avenidas Canónigo Ramos y 11 de Noviembre, estableciendo la trayectoria mostrada en la Figura 23-4.

![](_page_64_Picture_0.jpeg)

**Figura 23-4:** Vista aérea de la trayectoria de referencia en el parque "Sesquicentenario" **Realizado por:** Bastidas, Carmen; Lema, Marco; 2020

Esta ubicación se encuentra rodeada de vegetación densa compuesta principalmente por árboles de entre 2 y 2.5 m de altura, en cuanto a interferencias por Multipath en sus alrededores no se encuentran viviendas ni edificaciones de gran altura, que puedan afectar negativamente la recepción de la señal GPS y en lo referente a comunicación, al ser un parque público el número de dispositivos móviles de las personas presentes en el mismo es elevado, factor que también afectará la recepción de señal GPS.

Para el este escenario se realizaron cuatro pruebas a diferentes horas del día y bajo las condiciones que se detallan en la siguiente tabla.

|                | <b>LUGAR</b>            | <b>GPS</b>      | <b>INS</b>         | <b>DIA</b>       | <b>HORA</b> |  |
|----------------|-------------------------|-----------------|--------------------|------------------|-------------|--|
| <b>PRUEBA</b>  | SESQUICENTENARIO        | <b>ACTIVADO</b> | <b>DESACTIVADO</b> | 18 DE            | 12:00       |  |
|                |                         |                 |                    | <b>DICIEMBRE</b> |             |  |
| <b>PRUEBA</b>  | SESQUICENTENARIO        | <b>ACTIVADO</b> | <b>ACTIVADO</b>    | 19 DE            | 12:00       |  |
| $\mathfrak{D}$ |                         |                 |                    | <b>DICIEMBRE</b> |             |  |
| <b>PRUEBA</b>  | <b>SESQUICENTENARIO</b> | <b>ACTIVADO</b> | <b>DESACTIVADO</b> | 18 DE            | 20:00       |  |
| 3              |                         |                 |                    | <b>DICIEMBRE</b> |             |  |
| PRUEBA         | <b>SESQUICENTENARIO</b> | <b>ACTIVADO</b> | <b>ACTIVADO</b>    | 19 DE            | 20:00       |  |
| 4              |                         |                 |                    | <b>DICIEMBRE</b> |             |  |

**Tabla 6-4:** Condiciones de las pruebas realizadas para el primer escenario.

## *4.2.1 Prueba 1*

Los datos de latitud y longitud obtenidos primera prueba se muestran en el Anexo A.

Para interpretar de mejor forma la información realizamos gráficas de los datos obtenidos, donde establecemos el color rojo para marcar la trayectoria de referencia en un área del parque "Sesquicentenario" y el azul para la trayectoria ejecutada por el vehículo autónomo terrestre bajo las condiciones descritas en la Tabla 6-4.

A continuación, se muestra en la gráfica el resultado del seguimiento de la trayectoria del vehículo versus la trayectoria de referencia.

![](_page_65_Figure_4.jpeg)

**Gráfico 3-4:** Comparación entre trayectoria de referencia vs trayectoria ejecutada 12:00 (GPS) **Realizado por:** Bastidas, Carmen; Lema, Marco; 2020

Como se puede observar en el Gráfico 3-4, la trayectoria seguida por el vehículo usando únicamente el sistema GPS incorporado en el mismo, no es similar a la de referencia. Para establecer esta diferencia realizamos el cálculo del error existente.

Como resultado del cálculo de errores tenemos los siguientes datos:

![](_page_66_Picture_110.jpeg)

### **Tabla 7-4**: Resultados de error obtenidos de la trayectoria ejecutada con GPS 12:00

**Realizado por:** Bastidas, Carmen; Lema, Marco; 2020

### *4.2.2 Prueba 2*

Los datos obtenidos de latitud y longitud se muestran en el Anexo B.

Bajo los parámetros de la Tabla 6-4, se procedió a realizar esta prueba, a continuación, se muestra en el resultado gráfico, el seguimiento de la trayectoria del vehículo versus la trayectoria de referencia.

De igual forma en rojo se muestra la trayectoria de referencia y en azul se muestra la trayectoria seguida por el vehículo autónomo terrestre.

![](_page_66_Figure_7.jpeg)

**Gráfico 4-4:** Comparación entre trayectoria de referencia vs trayectoria con GPS/INS a las 12:00. **Realizado por:** Bastidas, Carmen; Lema, Marco; 2020

Se puede apreciar que la trayectoria seguida por el vehículo en esta ocasión se asemeja mucho más a la de referencia para la prueba, a pesar de haberse realizado bajo las mismas condiciones de hora y ubicación que la anterior siendo notable su mejor precisión.

|                            | Latitud    | Longitud   |
|----------------------------|------------|------------|
| Suma Error Absoluto Total  | 0.31414314 | 0.00833866 |
| Promedio de Error Absoluto | 0.00094907 | 5.0233E-05 |
| Error Absoluto Máximo      | 0.00337898 | 0.00833866 |
| Error Absoluto Mínimo      |            |            |

**Tabla 8-4**: Resultados de error obtenidos de la trayectoria ejecutada con GPS/INS 12:00

**Realizado por:** Bastidas, Carmen; Lema, Marco; 2020

Una vez realizadas ambas observaciones a la misma hora del día se pudo evaluar la precisión de cada una, primero se procedió a evaluar el error obtenido en ambas pruebas con respecto al valor de latitud recogido por el vehículo con respecto a la trayectoria establecida.

Dicha evaluación se presenta en el Grafico 5-4.

![](_page_67_Figure_6.jpeg)

**Gráfico 5-4:** Error Absoluto en latitud de las trayectorias ejecutadas con GPS (roja) vs GPS/INS (azul) a las 12:00

**Tabla 9-4:** Comparación del mayor valor de error obtenido en latitud del sistema GPS con respecto al sistema GPS/INS a las 12:00.

|                          |             |            | Diferencia   |                | Diferencia     |
|--------------------------|-------------|------------|--------------|----------------|----------------|
| <b>LATITUD</b>           | Referencia  | <b>GPS</b> | Referencia – | <b>GPS/INS</b> | Referencia-    |
|                          |             |            | <b>GPS</b>   |                | <b>GPS/INS</b> |
| Error Absoluto<br>Máximo | $-1.656917$ | $-1.65733$ | 0.000413     | $-1.656917$    | 0.000032       |
| Error Relativo           |             |            | 0.024925     |                | 0.001991       |

**Realizado por:** Bastidas, Carmen; Lema, Marco; 2020

Se verifica en la Tabla 9-3, que con GPS existe un error relativo de 0.024925% con respecto a la trayectoria de referencia mientras que con el sistema GPS/INS el error relativo es de 0.001991%. Analizando el error absoluto máximo obtenido el sistema GPS con respecto al sistema GPS/INS se aprecia existe una mejora del 89.84% en la precisión de la trayectoria, demuestra así que es más estable en las observaciones y ejecución de trayectorias.

Claramente se observa en el Gráfico 6-4, que el error obtenido en la prueba 1 es mayor al obtenido en la prueba 2, siendo evidente la mejora que produce la activación de los sensores inerciales en el vehículo autónomo.

![](_page_68_Figure_5.jpeg)

**Gráfico 6-4:** Error Absoluto en longitud de las trayectorias ejecutadas con GPS (roja) vs GPS/INS (azul) a las 12:00.

**Tabla 10-4:** Comparación del mayor valor de error obtenido en latitud del sistema GPS con respecto al sistema GPS/INS a las 12:00.

![](_page_69_Picture_141.jpeg)

**Realizado por:** Bastidas, Carmen; Lema, Marco; 2020

Se verifica en la observación con GPS que existe un error relativo de 0.000749% con respecto a la trayectoria de referencia mientras que con el sistema GPS/INS el error relativo es de 0.000003%. Analizando el error absoluto máximo obtenido el sistema GPS con respecto al sistema GPS/INS se aprecia existe una mejora del 79.51% en la precisión de la trayectoria, demuestra así que es más estable en las observaciones y ejecución de trayectorias.

Superponiendo las dos observaciones sobre la trayectoria de referencia es claro que el escenario en el que fueron activados los sensores inerciales fue el que produjo los mejores resultados en cuanto a precisión de seguimiento de la trayectoria.

![](_page_69_Figure_5.jpeg)

**Gráfico 7-4:** Comparación de las trayectorias obtenidas en las pruebas 1 y 2 con respecto a la trayectoria de referencia.

Los datos obtenidos de latitud y longitud se muestran en el Anexo C.

Esta prueba se realizó en la misma ubicación, pero en el horario nocturno a las 20H00 del día 18 de diciembre. El motivo fue para evitar las interferencias producidas durante el día a causa de la ionización de la atmosfera como se explicó en los escenarios anteriores, bajo las condiciones detalladas en la Tabla 8-4.

De igual forma en rojo se muestra la trayectoria de referencia en un y en azul se muestra la trayectoria seguida por el vehículo autónomo terrestre.

![](_page_70_Figure_4.jpeg)

**Gráfico 8-4:** Comparación entre trayectoria de referencia vs trayectoria con GPS 20:00 **Realizado por:** Bastidas, Carmen; Lema, Marco; 2020

![](_page_70_Picture_112.jpeg)

![](_page_70_Picture_113.jpeg)

Como se puede apreciar con el cálculo de error en esta prueba, el seguimiento de la trayectoria a pesar de usar únicamente el sistema GPS de vehículo se aproxima mucho más a la trayectoria propuesta.

# *4.2.4 Prueba 4*

Los datos obtenidos de latitud y longitud se muestran en el Anexo D.

Bajo los parámetros de la Tabla 9-4, se procedió a realizar esta prueba, a continuación, se muestra en gráfica el resultado del seguimiento de la trayectoria del vehículo versus la trayectoria de referencia.

De igual forma en rojo se muestra la trayectoria de referencia en un y en azul se muestra la trayectoria seguida por el vehículo autónomo terrestre.

![](_page_71_Figure_5.jpeg)

![](_page_71_Figure_6.jpeg)

Se puede observar que la trayectoria seguida por el vehículo se asemeja mucho más a la de referencia que la anterior, esto gracias a la activación de los sensores inerciales, esto se pudo comprobar numéricamente con el cálculo del error en esta observación.
|                            | Latitud     | Longitud    |
|----------------------------|-------------|-------------|
| Suma Error Absoluto Total  | 0.018826    | 0.01937     |
| Promedio de Error Absoluto | 6.60561E-05 | 6.79649E-05 |
| Error Absoluto Máximo      | 0.000224    | 0.00017     |
| Error Absoluto Mínimo      |             | 1E-06       |

**Tabla 12-4:** Resultados de error obtenidos de la trayectoria con GPS/INS 20:00

Se puede observar que la trayectoria seguida por el vehículo se asemeja mucho más a la de referencia que la anterior, esto gracias a la activación de los sensores inerciales.

Realizando el análisis de errores en cuanto a latitud y longitud se puede apreciar más claramente la mejora del sistema cuando se activaron los sensores inerciales con respecto al uso únicamente de GPS, los resultados de los errores en latitud y longitud respectivamente se muestran a continuación.

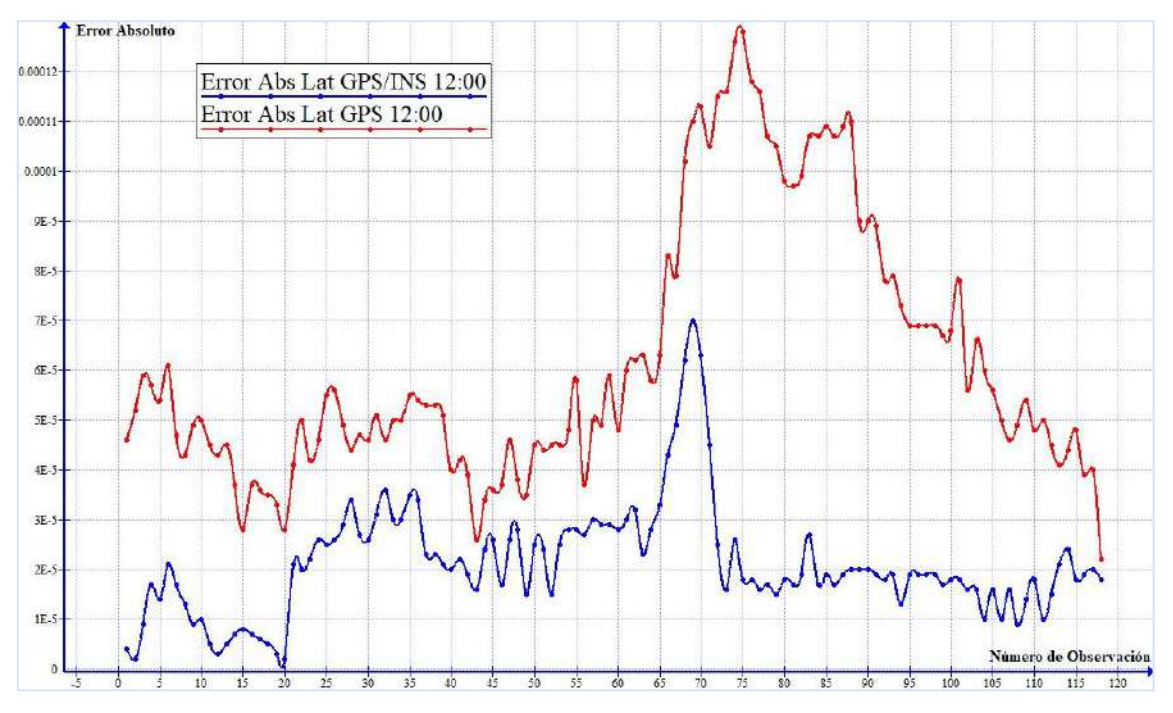

**Gráfico 10-4:** Error Absoluto en latitud de las trayectorias ejecutadas con GPS (roja) vs GPS/INS (azul) a las 20:00.

**Tabla 13-4:** Comparación del mayor valor de error obtenido en latitud del sistema GPS con respecto al sistema GPS/INS a las 20:00.

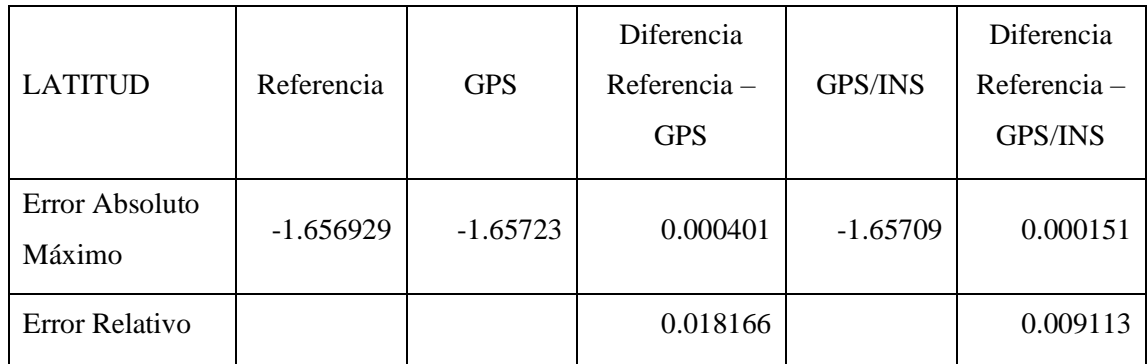

**Realizado por:** Bastidas, Carmen; Lema, Marco; 2020

Se verifica en la observación con GPS que existe un error relativo de 0.018166% con respecto a la trayectoria de referencia mientras que con el sistema GPS/INS el error relativo es de 0.009113%. Analizando el error absoluto máximo obtenido el sistema GPS con respecto al sistema GPS/INS se aprecia existe una mejora del 16.56% en la precisión de la trayectoria, demuestra así que es más estable en las observaciones y ejecución de trayectorias.

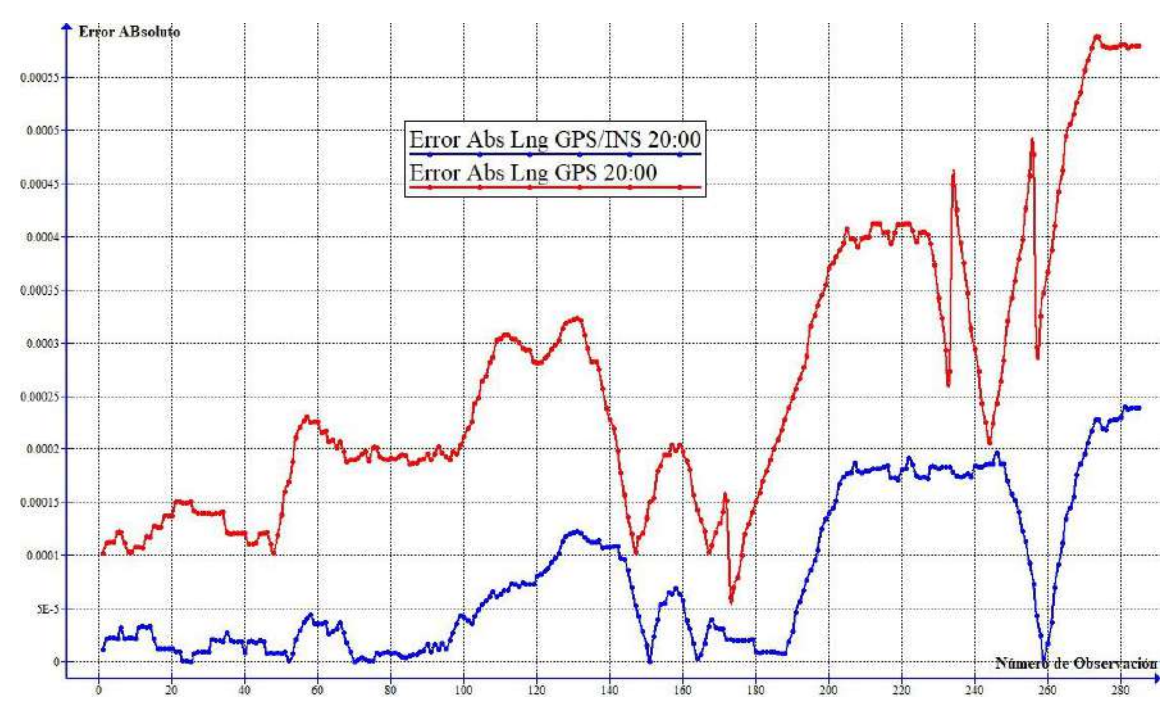

**Gráfico 11-4:** Error Absoluto en longitud de las trayectorias ejecutadas con GPS (roja) vs GPS/INS (azul) a las 20:00.

**Tabla 14-4:** Comparación del mayor valor de error obtenido en longitud del sistema GPS con respecto al sistema GPS/INS a las 20:00.

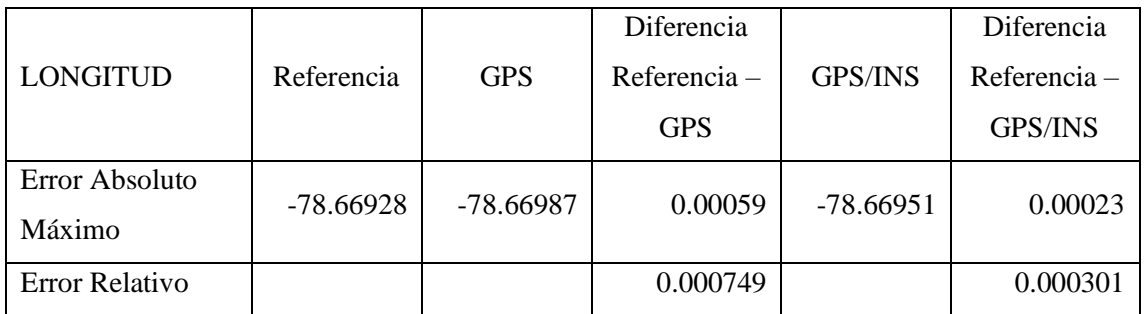

**Realizado por:** Bastidas, Carmen; Lema, Marco; 2020

Se verifica en la observación con GPS que existe un error relativo de 0.000749% con respecto a la trayectoria de referencia mientras que con el sistema GPS/INS el error relativo es de 0.000301 %. Analizando el error absoluto máximo obtenido el sistema GPS con respecto al sistema GPS/INS se aprecia existe una mejora del 15.65% en la precisión de la trayectoria, demuestra así que es más estable en las observaciones y ejecución de trayectorias.

Las dos mediciones sobre la trayectoria de referencia se aprecian en el Grafico 10-3, donde apreciamos una mejora significativa en la precisión, como al analizar los datos de la Tabla 14-4.

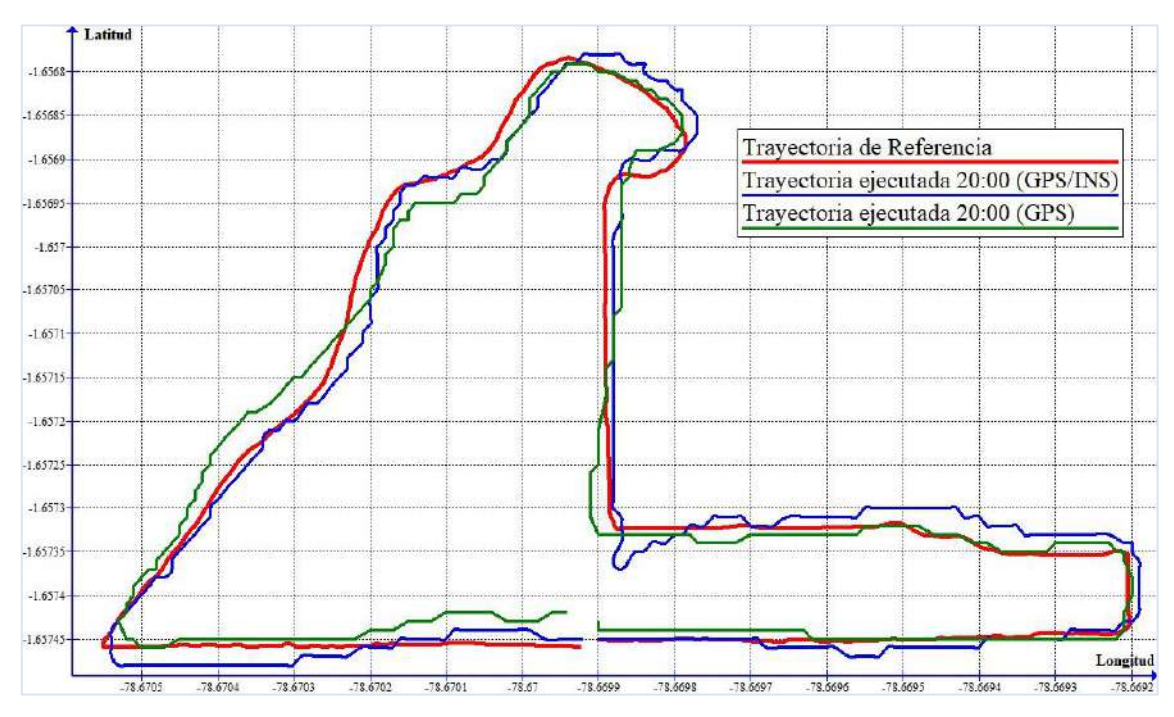

**Gráfico 12-4:** Comparación de las trayectorias obtenidas en las pruebas 3 y 4 con respecto a la trayectoria de referencia.

#### **4.3 Segundo Escenario**

Como segundo escenario se considera al denominado "Parque del Estudiante" ubicado dentro de las inmediaciones de la Escuela Superior Politécnica de Chimborazo, poniendo a prueba una vez más la precisión del vehículo, siguiendo una nueva trayectoria establecida.

Esta ubicación se caracteriza por ser un lugar despejado, es decir, no posee vegetación de una altura mayor a 2m para producir interferencias, no hay edificios cercanos y el único factor que puede producir interferencia en la recepción de GPS son los dispositivos móviles de los estudiantes que transitan por el lugar.

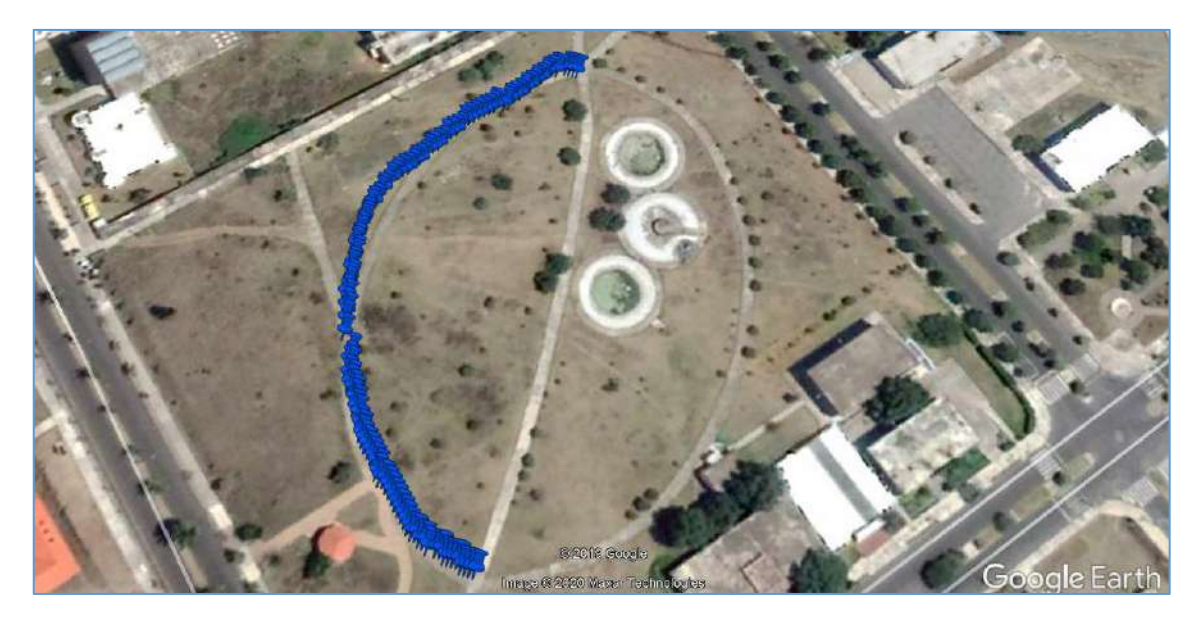

**Figura 24-4:** Vista aérea de la trayectoria de referencia del "Parque del Estudiante" en ESPOCH **Realizado por:** Bastidas, Carmen; Lema, Marco; 2020

Las condiciones en que se tomaron los datos fueron las especificadas en la Tabla 14-4.

|                     | <b>LUGAR</b>      | <b>GPS</b>      | <b>INS</b>         | <b>DIA</b>       | <b>HORA</b> |  |
|---------------------|-------------------|-----------------|--------------------|------------------|-------------|--|
| PRUEBA 1            | PARQUE DEL        | <b>ACTIVADO</b> | <b>DESACTIVADO</b> | 18 DE            | 12:00       |  |
|                     | <b>ESTUDIANTE</b> |                 |                    | <b>DICIEMBRE</b> |             |  |
| PRUEBA <sub>2</sub> | PARQUE DEL        | <b>ACTIVADO</b> | <b>ACTIVADO</b>    | 19 DE            | 12:00       |  |
|                     | <b>ESTUDIANTE</b> |                 |                    | <b>DICIEMBRE</b> |             |  |
| PRUEBA <sub>3</sub> | PARQUE DEL        | <b>ACTIVADO</b> | <b>DESACTIVADO</b> | 18 DE            | 20:00       |  |
|                     | <b>ESTUDIANTE</b> |                 |                    | <b>DICIEMBRE</b> |             |  |
| PRUEBA 4            | PARQUE DEL        | <b>ACTIVADO</b> | <b>ACTIVADO</b>    | 19 DE            | 20:00       |  |
|                     | <b>ESTUDIANTE</b> |                 |                    | <b>DICIEMBRE</b> |             |  |

**Tabla 15-4:** Condiciones de las pruebas realizadas en el segundo escenario.

#### *4.3.1 Prueba 1*

Los datos obtenidos de latitud y longitud se muestran en el Anexo E.

En rojo se muestra la trayectoria de referencia, mientras que en azul se muestra la trayectoria seguida por el vehículo autónomo terrestre bajos las condiciones descritas en la Tabla 13-4. A continuación, se muestra en gráfica el resultado del seguimiento de la trayectoria del vehículo versus la trayectoria de referencia.

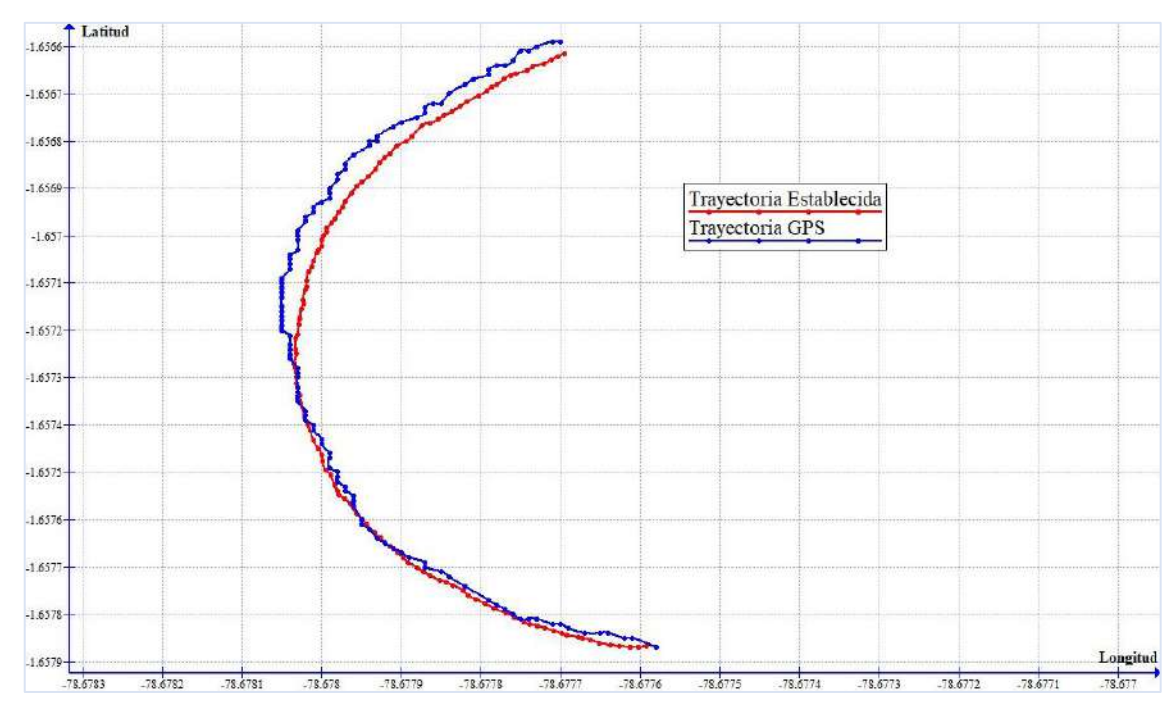

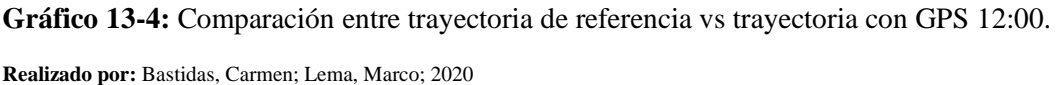

Como se puede observar la trayectoria seguida por el vehículo usando únicamente el sistema GPS se asemeja mucho a la trayectoria de referencia principalmente debido a la geometría de esta. Como resultado de errores tenemos los siguientes datos:

**Tabla 16-4:** Resultados de error obtenidos de la trayectoria con GPS 12:00

|                            | Latitud     | Longitud    |
|----------------------------|-------------|-------------|
| Suma Error Absoluto Total  | 0.008199    | 0.006092    |
| Promedio de Error Absoluto | 6.94831E-05 | 5.16271E-05 |
| Error Absoluto Máximo      | 0.000148    | 9.5E-05     |
| Error Absoluto Mínimo      | $2.2E-05$   | 2.7E-05     |

#### *4.3.2 Prueba 2*

Los datos obtenidos de latitud y longitud se muestran en el Anexo F.

Bajo los parámetros de la Tabla 15-3 se procedió a realizar esta prueba, a continuación, se muestra en gráfica el resultado del seguimiento de la trayectoria del vehículo versus la trayectoria de referencia. De igual forma en rojo se muestra la trayectoria de referencia en un y en azul se muestra la trayectoria seguida por el vehículo autónomo terrestre.

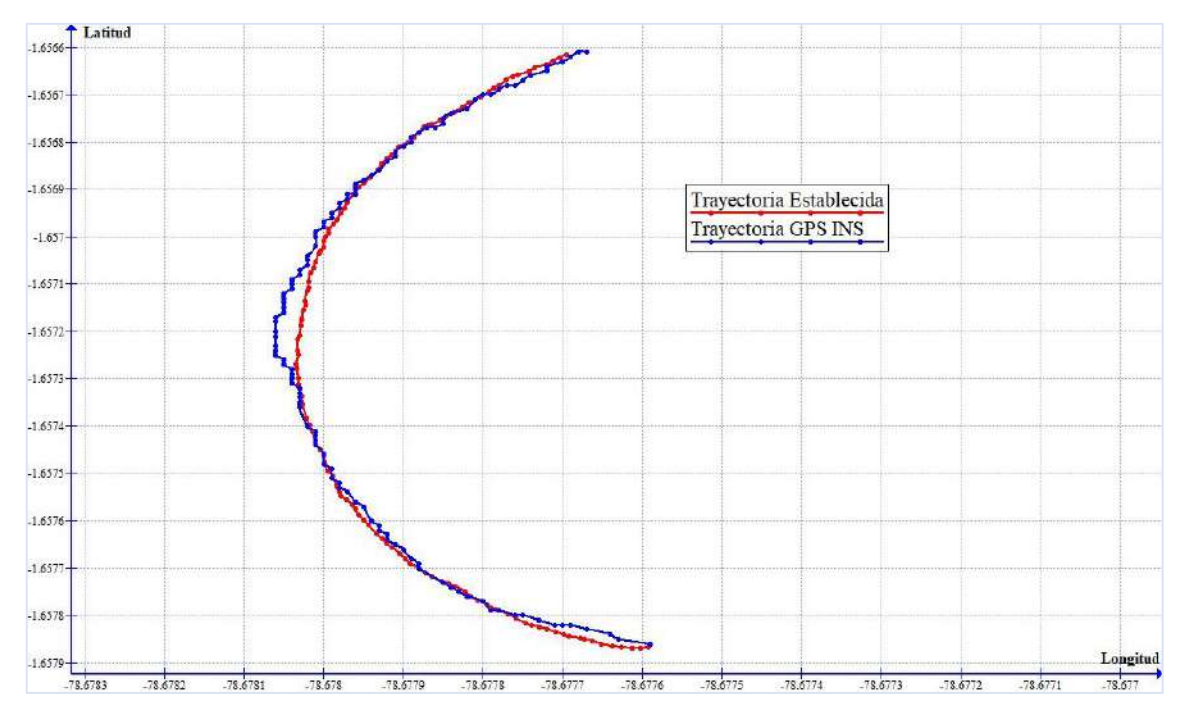

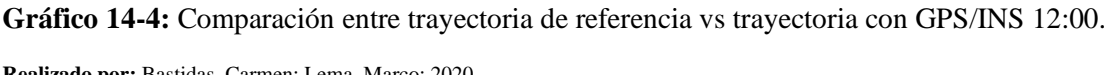

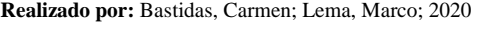

|                            | Latitud    | Longitud  |
|----------------------------|------------|-----------|
| Suma Error Absoluto Total  | 0.007707   | 0.003848  |
| Promedio de Error Absoluto | 6.5314E-05 | 3.261E-05 |
| Error Absoluto Máximo      | 0.000188   | $9.6E-05$ |
| Error Absoluto Mínimo      |            |           |

**Tabla 17-4:** Resultados de error obtenidos de la trayectoria con GPS/INS 12:00

**Realizado por:** Bastidas, Carmen; Lema, Marco; 2020

Si bien el vehículo de igual forma sigue de forma muy buena trayectoria se puede observar que la precisión es incluso mayor que en el escenario anterior gracias a la activación de los sensores inerciales, corrigiendo el error que se tuvo en la prueba anterior en gran medida.

Realizando el análisis de errores en cuanto a latitud y longitud se puede apreciar más claramente la mejora del sistema cuando se activaron los sensores inerciales con respecto al uso únicamente de GPS, algo que cabe señalar es que el vehículo tuvo un mejor desempeño al tratarse de una trayectoria más uniforme curvada sin variaciones en la trayectoria como ocurrió en la ubicación anterior que arrojo un mayor porcentaje de error.

En forma gráfica los resultados en cuanto a errores en la trayectoria en latitud y longitud fueron los siguientes (Gráfico 15-4).

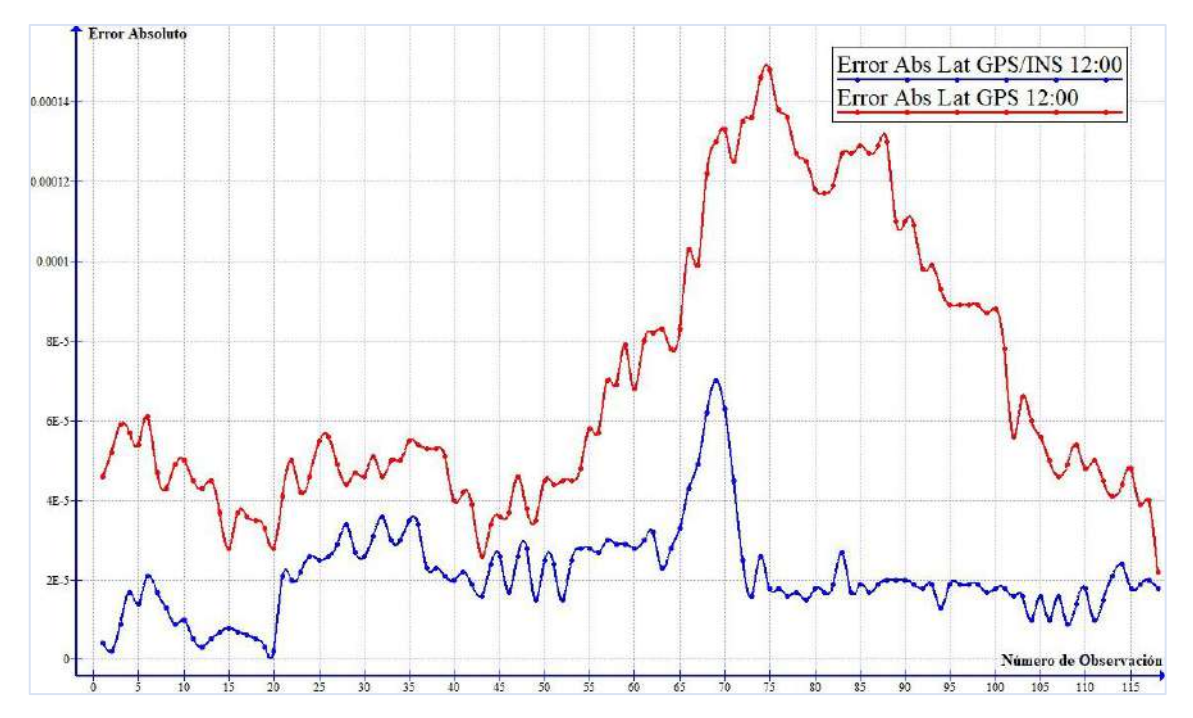

**Gráfico 15-4:** Error Absoluto en latitud de las trayectorias ejecutadas con GPS (roja) vs GPS/INS (azul) a las 12:00.

**Realizado por:** Bastidas, Carmen; Lema, Marco; 2020

**Tabla 18-4:** Comparación del error en ambas mediciones con respecto al mayor valor de error en latitud del sistema GPS/INS durante el día.

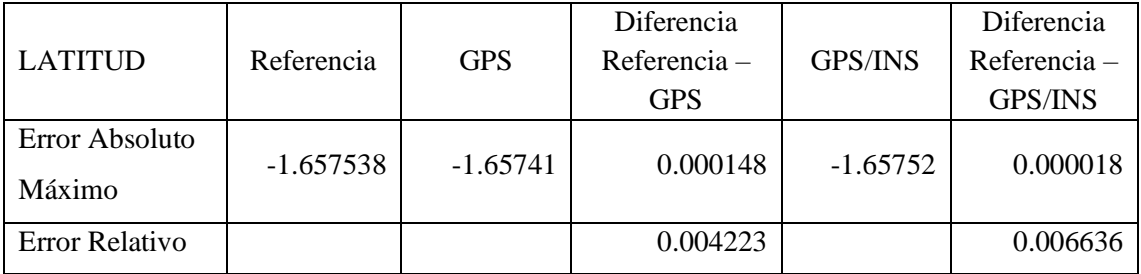

Se verifica en la observación con GPS que existe un error relativo de 0.004223% con respecto a la trayectoria de referencia mientras que con el sistema GPS/INS el error relativo es de 0.006636 %. Analizando el error absoluto máximo obtenido el sistema GPS con respecto al sistema GPS/INS se aprecia existe una mejora del 72% en la precisión de la trayectoria, demuestra así que es más estable en las observaciones y ejecución de trayectorias.

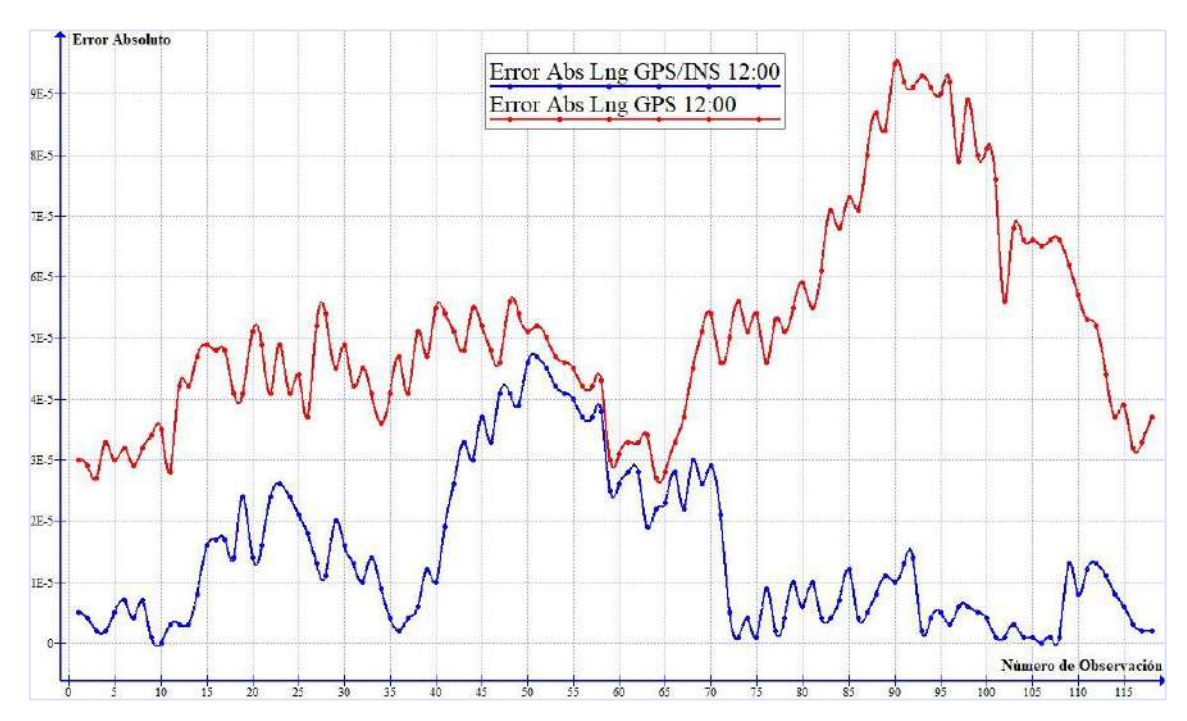

**Gráfico 16-4:** Error Absoluto en longitud de las trayectorias ejecutadas con GPS (roja) vs GPS/INS (azul) a las 12:00.

**Realizado por:** Bastidas, Carmen; Lema, Marco; 2020

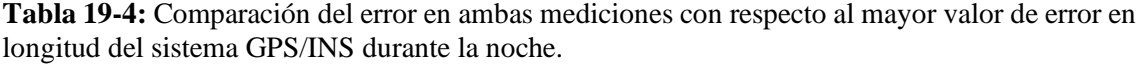

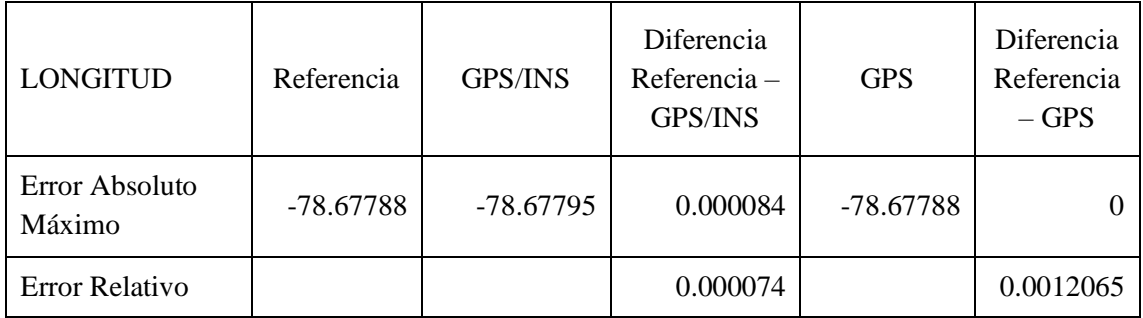

**Realizado por:** Bastidas, Carmen; Lema, Marco; 2020

Se verifica en la observación con GPS que existe un error relativo de 0.000074% con respecto a la trayectoria de referencia mientras que con el sistema GPS/INS el error relativo es de 0.0012065%. Analizando el error absoluto máximo obtenido el sistema GPS con respecto al sistema GPS/INS se aprecia existe una mejora del 100% en la precisión de la trayectoria.

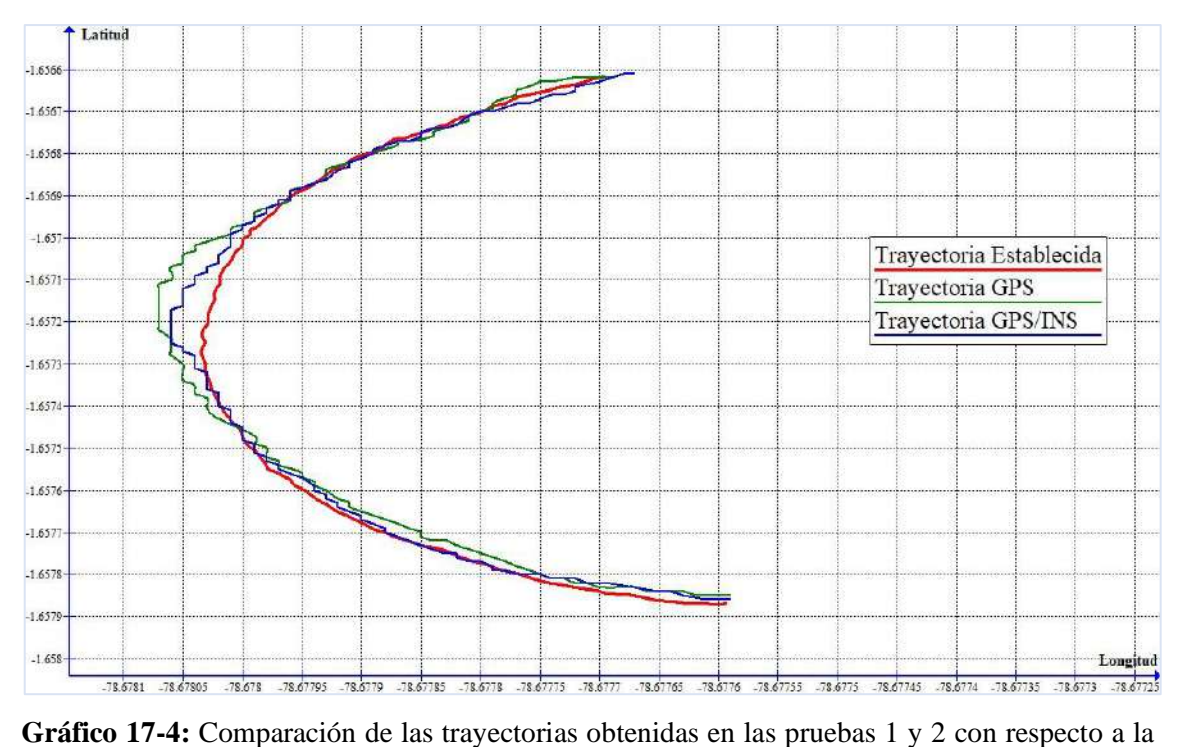

trayectoria de referencia.

### *4.3.3 Prueba 3*

Los datos obtenidos de latitud y longitud se muestran en el Anexo G

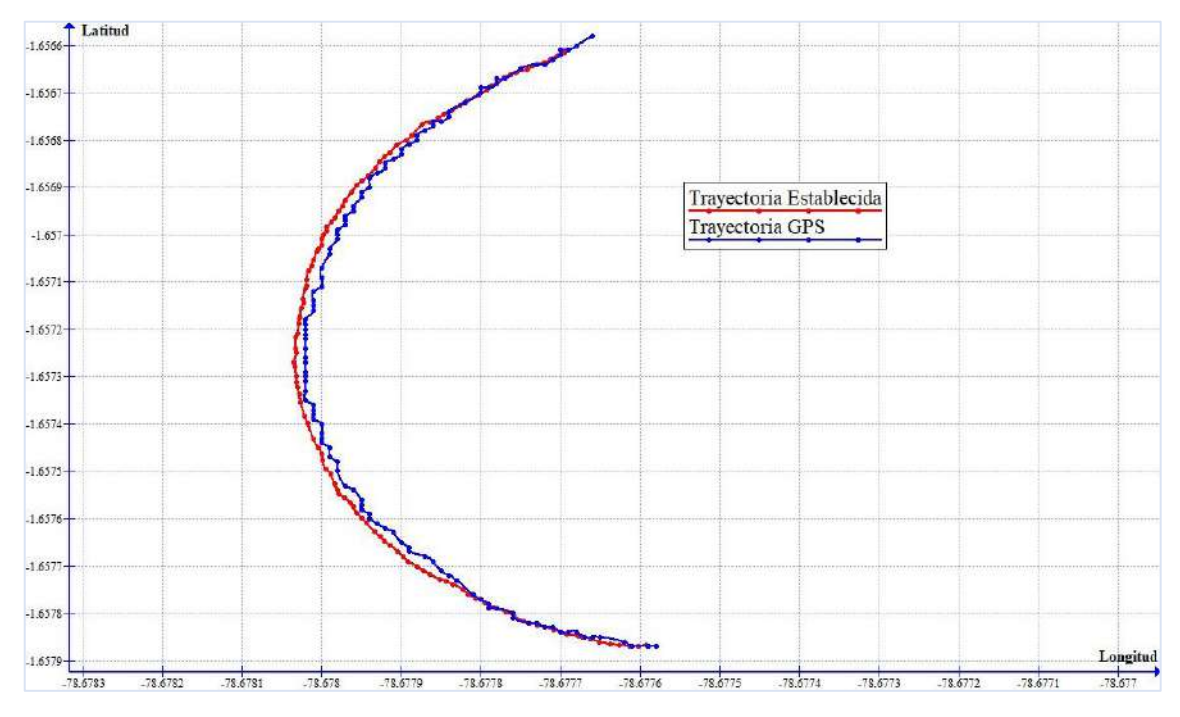

**Gráfico 18-4:** Comparación entre trayectoria de referencia vs trayectoria con GPS 20:00.

|                            | Latitud    | Longitud  |
|----------------------------|------------|-----------|
| Suma Error Absoluto Total  | 0.015351   | 0.013818  |
| Promedio de Error Absoluto | 0.00013009 | 0.0001171 |
| Error Absoluto Máximo      | 0.000188   | 0.000143  |
| Error Absoluto Mínimo      | 0.0001     | 0.0001    |

**Tabla 20-4:** Resultados de error obtenidos de la trayectoria con GPS 20:00

Se observa que el vehículo sigue la trayectoria con una variación muy pequeña en cuanto a error, esto se debe a la geometría de la trayectoria y las condiciones atmosféricas como se explicó anteriormente.

### *4.3.4 Prueba 4*

Los datos obtenidos de latitud y longitud se muestran en el Anexo H (Anexo H: DATOS DE LATITUD Y LONGITUD OBTENIDOS EN LA PRUEBA 4 REALIZADA EN EL ESCENARIO 2).

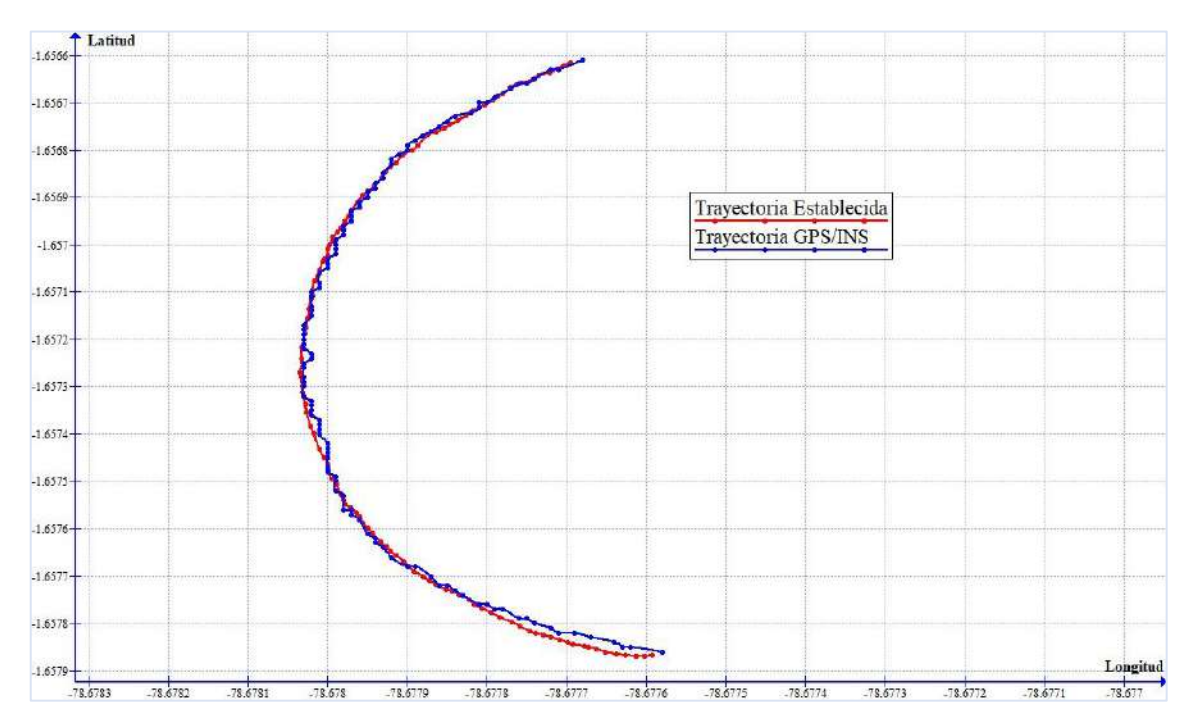

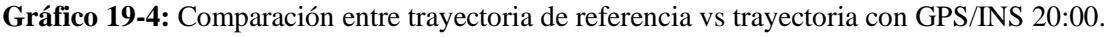

|                            | Latitud    | Longitud |
|----------------------------|------------|----------|
| Suma Error Absoluto Total  | 0.083757   | 0.004316 |
| Promedio de Error Absoluto | 0.00070981 | 0.000036 |
| Error Absoluto Máximo      | 0.00126    | 0.000115 |
| Error Absoluto Mínimo      |            |          |

**Tabla 21-4:** Resultados de error obtenidos de la trayectoria con GPS/INS 20:00

Como se observa, la trayectoria fue seguida por el vehículo con un error mínimo, el menor de todas las pruebas que se realizaron gracias a que en este escenario se consideraría el ideal, una trayectoria sencilla, los sensores inerciales activados y una hora del día favorable que se presta a la ausencia casi total de interferencias.

Gráficamente es clara la mejora del seguimiento de la trayectoria por las razones expuestas de geometría de la trayectoria y hora del día, aun así, siendo que el error obtenido fue el menor posible, sea puede notar una mayor precisión con el uso de los sensores inerciales junto con el GPS en el vehículo. Comparando y superponiendo los resultados de posición de longitud y latitud se obtuvo el Gráfico 20-4.

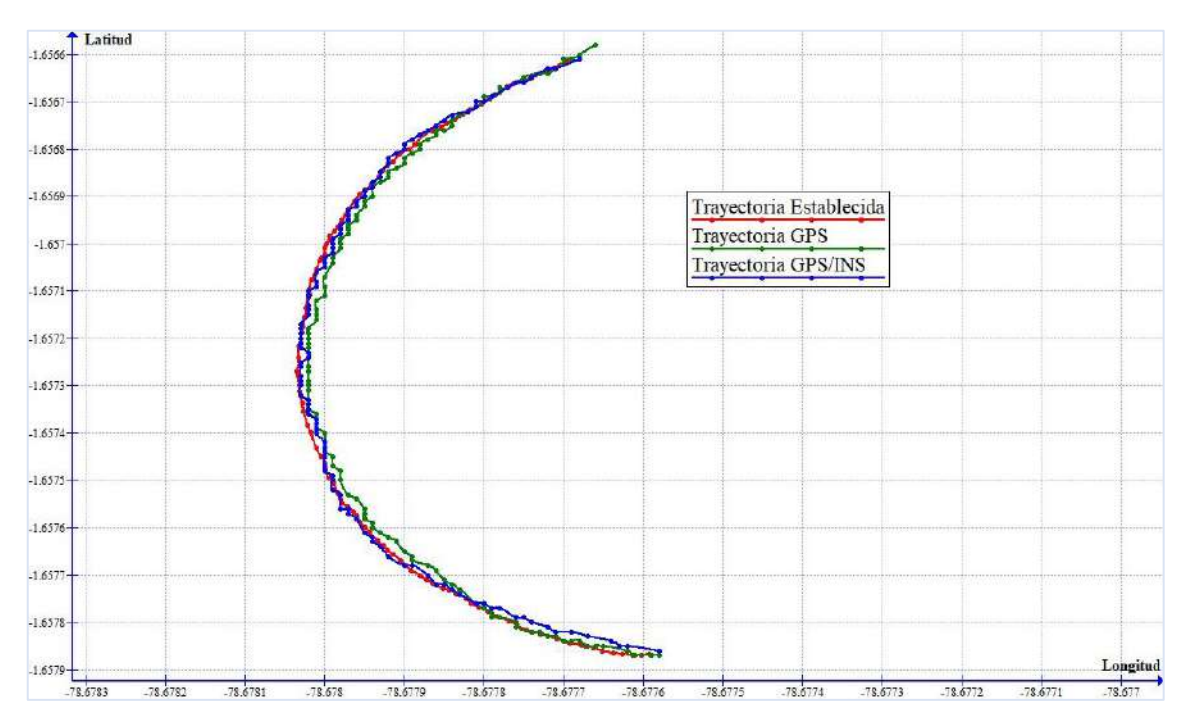

**Gráfico 20-4:** Comparación de las trayectorias obtenidas en las pruebas 1 y 2 con respecto a la trayectoria de referencia.

Lastimosamente al ser mínimo el error obtenido es muy difícil notar la diferencia entre ambas pruebas y trayectorias seguidas, por ello para ambos casos se calculó el error obtenido tanto en latitud como en longitud para tener una idea más clara de los datos obtenidos.

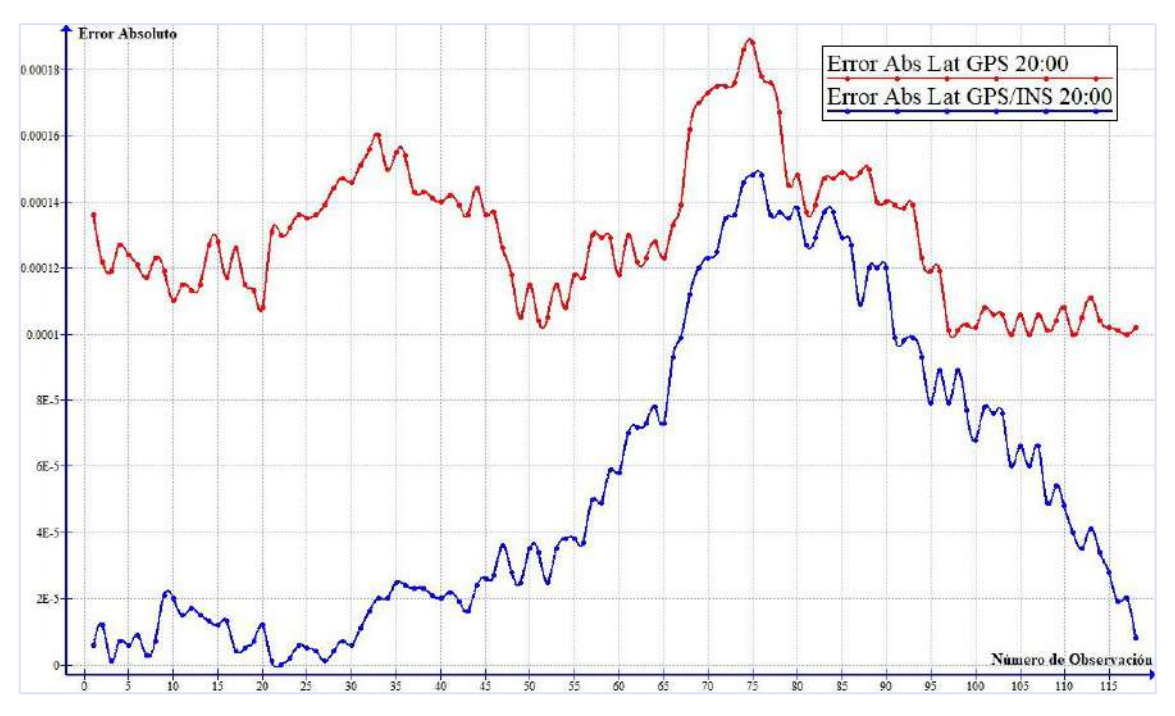

Los resultados de error en latitud y longitud respectivamente son los siguientes (Gráfico 21-4).

**Gráfico 21-4:** Error Absoluto en latitud de las trayectorias ejecutadas con GPS (roja) vs GPS/INS (azul) a las 20:00.

**Realizado por:** Bastidas, Carmen; Lema, Marco; 2020

**Tabla 22-4:** Comparación del error en ambas mediciones con respecto al mayor valor de error en latitud del sistema GPS/INS durante la noche.

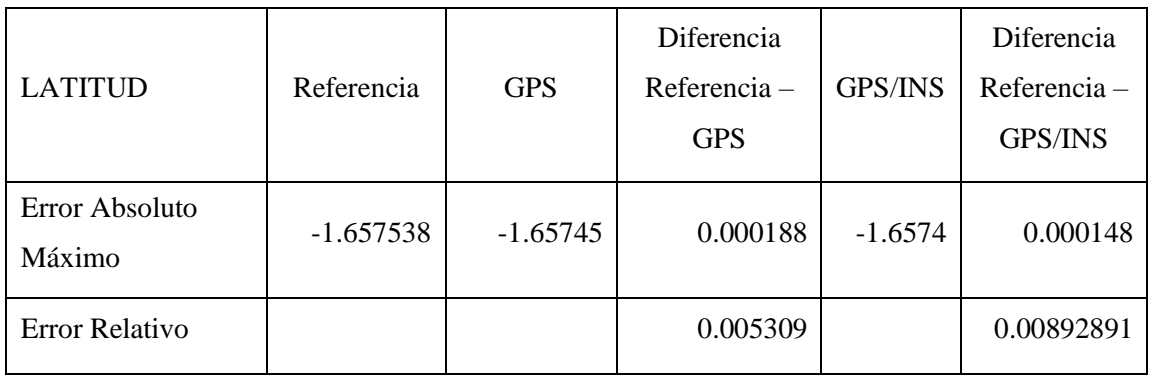

Se verifica en la observación con GPS que existe un error relativo de 0.005309 % con respecto a la trayectoria de referencia mientras que con el sistema GPS/INS el error relativo es de 0.008928%. Analizando el error absoluto máximo obtenido el sistema GPS con respecto al sistema GPS/INS se aprecia existe una mejora del 27.02% en la precisión de la trayectoria, demuestra así que es más estable en las observaciones y ejecución de trayectorias.

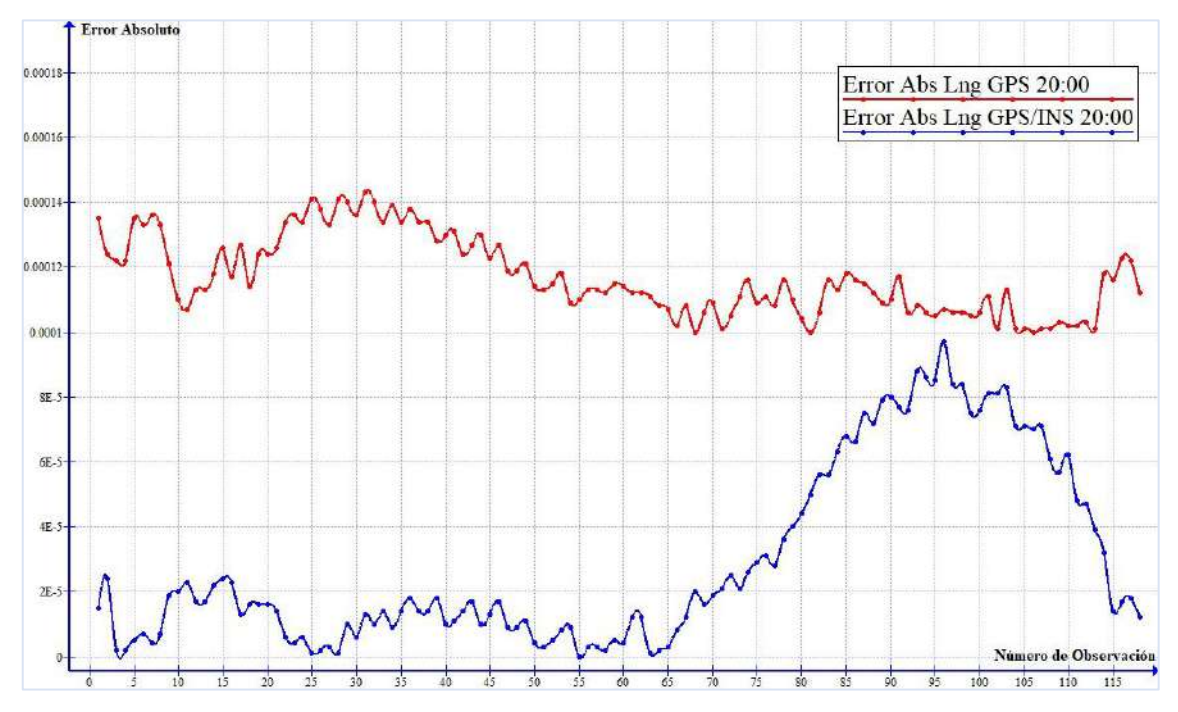

**Gráfico 22-4:** Error Absoluto en longitud de las trayectorias ejecutadas con GPS (roja) vs GPS/INS (azul) a las 20:00.

**Realizado por:** Bastidas, Carmen; Lema, Marco; 2020

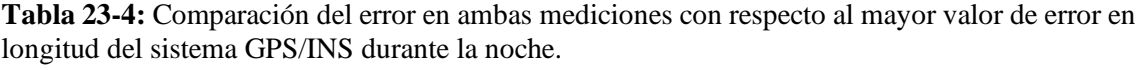

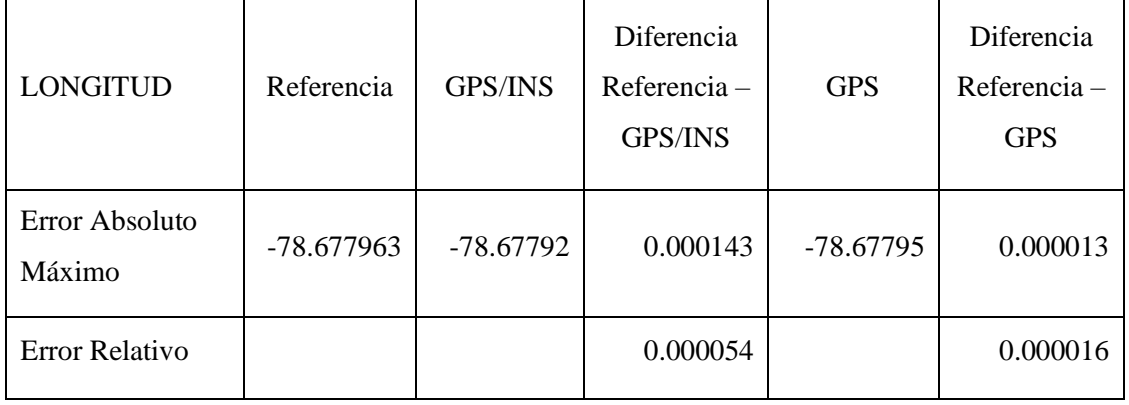

Como ya se mencionó es evidente que el error obtenido en ambos casos en mínimo, sin embargo, gráficamente se puede observar que incluso en estas condiciones, los mejores resultados de seguimiento de trayectoria se obtuvieron cuando el vehículo fue programado para seguir la trayectoria con los sensores inerciales y GPS actuando conjuntamente.

Se verifica en la observación con GPS que existe un error relativo de 0.000054% con respecto a la trayectoria de referencia mientras que con el sistema GPS/INS el error relativo es de 0.000016%. Analizando el error absoluto máximo obtenido el sistema GPS con respecto al sistema GPS/INS se aprecia existe una mejora del 10% en la precisión de la trayectoria, demuestra así que es más estable en las observaciones y ejecución de trayectorias.

#### **CONCLUSIONES**

Se implementó el Sistema de Posicionamiento INS/GPS sobre un vehículo autónomo terrestre basado en software y hardware libre, capaz de proporcionar los datos de posicionamiento a cada segundo de la navegación. Se seleccionó la tarjeta controladora Pixhawk como procesador del sistema, ya que viene integrada con el Filtro de Kalman Extendido (EKF), algoritmo usado para el acoplamiento entre la señal de GPS y los sensores inerciales.

Se realizó el diseño lógico y físico del Sistema de Posicionamiento INS/GPS. El diseño lógico comprende un esquema con los componentes y características que debe cumplir el sistema. En el diseño físico establecemos los dispositivos necesarios para su implementación, el cual consta de Controlador Pixhawk V2.4.8, Módulo GPS NEO-M8N, Sistema de telemetría 3DR. Se implementó el Sistema de Posicionamiento INS/GPS, capaz de proporcionar las coordenadas de longitud y latitud cada segundo de la navegación del vehículo autónomo, donde se observó una mejora notable en la trayectoria seguida con el sistema INS/GPS frente a solo la del GPS.

Se analizó el nivel de precisión obtenido por la integración del sistema GPS/INS frente a la del GPS normal, basados en las pruebas realizadas en dos instantes de tiempos diferentes, en una trayectoria establecida en el parque "Sesquicentenario". Durante el día en donde la señal de GPS se ve afectada por la radiación solar y la interferencia de otras señales, el sistema integrado GPS/INS alcanzó mayor precisión y redujo el error de navegación del GPS en un 84.68%. Mientras que en la noche donde los receptores de GPS o se ven afectados por la ionización, el sistema GPS/INS realizo una corrección de hasta un 16.11% en el error de navegación.

En el segundo escenario en el "Parque del Estudiante" se evidencia la mejora en la precisión del seguimiento de la trayectoria, mismo que fueron de hasta un 72% en latitud y de 74% en longitud para las pruebas realizadas a las 12:00, en el horario de 20:00 se mejoró la precisión en la latitud en un 27% y en longitud un 10%, ambos casos usando el sistema GPS/INS con respecto a GPS.

Se realizaron mediciones en los mismos puntos y con las mismas condiciones, para verificar la precisión, tanto en latitud como en longitud, de ambos sistemas en pruebas de campo realizadas en dos escenarios en la ciudad de Riobamba.

#### **RECOMENDACIONES**

Se recomienda analizar los otros sistemas de navegación por satélite existentes como Galileo, Glonass y BeiDou, pues los nuevos módulos receptores de señales satelitales que han salido al mercado permiten recibir las cuatro constelaciones (GPS, Galileo, Glonass y BeiDou) y se puede gestionar tres de ellas en forma simultánea.

Tomar en cuenta todas las especificaciones que se detallan en cada dispositivo, especialmente en la Pixhawk porque una mala conexión de los puertos puede dañar de forma irreversible la tarjeta, además si tenemos que conectar dispositivos que esta lo especifique, aunque no los vayamos a ocupar, tenemos que hacerlo, de lo contrario la controladora no va funcionar correctamente.

Se recomienda implementar el sistema de posicionamiento INS/GPS diseñado, en otro tipo de vehículos autónomos, ya que la Pixhawk como lo hemos comprobado funciona correctamente con dispositivos terrestres, pero esta fue diseñada esencialmente como controladora de vuelo y es importante verificar la precisión que alcanza el Sistema tomando en cuenta diferentes condiciones como altitud, estabilidad, elevación, etc.

#### **GLOSARIO**

- **Navegación** Es el conjunto de métodos utilizados para determinar la ubicación de una persona u objeto. Dado que esto no requiere mucha técnica cuando los puntos de referencia son visibles, la palabra se suele limitar a la navegación marítima y aérea. El Sistema de Posicionamiento Global (GPS) es hoy en día la principal herramienta para ello.
- **Telemetría** La telemetría es una tecnología que permite la medición remota de magnitudes físicas y el posterior envío de la información hacia el operador del sistema.
- **Error** la inexactitud cometida al no poder controlar adecuadamente la influencia de todas las variables presentes en un experimento.
- **Precisión** Es conjunto de valores obtenidos de mediciones repetidas de una magnitud. Cuanto menor es la dispersión mayor la precisión. Es importante resaltar que la automatización de diferentes pruebas o técnicas puede producir un aumento de la precisión.
- **Exactitud** Se refiere a cuán cerca del valor real se encuentra el valor medido. En términos estadísticos, la exactitud está relacionada con el sesgo de una estimación. Cuanto menor es el sesgo más exacto es una estimación, la exactitud de un resultado, se expresa mediante el error absoluto que es la diferencia entre el valor experimental y el valor verdadero.
- *Fimware* O soporte lógico inalterable es un programa informático que establece la lógica de más bajo nivel que controla los circuitos electrónicos de un dispositivo de cualquier tipo.

### **BIBLIOGRAFÍA**

**ARDUPILOT** *Motor and Servo Configuration* [en línea]. 2019. [Consulta: 30 enero 2020]. Disponible en: https://ardupilot.org/ardupilot/index.html.

**CONATEL**. *Plan Nacional de Frecuencias de Ecuador* [en línea]. Quito, 2012. [Consulta: 15 enero 2020]. Disponible en: http://www.arcotel.gob.ec/wpcontent/uploads/downloads/2013/07/plan\_nacional\_frecuencias\_2012.pdf.

**DUARTE, C.** *Sistemas de navegación inercial*. [en línea]. 2018. [Consulta: 18 enero 2020]. Disponible en: http://haciaelespacio.aem.gob.mx/revistadigital/articul.php?interior=796.

**DOPICO FERNÁNDEZ, I.,** Comparativa y Representación en Base a la Precisión de un Receptor en Combinación con Diferentes Sistemas de Transmisión GNSS. [en línea]. (Tesis Maestria) Universitat Oberta de Catalunya, S.l.: 2018. [Consulta: 22 enero 2020]. Disponible en: http://openaccess.uoc.edu/webapps/o2/bitstream/10609/73765/7/idopicoTFM0118memoria.pdf.

**GARCÍA, D.** "Sistema GNSS (GLOBAL NAVIGATION SATELLITE SYSTEM)", *Arantxa.ii.uam.es*, (2008), (España). [Online]. Available: http://arantxa.ii.uam.es/~jms/pfcsteleco/lecturas/20080125DavidGarcia.pdf. [Accessed: 11-Nov- 2018].

**GARCÍA, D.,** GNSS — Global Navigation Satellite Systems. (Tesis) S.l.: Universidad Autónoma de Madrid. Departamento de Ingeniería Informática, Madrid-España 2008, pp. 4-20

**GHIO M. GINA**, "Sistema de Posicionamiento Global (GPS)". *Sociedad de Especialistas Latinoamericanos en Percepción Remota y Sistemas de Información.* EspacialSesión, (2008), (Costa Rica) p. 94.

**HERRERA, F.,** Correcciones de la navegación inercial usando actualizaciones de gps para la navegación submarina. [en línea]. (tesis) ESPE, Departamento de Seguridad y Defensa, Salinas-Ecuador, 2017. [Consulta: 18 enero 2020]. Disponible en: https://repositorio.espe.edu.ec/bitstream/21000/14896/1/T-ESSUNA-005099.pdf.

**HINÜBER, E.,** "Introduction into Inertial Measurement Technology". *iMAR Navigation GmbH* [en línea]. S.l.: (2018), (Germany). [Consulta: 17 enero 2020]. Disponible en: https://www.imarnavigation.de/downloads/faq/enquiry\_imar.pdf.

**JIMÉMEZ RODRÍGUEZ, Tamara & ROS BERNABEU, María Elena. 2010.** Sistema de Posicionamiento Global (GPS). *Gravitación y Astrofísica.* [En línea] 2010. [Consulta: 10 marzo 2020] Disponible en: http://webs.um.es/bussons/GPSresumen\_TamaraElena.pdf, pp.13-14

**LEÓN, J., & CUENCA, L.** Implementación de un sistema de navegación inercial, para mejorar la precisión de posicionamiento de un prototipo GPS en una trayectoria dentro de la ESPOCH. [en línea]. (tesis) ESPOCH. Riobamba-Ecuador, 2017, pp. 15-50. [Consulta: 14 enero 2020]. Disponible en: http://dspace.espoch.edu.ec/handle/123456789/7959.

**MIGUEZ ALGABA, A.**, Integración de los sistemas de navegación inercial a bordo de buques de posicionamiento dinámico [en línea]. (tesis) Universidad de la Laguna S.l.: s.n. 2014. pp. 48- 64 [Consulta: 19 enero 2020]. Disponible en: http://riull.ull.es/xmlui/handle/915/198.

**MILANÉS, V., et al.,** "Sistema de posicionamiento para vehículos autónomos". *RIAI - Revista Iberoamericana de Automatica e Informatica Industrial*, (2008). ISSN 16977912. DOI 10.1016/s1697-7912(08)70175-4.

**OLMEDILLAS, J. C.** *Introducción a los sistemas de navegación por satélite.* Primera Ed. Barcelona-España: Editorial UOC, 2012, pp. 17-120.

**PIXHAWK***. What is Pixhawk* [en línea]. 2018. [Consulta: 20 enero 2020]. Disponible en: https://pixhawk.org/.

**SANZ SUBIRANA, J., et al.** *GNSS DATA PROCESSING, Vol. I: Fundamentals and Algorithms*. Noordwijk-Netherlands: ESA Communications, 2013, pp. 1-63.

**SANZ SUBIRANA, J., et al.** *GNSS DATA PROCESSING, Vol. II: Laboratory Exercises*. Noordwijk-Netherlands: ESA Communications, 2013, pp. 10-23.

**WANG, G., et al.,** "A GNSS/INS Integrated Navigation Algorithm Based on Kalman Filter". *IFAC-PapersOnLine*, (2018). p. 232-237. ISSN 24058963. DOI 10.1016/j.ifacol.2018.08.151.

ROCES  $\overline{111}$ ESPOCH

24-06-2020 0083-DBRAI-UPT-2020

#### **ANEXOS**

## **ANEXO A:** DATOS DE LATITUD Y LONGITUD OBTENIDOS EN LA PRUEBA 1 REALIZADA EN EL PRIMER ESCENARIO

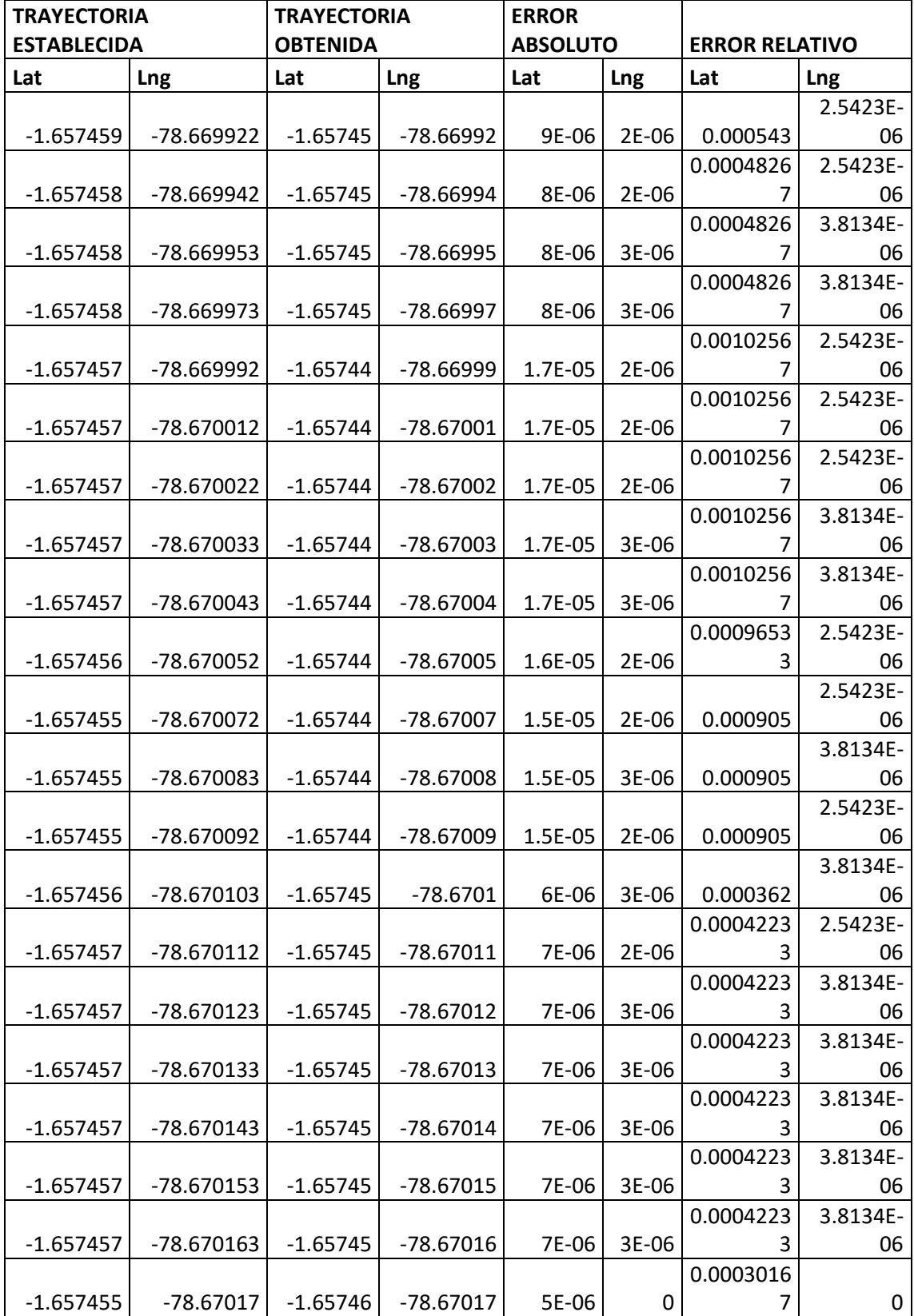

| $-1.657457$ | $-78.67018$ | $-1.65746$ | $-78.67018$ | 3E-06     | $\mathbf{0}$ | 0.000181              | 0              |
|-------------|-------------|------------|-------------|-----------|--------------|-----------------------|----------------|
|             |             |            |             |           |              | 0.0002413             | 1.2711E-       |
| $-1.657456$ | -78.670191  | $-1.65746$ | -78.67019   | 4E-06     | 1E-06        | 3                     | 06             |
|             |             |            |             |           |              | 0.0001206             | 1.2711E-       |
| $-1.657458$ | -78.670201  | $-1.65746$ | $-78.6702$  | 2E-06     | 1E-06        | 7                     | 06             |
|             |             |            |             |           |              | 0.0001206             |                |
| $-1.657458$ | -78.67021   | $-1.65746$ | $-78.67021$ | 2E-06     | 0            | 7                     | 0              |
|             |             |            |             |           |              |                       | 2.5423E-       |
| $-1.657458$ | -78.670228  | $-1.65747$ | $-78.67023$ | 1.2E-05   | 2E-06        | 0.000724              | 06             |
|             |             |            |             |           |              | 0.0006636             |                |
| $-1.657459$ | -78.67024   | $-1.65747$ | -78.67024   | 1.1E-05   | 0            | 7                     | 0              |
| $-1.657458$ | -78.67025   | $-1.65747$ | -78.67025   | 1.2E-05   | $\mathbf{0}$ | 0.000724              | 0              |
|             |             |            |             |           |              | 0.0006636             |                |
| $-1.657459$ | -78.67026   | $-1.65747$ | $-78.67026$ | 1.1E-05   | 0            | 7                     | 0              |
| $-1.657458$ | -78.67027   | $-1.65747$ | -78.67027   | 1.2E-05   | 0            | 0.000724              | 0              |
|             |             |            |             |           |              | 0.0006636             | 1.2711E-       |
| $-1.657459$ | -78.670291  | $-1.65747$ | -78.67029   | 1.1E-05   | 1E-06        | 7                     | 06             |
| $-1.657457$ | $-78.6703$  | $-1.65748$ | $-78.6703$  | 2.3E-05   | 0            | 0.0013876<br>7        | 0              |
|             |             |            |             |           |              |                       |                |
| $-1.657456$ | -78.67031   | $-1.65748$ | -78.67031   | 2.4E-05   | $\Omega$     | 0.001448<br>0.0013273 | 0<br>1.2711E-  |
| $-1.657458$ | -78.670319  | $-1.65748$ | -78.67032   | 2.2E-05   | 1E-06        | 3                     | 06             |
|             |             |            |             |           |              | 0.0013273             | 2.5423E-       |
| $-1.657458$ | -78.670338  | $-1.65748$ | -78.67034   | $2.2E-05$ | 2E-06        | 3                     | 06             |
| $-1.657459$ | -78.67035   | $-1.65748$ | -78.67035   | $2.1E-05$ | 0            | 0.001267              | 0              |
|             |             |            |             |           |              |                       | 1.2711E-       |
| $-1.657459$ | -78.670359  | $-1.65748$ | -78.67036   | $2.1E-05$ | 1E-06        | 0.001267              | 06             |
|             |             |            |             |           |              | 0.0013876             | 1.2711E-       |
| $-1.657457$ | -78.670369  | $-1.65748$ | -78.67037   | 2.3E-05   | 1E-06        | 7                     | 06             |
|             |             |            |             |           |              | 0.0013876             | 1.2711E-       |
| $-1.657457$ | -78.670379  | $-1.65748$ | -78.67038   | 2.3E-05   | 1E-06        |                       | 06             |
|             |             |            |             |           |              | 0.0013273             | 1.2711E-       |
| $-1.657458$ | -78.670389  | $-1.65748$ | -78.67039   | $2.2E-05$ | 1E-06        | 3                     | 06             |
|             |             |            |             |           |              | 0.0013876             | 1.2711E-       |
| $-1.657457$ | -78.670409  | $-1.65748$ | $-78.67041$ | 2.3E-05   | 1E-06        | 7                     | 06             |
| $-1.657457$ |             | $-1.65748$ | -78.67042   | 2.3E-05   | 1E-06        | 0.0013876<br>7        | 1.2711E-       |
|             | -78.670419  |            |             |           |              | 0.0013273             | 06<br>2.5423E- |
| $-1.657458$ | -78.670428  | $-1.65748$ | $-78.67043$ | 2.2E-05   | 2E-06        | 3                     | 06             |
|             |             |            |             |           |              | 0.0013876             |                |
| $-1.657457$ | -78.67044   | $-1.65748$ | -78.67044   | 2.3E-05   | 0            | 7                     | 0              |
|             |             |            |             |           |              | 0.0013876             | 1.2711E-       |
| $-1.657457$ | -78.670449  | $-1.65748$ | -78.67045   | 2.3E-05   | 1E-06        | 7                     | 06             |

Los Datos que se muestran en el presente Anexo no representan la totalidad del mismo, para revisar la totalidad de los datos por favor referirse al archivo digital que se adjunta al presente trabajo.

# **ANEXO B:** DATOS DE LATITUD Y LONGITUD OBTENIDOS EN LA PRUEBA 2 REALIZADA EN EL PRIMER ESCENARIO

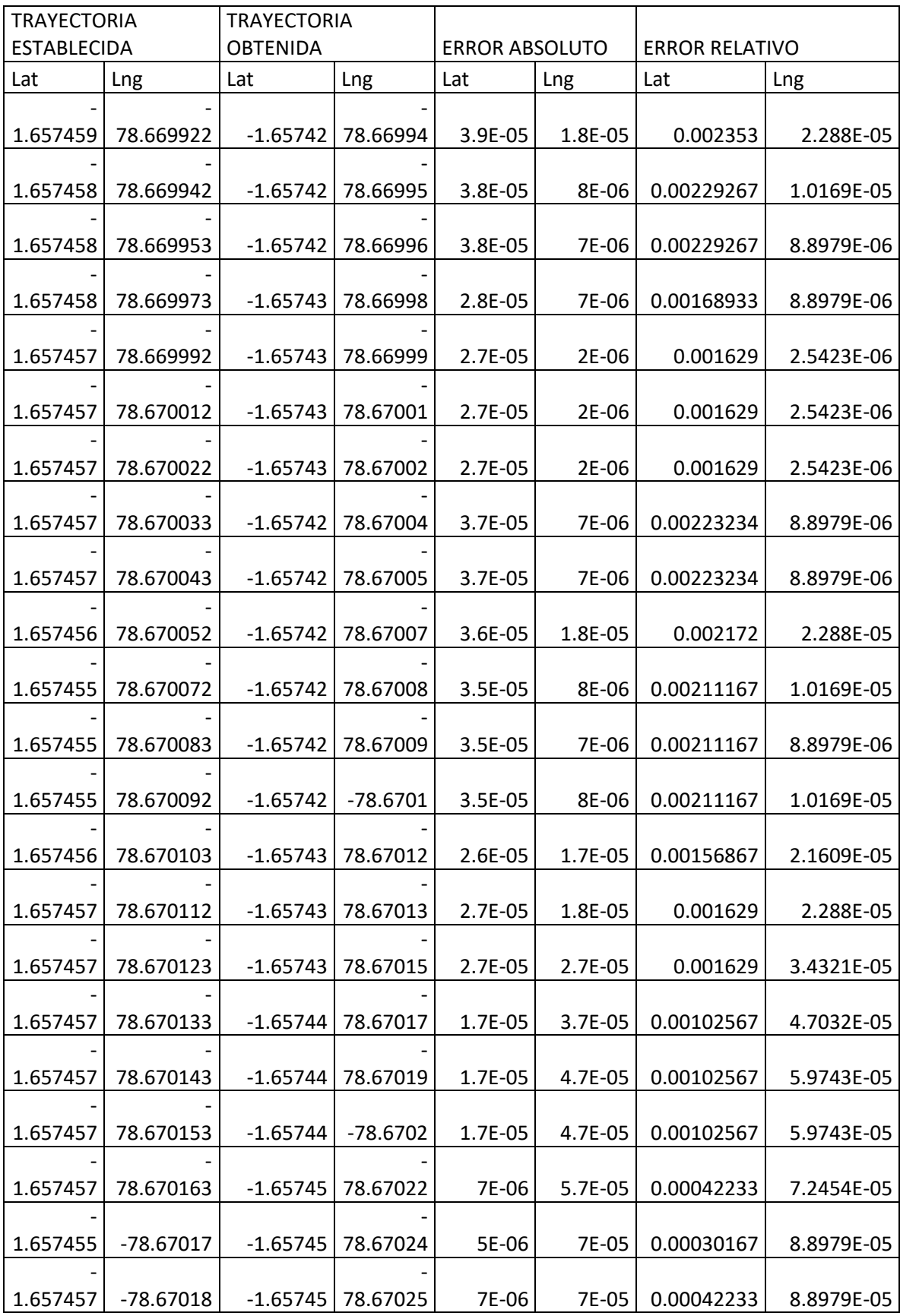

| 1.657456 | 78.670191   | $-1.65745$ | 78.67027   | 6E-06   | 7.9E-05   | 0.000362   | 0.00010042 |
|----------|-------------|------------|------------|---------|-----------|------------|------------|
| 1.657458 | 78.670201   | $-1.65745$ | 78.67028   | 8E-06   | 7.9E-05   | 0.00048267 | 0.00010042 |
| 1.657458 | $-78.67021$ | $-1.65745$ | $-78.6703$ | 8E-06   | 9E-05     | 0.00048267 | 0.0001144  |
|          |             |            |            |         |           |            |            |
| 1.657458 | 78.670228   | $-1.65745$ | 78.67031   | 8E-06   | 8.2E-05   | 0.00048267 | 0.00010423 |
| 1.657459 | -78.67024   | $-1.65745$ | 78.67033   | 9E-06   | 9E-05     | 0.000543   | 0.0001144  |
| 1.657458 | -78.67025   | $-1.65745$ | 78.67035   | 8E-06   | 0.0001    | 0.00048267 | 0.00012711 |
| 1.657459 | -78.67026   | $-1.65745$ | 78.67036   | 9E-06   | 0.0001    | 0.000543   | 0.00012711 |
| 1.657458 | -78.67027   | $-1.65745$ | 78.67037   | 8E-06   | 0.0001    | 0.00048267 | 0.00012711 |
| 1.657459 | 78.670291   | $-1.65745$ | 78.67039   | 9E-06   | 9.9E-05   | 0.000543   | 0.00012584 |
| 1.657457 | $-78.6703$  | $-1.65745$ | 78.67041   | 7E-06   | 0.00011   | 0.00042233 | 0.00013982 |
| 1.657456 | -78.67031   | $-1.65745$ | 78.67042   | 6E-06   | 0.00011   | 0.000362   | 0.00013982 |
| 1.657458 | 78.670319   | $-1.65745$ | 78.67044   | 8E-06   | 0.000121  | 0.00048267 | 0.00015381 |
| 1.657458 | 78.670338   | $-1.65745$ | 78.67045   | 8E-06   | 0.000112  | 0.00048267 | 0.00014237 |
| 1.657459 | -78.67035   | $-1.65746$ | 78.67047   | 1E-06   | 0.00012   | 6.0333E-05 | 0.00015254 |
| 1.657459 | 78.670359   | $-1.65746$ | 78.67048   | 1E-06   | 0.000121  | 6.0333E-05 | 0.00015381 |
| 1.657457 | 78.670369   | $-1.65746$ | 78.67049   | 3E-06   | 0.000121  | 0.000181   | 0.00015381 |
| 1.657457 | 78.670379   | $-1.65746$ | $-78.6705$ | 3E-06   | 0.000121  | 0.000181   | 0.00015381 |
| 1.657458 | 78.670389   | $-1.65745$ | 78.67051   | 8E-06   | 0.000121  | 0.00048267 | 0.00015381 |
| 1.657457 | 78.670409   | $-1.65745$ | 78.67052   | 7E-06   | 0.000111  | 0.00042233 | 0.00014109 |
| 1.657457 | 78.670419   | $-1.65743$ | 78.67053   | 2.7E-05 | 0.000111  | 0.001629   | 0.00014109 |
| 1.657458 | 78.670428   | $-1.65742$ | 78.67052   | 3.8E-05 | $9.2E-05$ | 0.00229267 | 0.00011694 |

Los Datos que se muestran en el presente Anexo no representan la totalidad del mismo, para revisar la totalidad de los datos por favor referirse al archivo digital que se adjunta al presente trabajo.

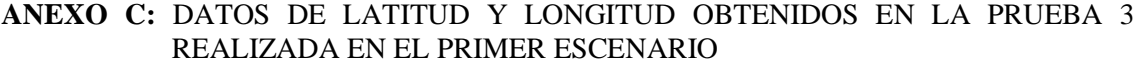

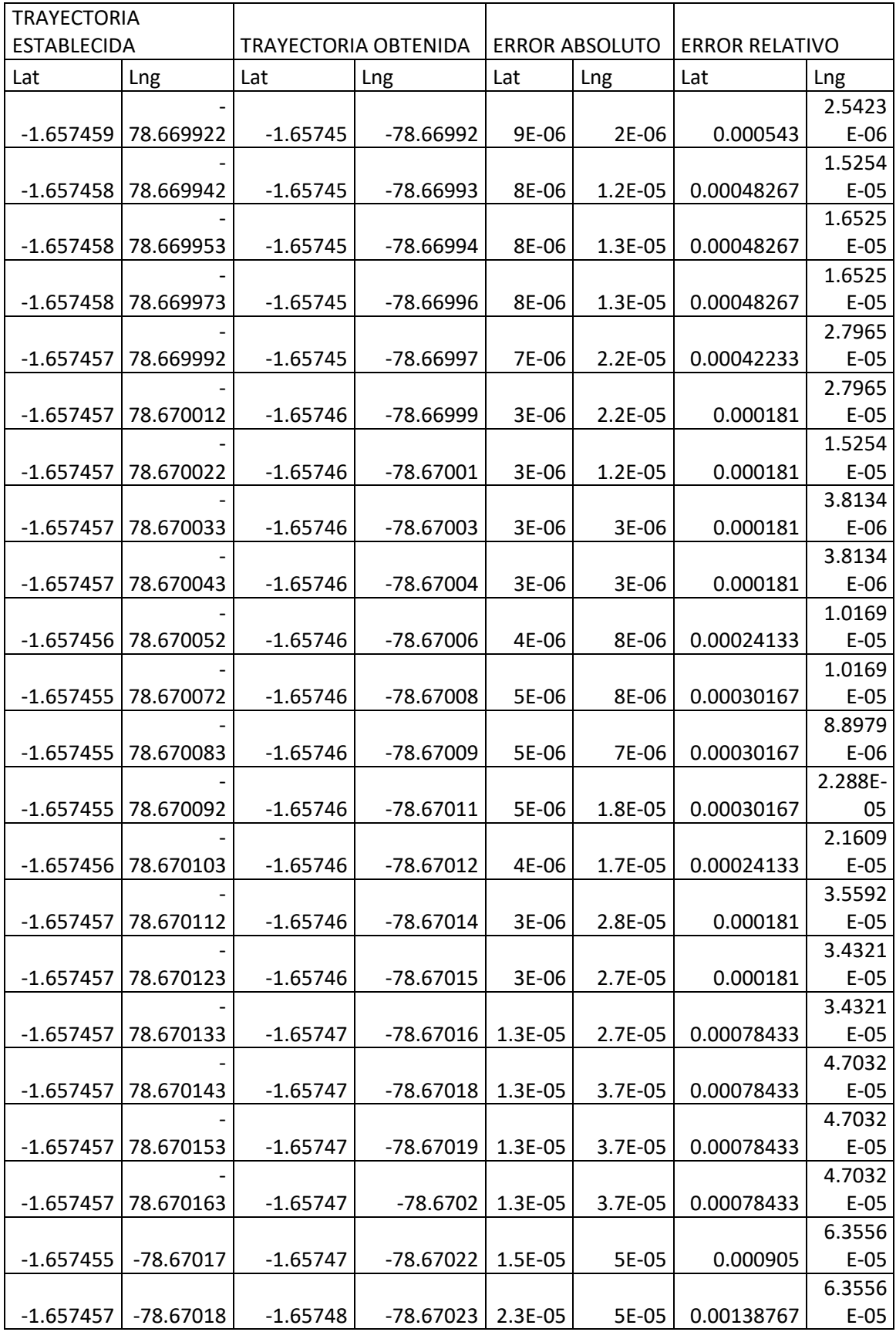

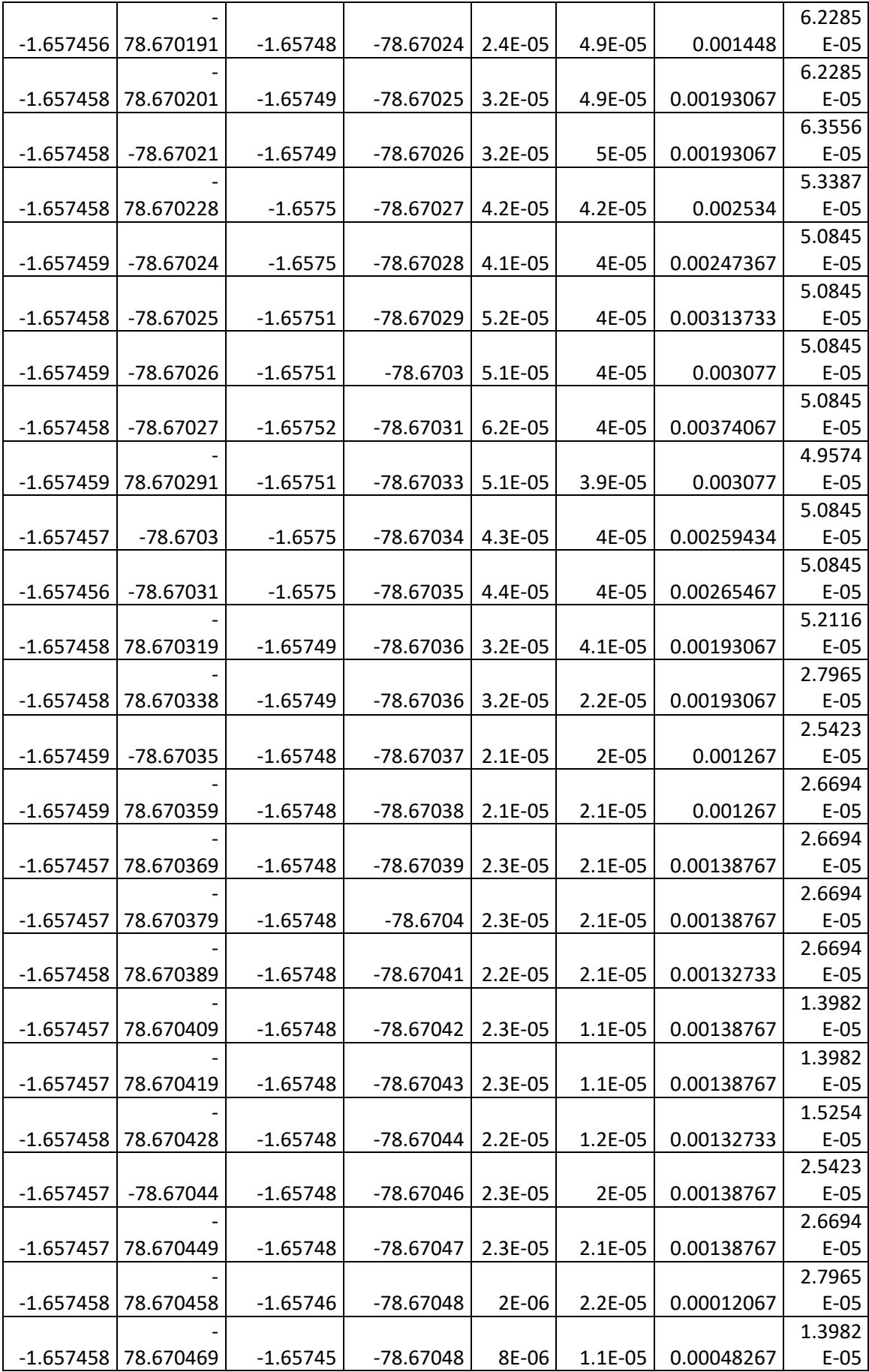

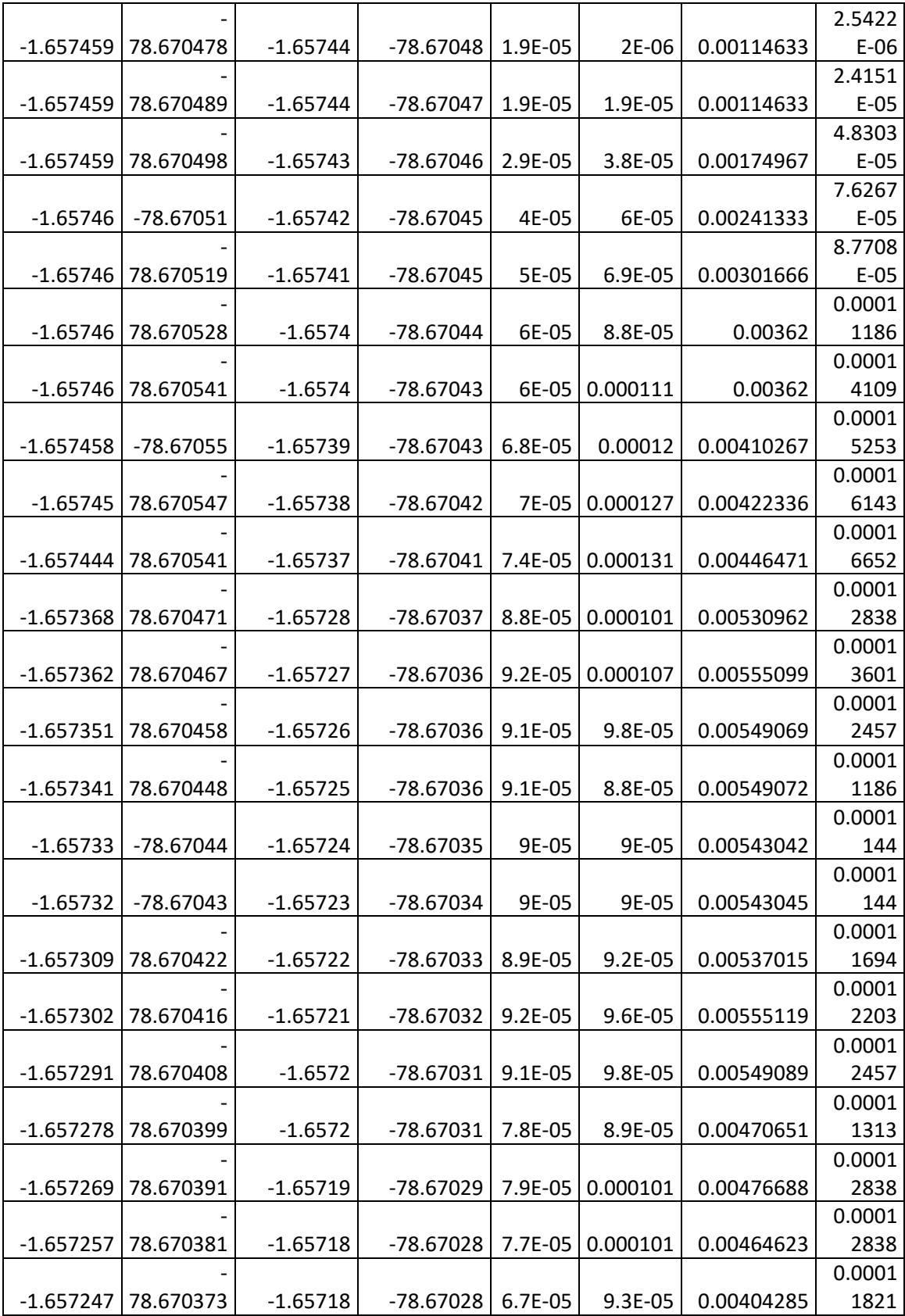

Los Datos que se muestran en el presente Anexo no representan la totalidad del mismo, para revisar la totalidad de los datos por favor referirse al archivo digital que se adjunta al presente trabajo.

## **ANEXO D:** DATOS DE LATITUD Y LONGITUD OBTENIDOS EN LA PRUEBA 4 REALIZADA EN EL PRIMER ESCENARIO

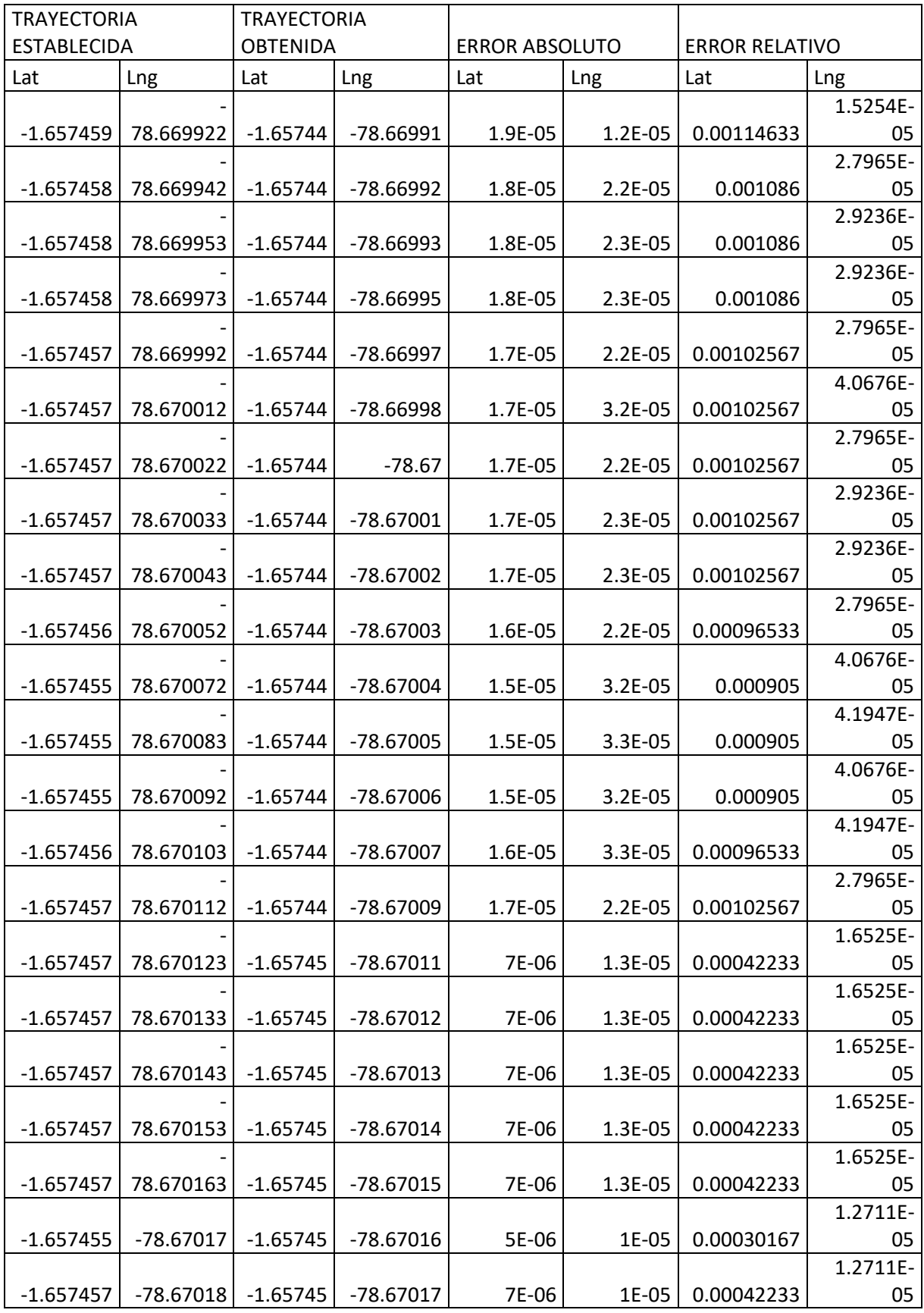

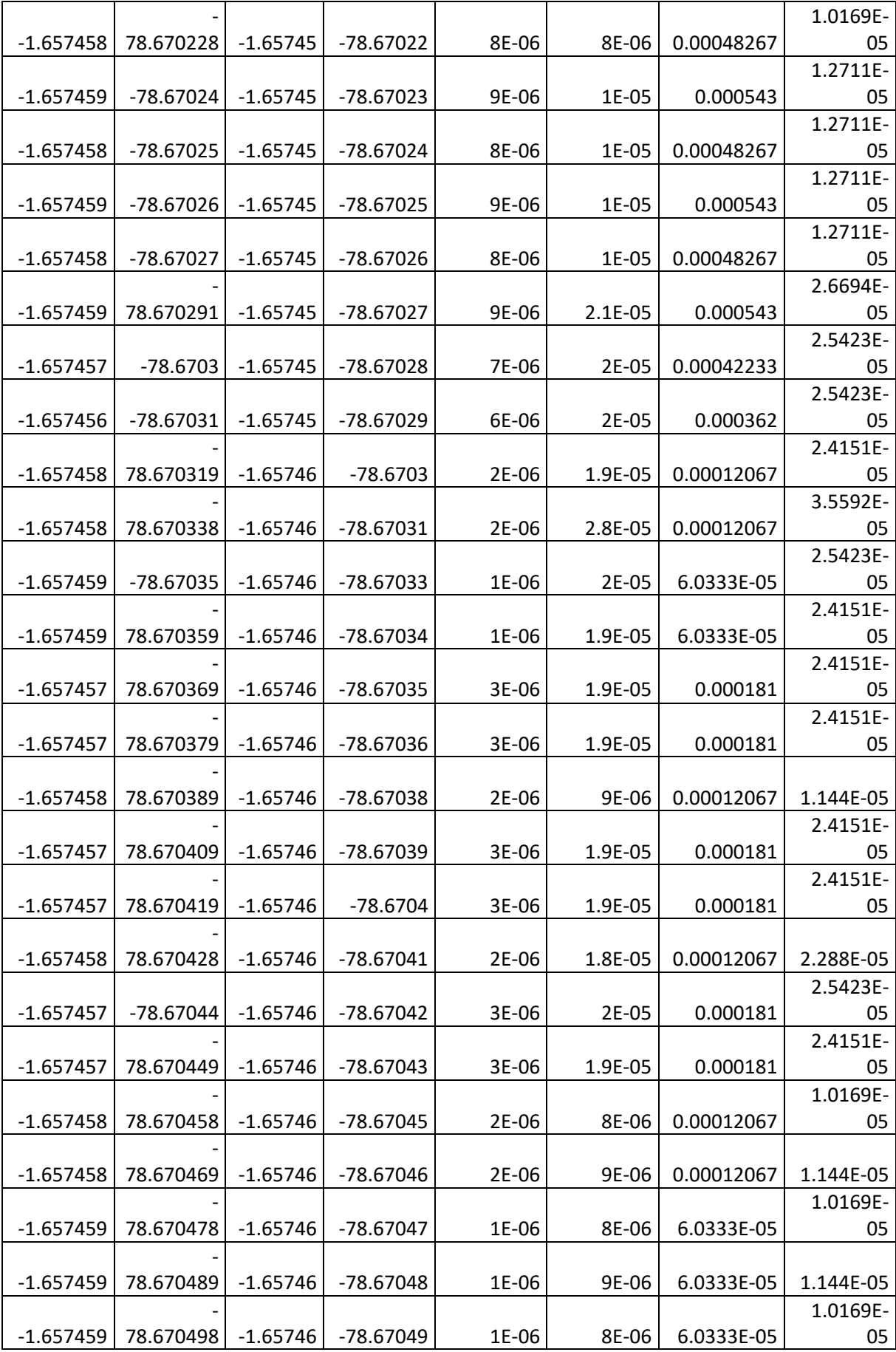

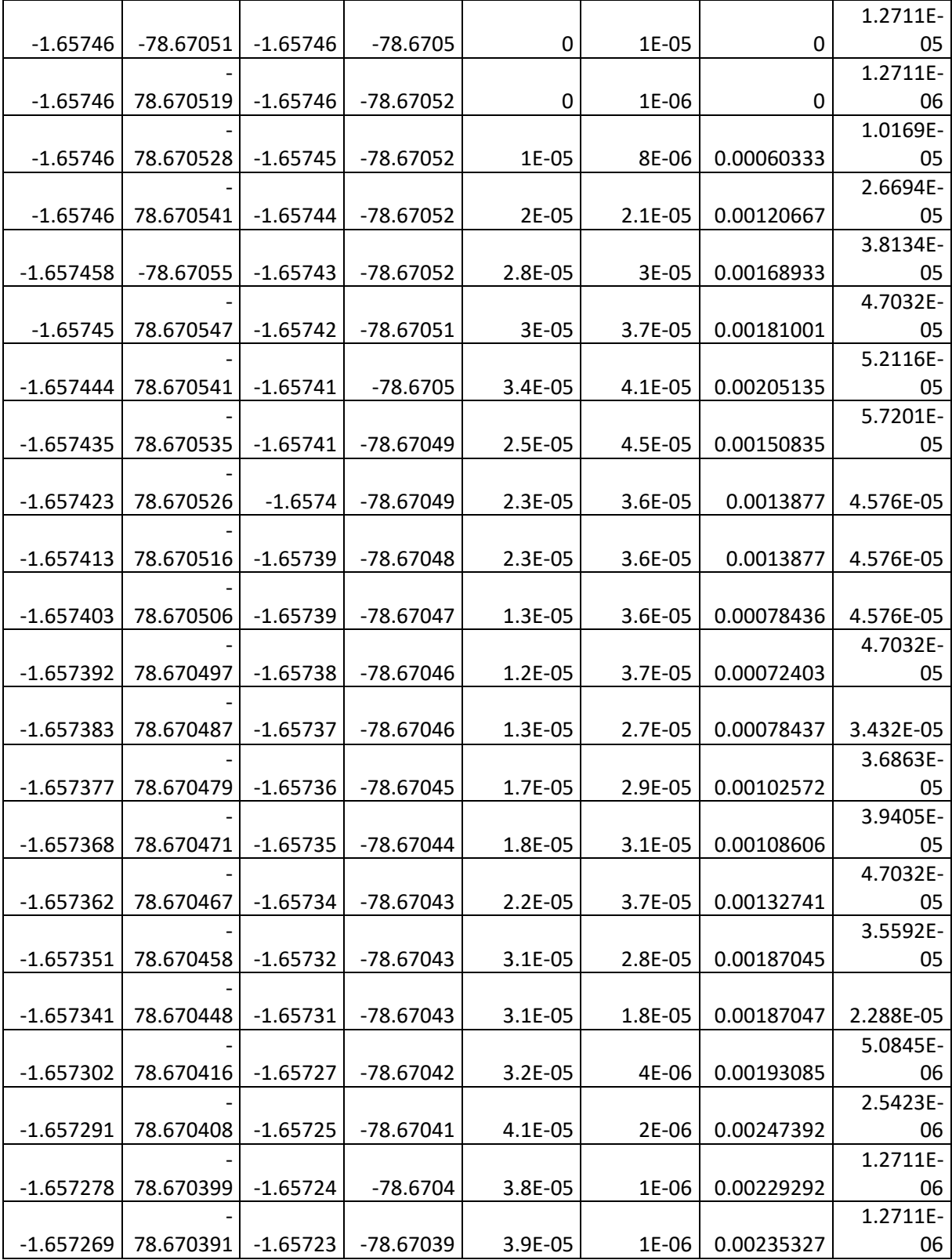

Los Datos que se muestran en el presente Anexo no representan la totalidad del mismo, para revisar la totalidad de los datos por favor referirse al archivo digital que se adjunta al presente trabajo.

# **ANEXO E:** DATOS DE LATITUD Y LONGITUD OBTENIDOS EN LA PRUEBA 1 REALIZADA EN EL SEGUNDO ESCENARIO

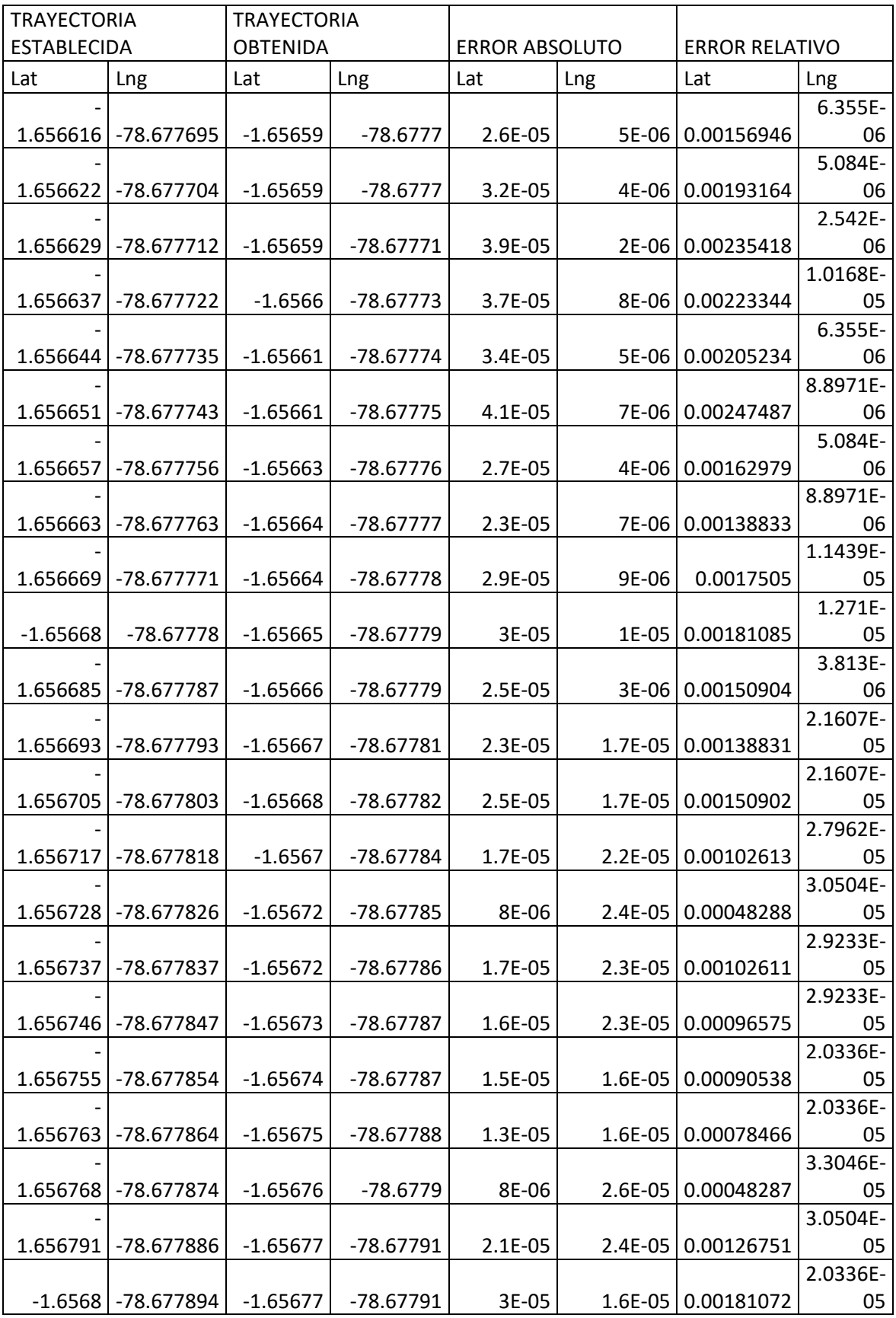

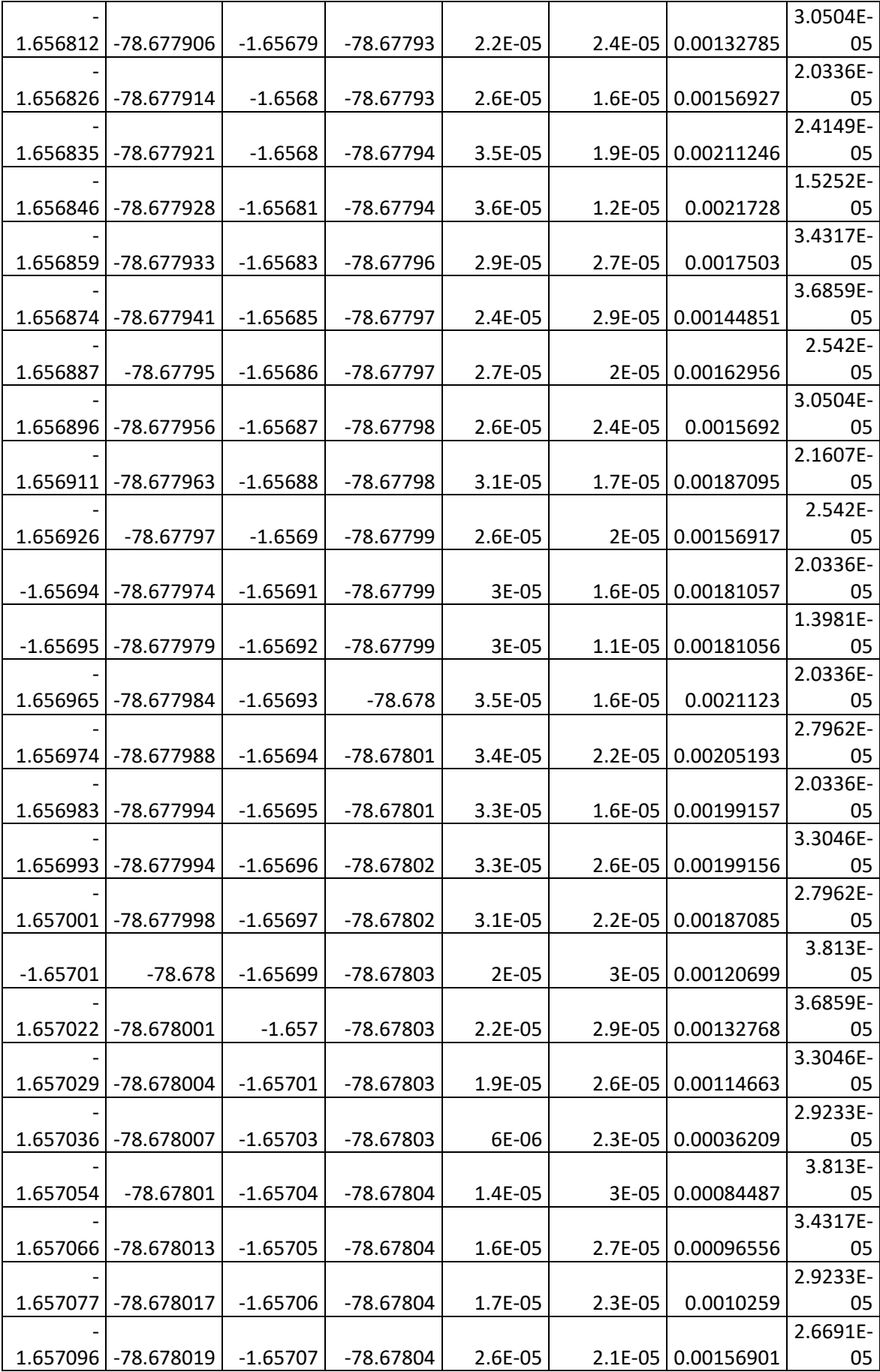

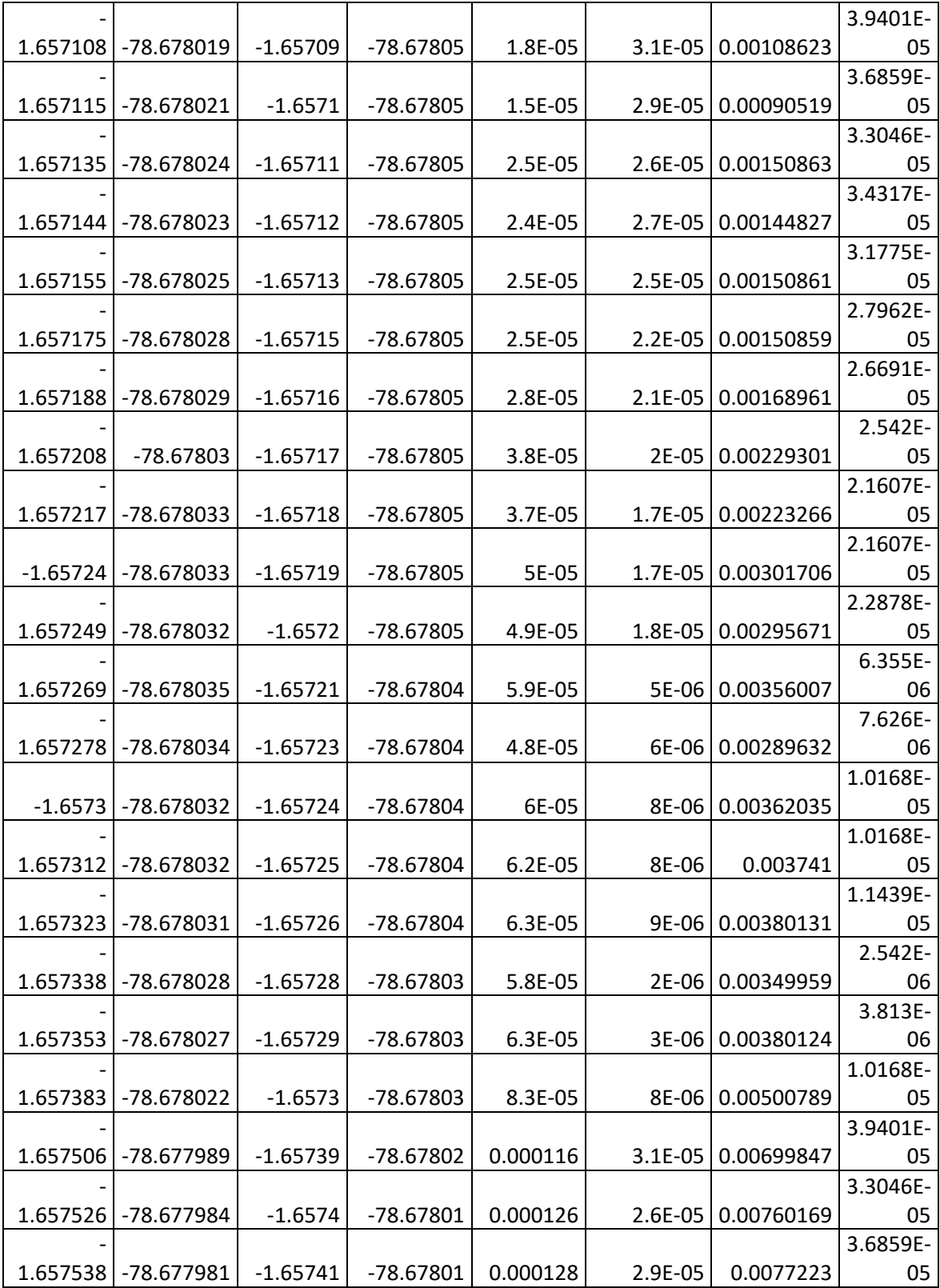

Los Datos que se muestran en el presente Anexo no representan la totalidad del mismo, para revisar la totalidad de los datos por favor referirse al archivo digital que se adjunta al presente trabajo.

# **ANEXO F:** DATOS DE LATITUD Y LONGITUD OBTENIDOS EN LA PRUEBA 2 REALIZADA EN EL SEGUNDO ESCENARIO

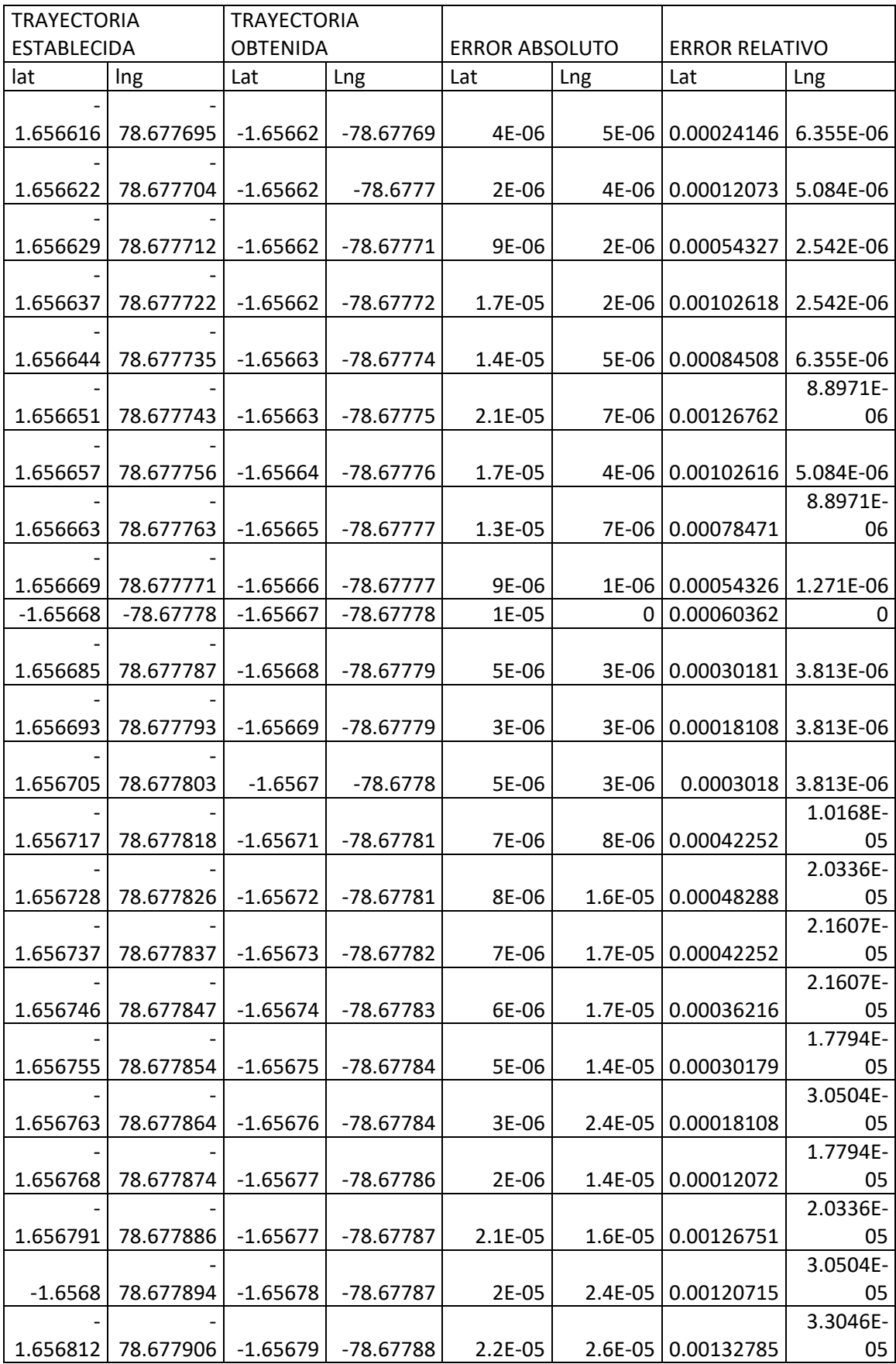

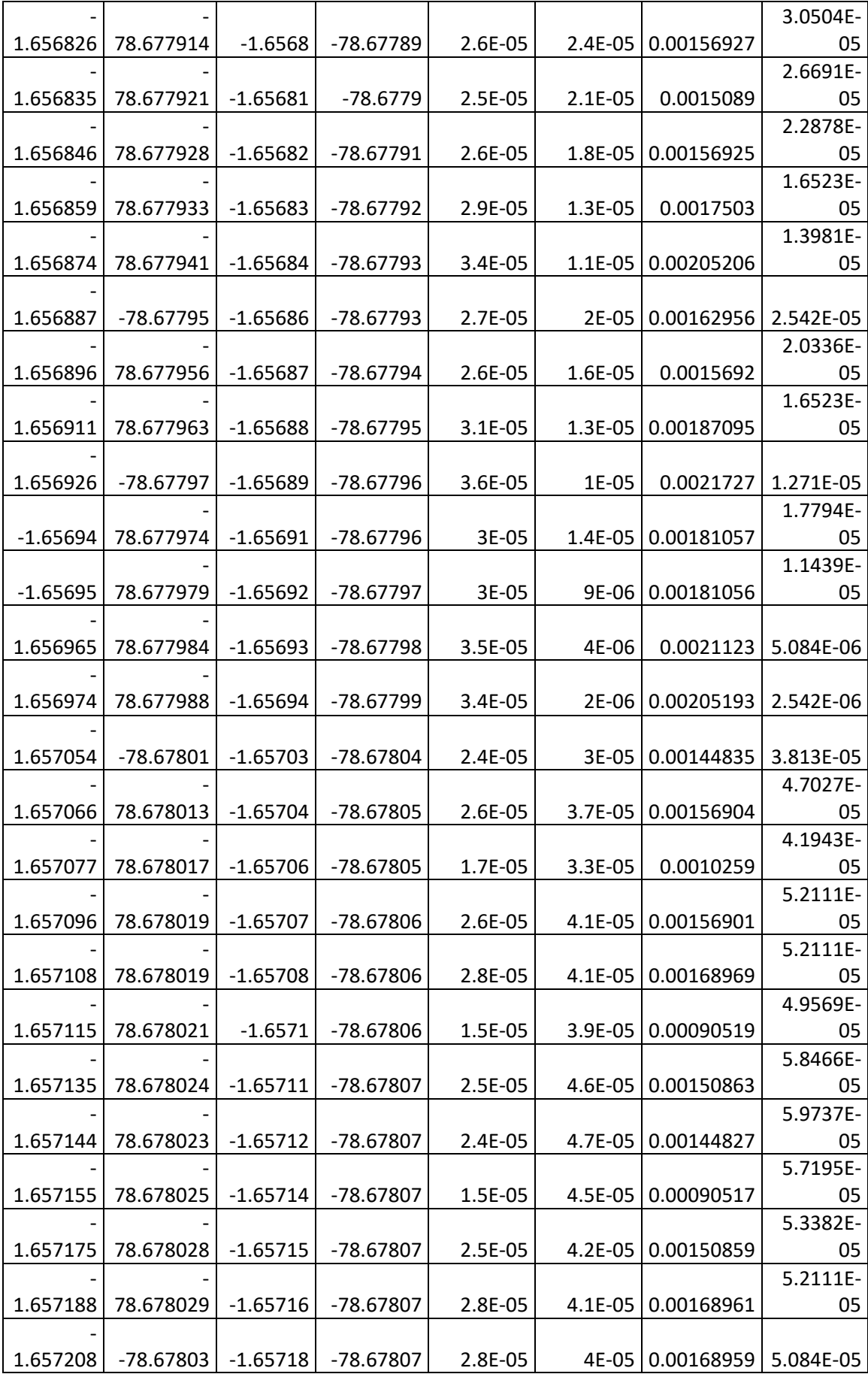

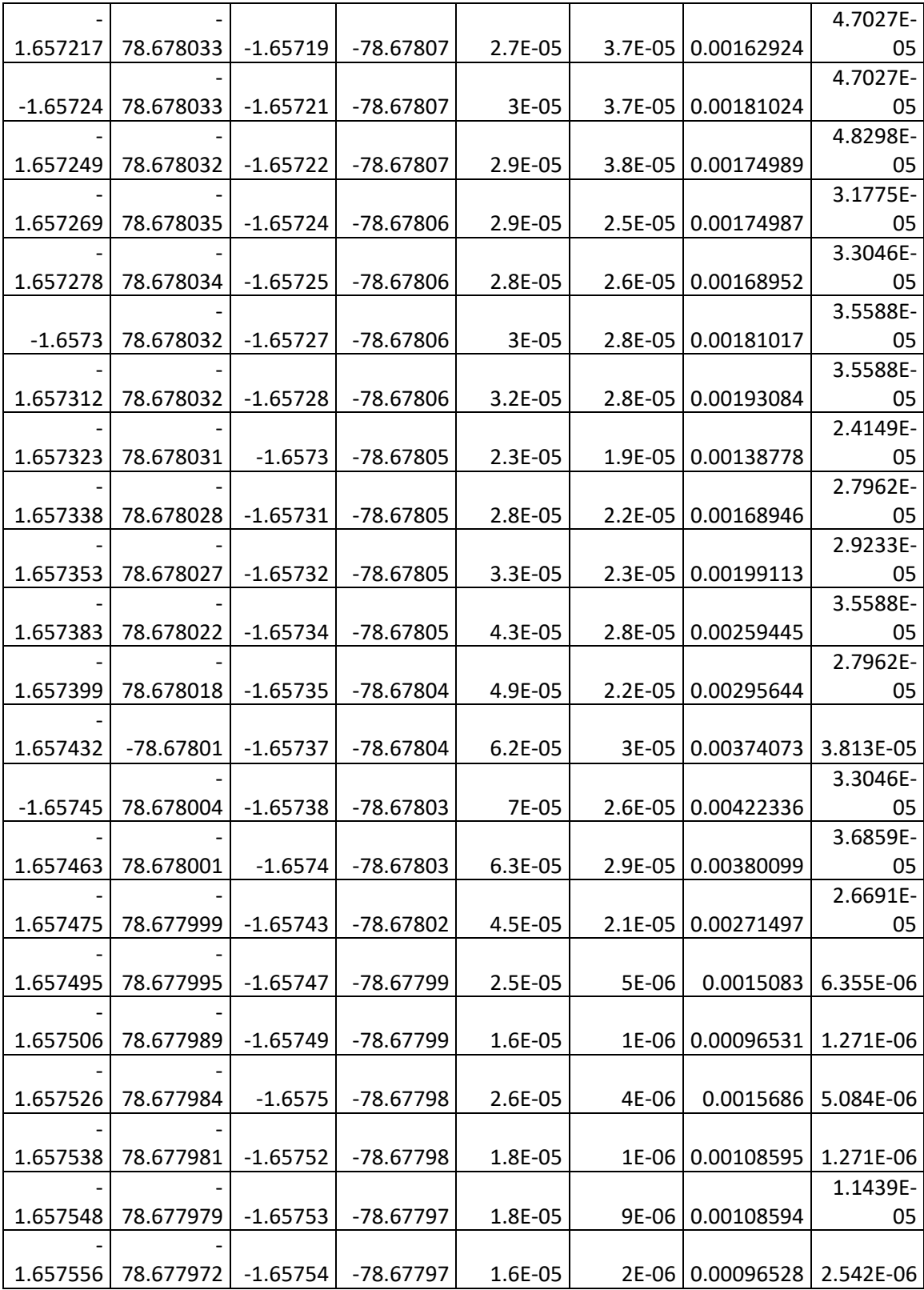

Los Datos que se muestran en el presente Anexo no representan la totalidad del mismo, para revisar la totalidad de los datos por favor referirse al archivo digital que se adjunta al presente trabajo.
### **ANEXO G:** DATOS DE LATITUD Y LONGITUD OBTENIDOS EN LA PRUEBA 3 REALIZADA EN EL SEGUNDO ESCENARIO

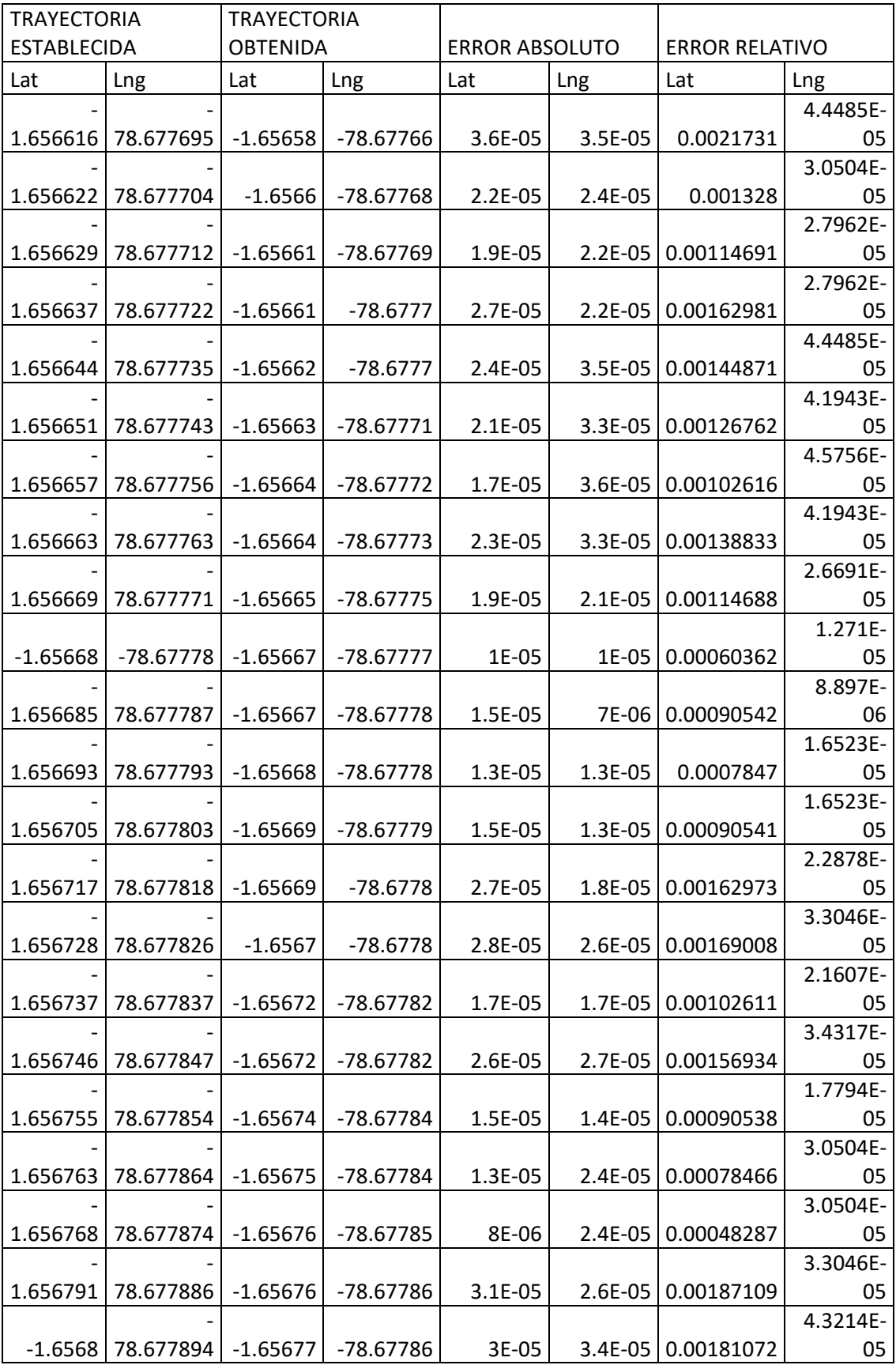

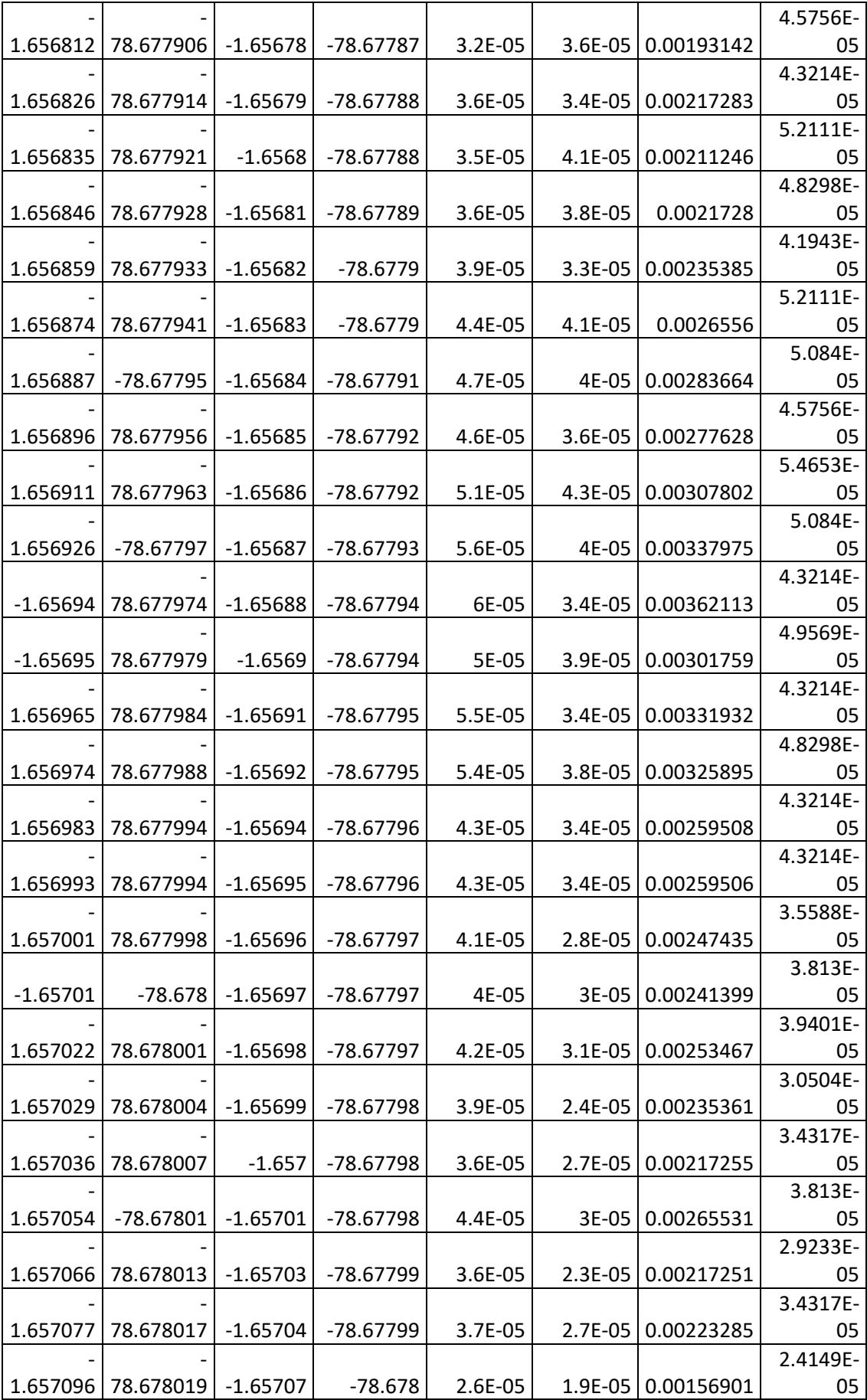

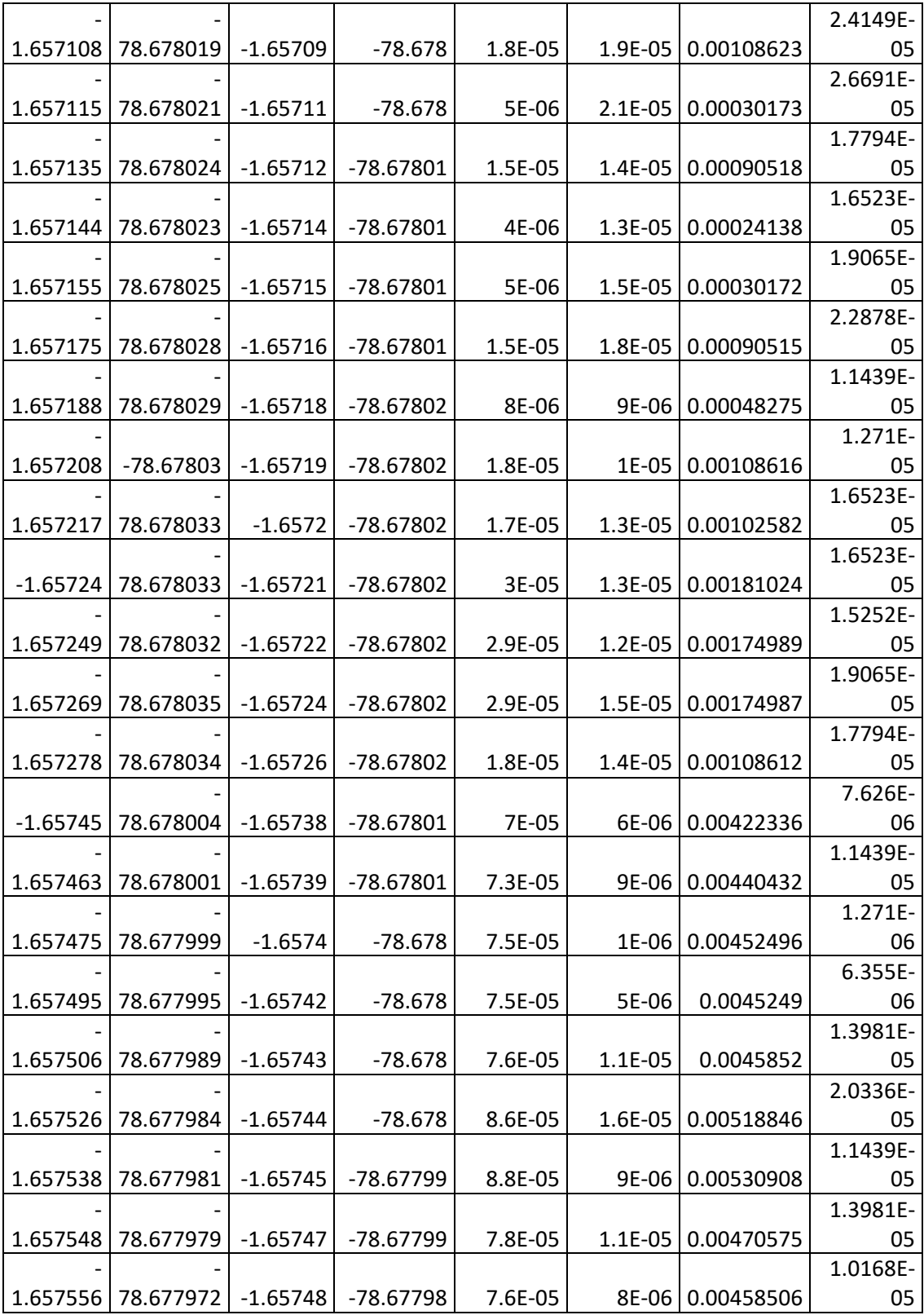

Los Datos que se muestran en el presente Anexo no representan la totalidad del mismo, para revisar la totalidad de los datos por favor referirse al archivo digital que se adjunta al presente trabajo.

### **ANEXO H:** DATOS DE LATITUD Y LONGITUD OBTENIDOS EN LA PRUEBA 4 REALIZADA EN EL SEGUNDO ESCENARIO

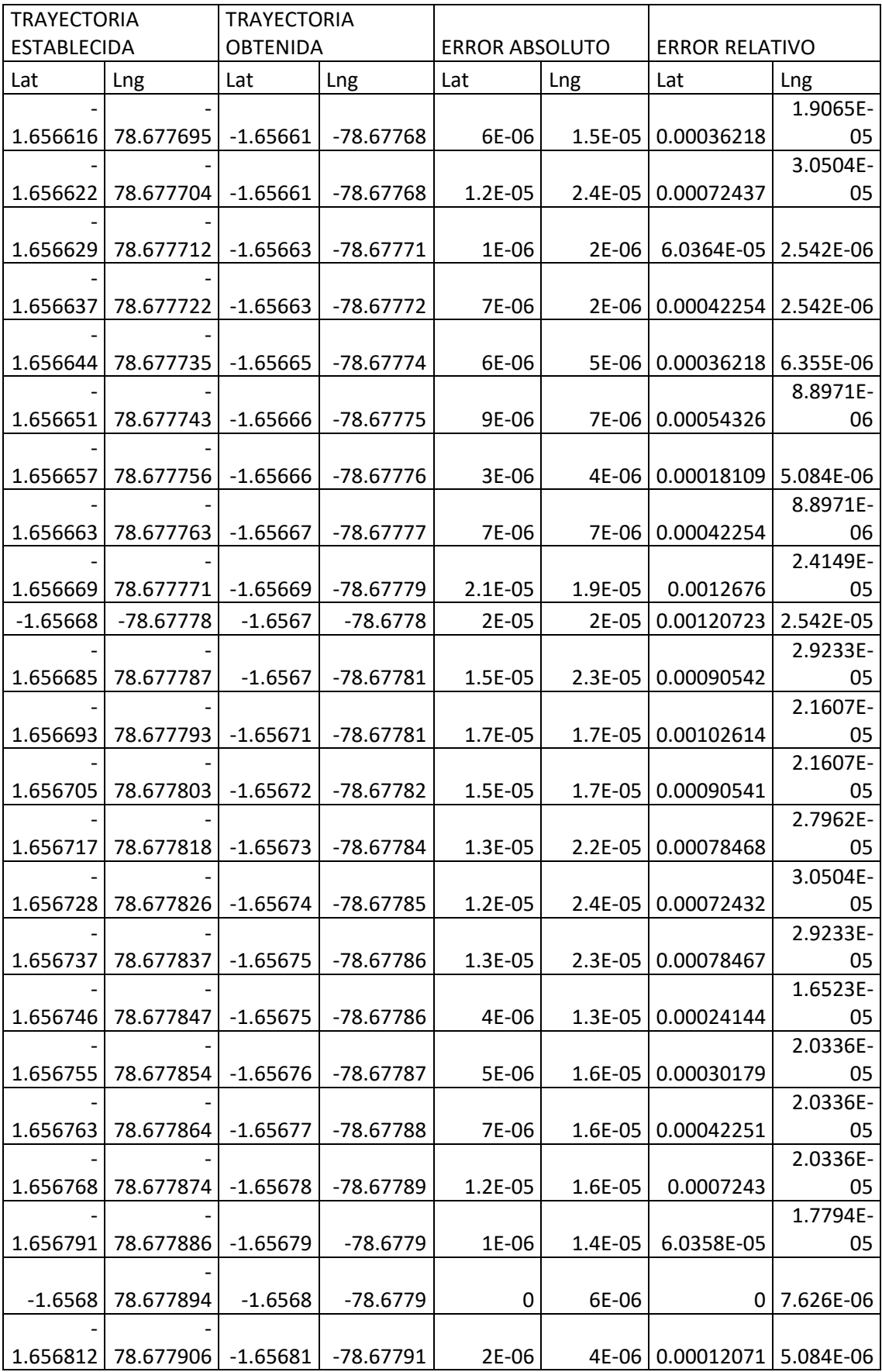

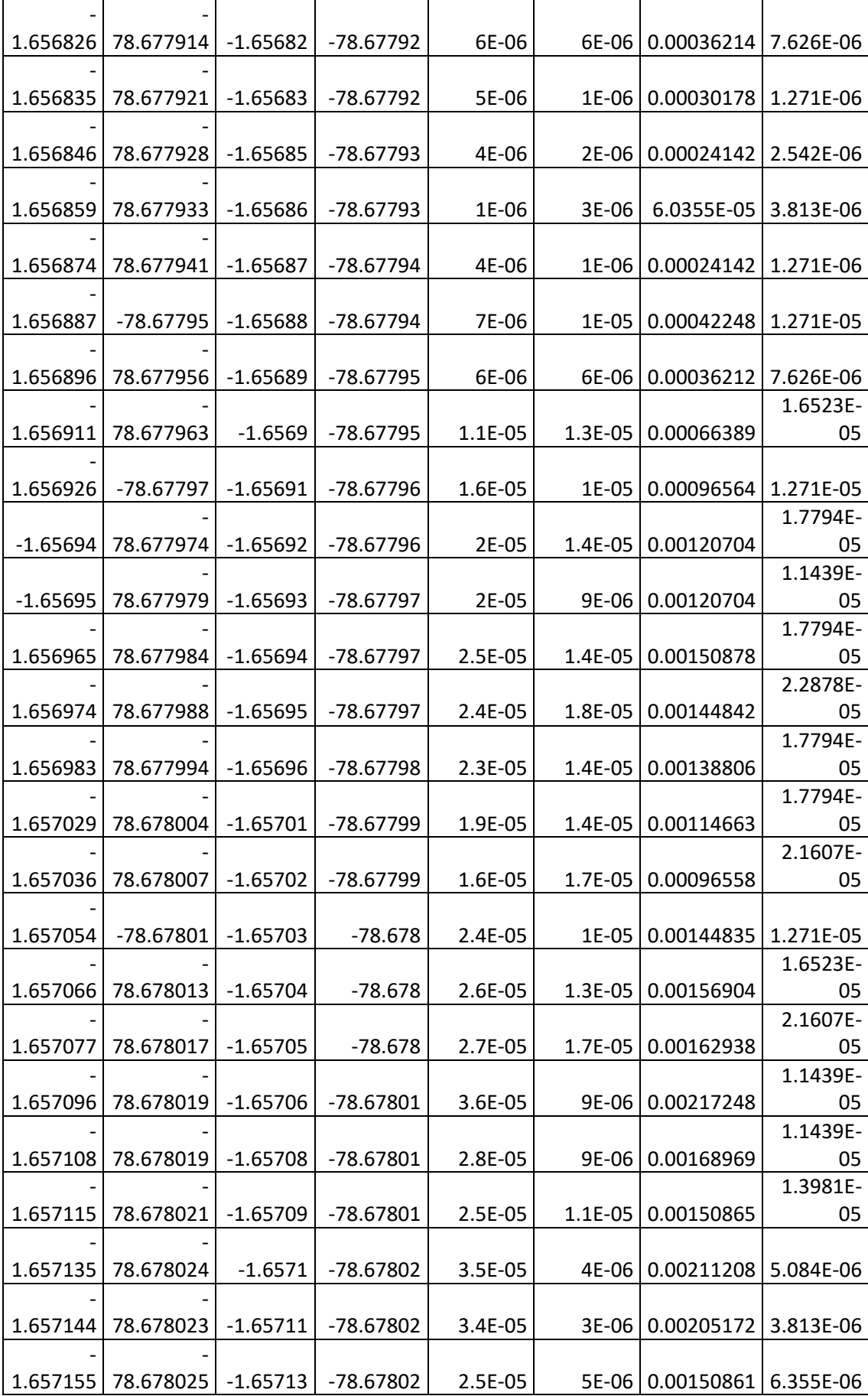

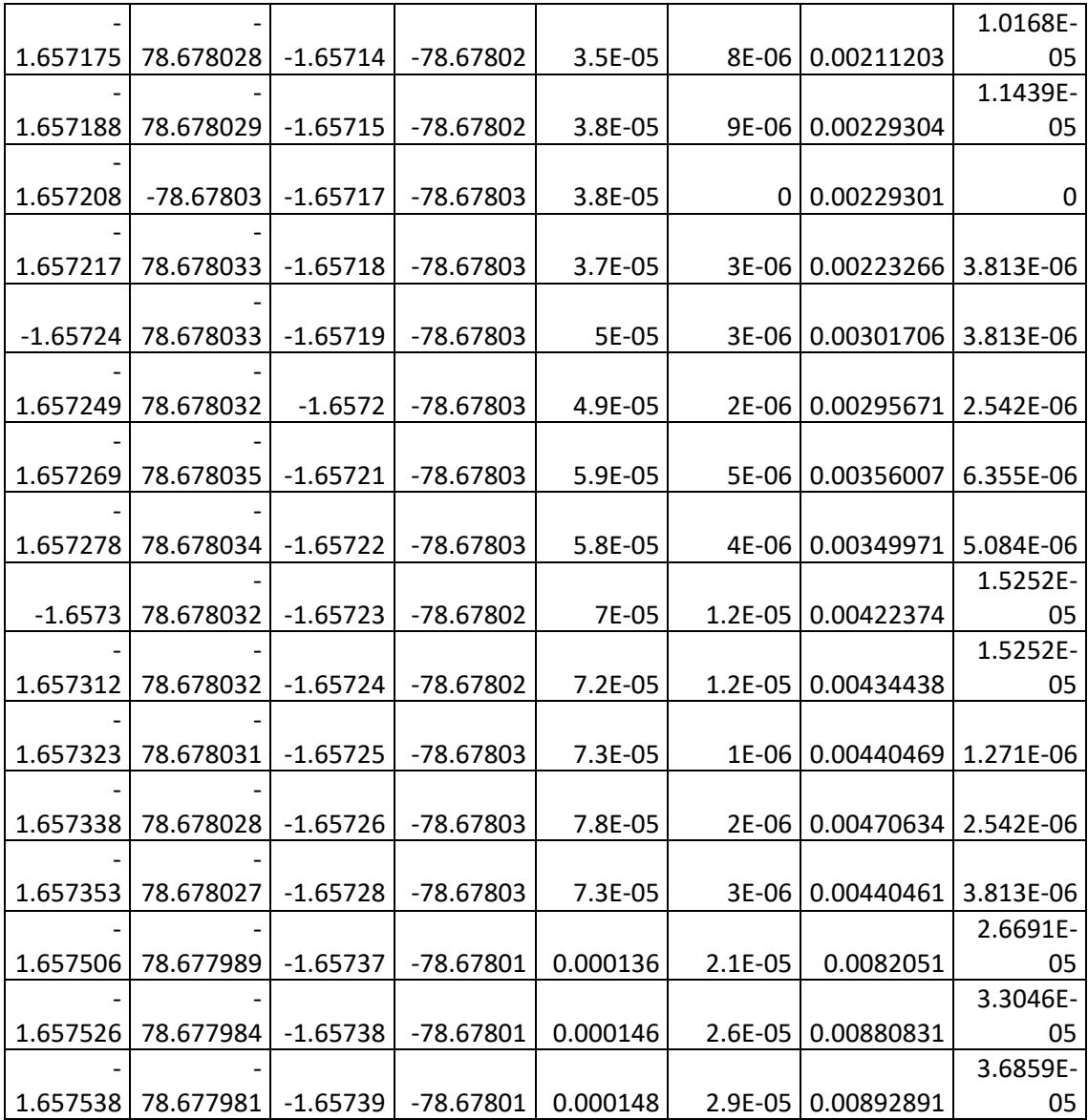

Los Datos que se muestran en el presente Anexo no representan la totalidad del mismo, para revisar la totalidad de los datos por favor referirse al archivo digital que se adjunta al presente trabajo.

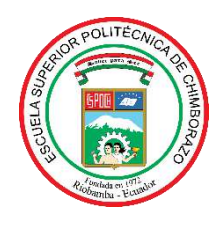

# **ESCUELA SUPERIOR POLITÉCNICA DE CHIMBORAZO**

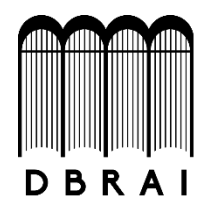

## **DIRECCIÓN DE BIBLIOTECAS Y RECURSOS PARA EL APRENDIZAJE Y LA INVESTIGACIÓN**

### **UNIDAD DE PROCESOS TÉCNICOS**

REVISIÓN DE NORMAS TÉCNICAS, RESUMEN Y BIBLIOGRAFÍA

**Fecha de entrega:** 24 / 06 / 2020

**INFORMACIÓN DEL AUTOR/A (S)**

**Nombres – Apellidos:** Carmen Elizabeth Bastidas Auquilla Marco Estuardo Lema Santillán

**INFORMACIÓN INSTITUCIONAL**

**Facultad:** Informática y Electrónica

**Carrera:** Ingeniería en Electrónica, Telecomunicaciones y Redes

**Título a optar:** Ingeniero en Electrónica, Telecomunicaciones y Redes

**f. Analista de Biblioteca responsable: Ing. CPA.** Jhonatan Rodrigo Parreño Uquillas **MBA**.

Wirtu

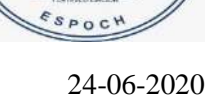

0083-DBRAI-UPT-2020